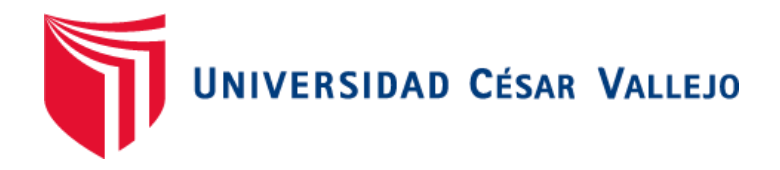

# FACULTAD DE INGENIERÍA Y ARQUITECTURA ESCUELA PROFESIONAL DE INGENIERÍA DE SISTEMAS

## **Reconocimiento de imágenes para la identificación de macronutrientes en las comidas de adultos mayores del club Alegría de Vivir**

TESIS PARA OBTENER EL TÍTULO PROFESIONAL DE: INGENIERA DE SISTEMAS

#### **AUTORA:**

Coaquira Eguia, Silvia Karina (ORCID: [0000-0002-2747-1545\)](https://orcid.org/0000-0002-2747-1545)

### **ASESOR:**

Mg. Alarcon Cajas, Yohan Roy (ORCID: [0000-0001-5382-3754\)](https://orcid.org/0000-0001-5382-3754)

## **LÍNEA DE INVESTIGACIÓN:**

Sistemas de Información y Comunicaciones

LIMA – PERÚ 2022

#### <span id="page-1-0"></span>**DEDICATORIA**

A mi familia quienes son un apoyo y ejemplo a seguir para mí. Así como a mis docentes por su ayuda y paciencia.

#### <span id="page-2-0"></span>**AGRADECIMIENTO**

Agradezco a mi familia por darme su amparo moral y económico durante todo este periodo de mi vida. Además, a mis docentes por su soporte y sabiduría compartida que me permitieron llegar a este momento de la carrera.

## ÍNDICE DE CONTENIDOS

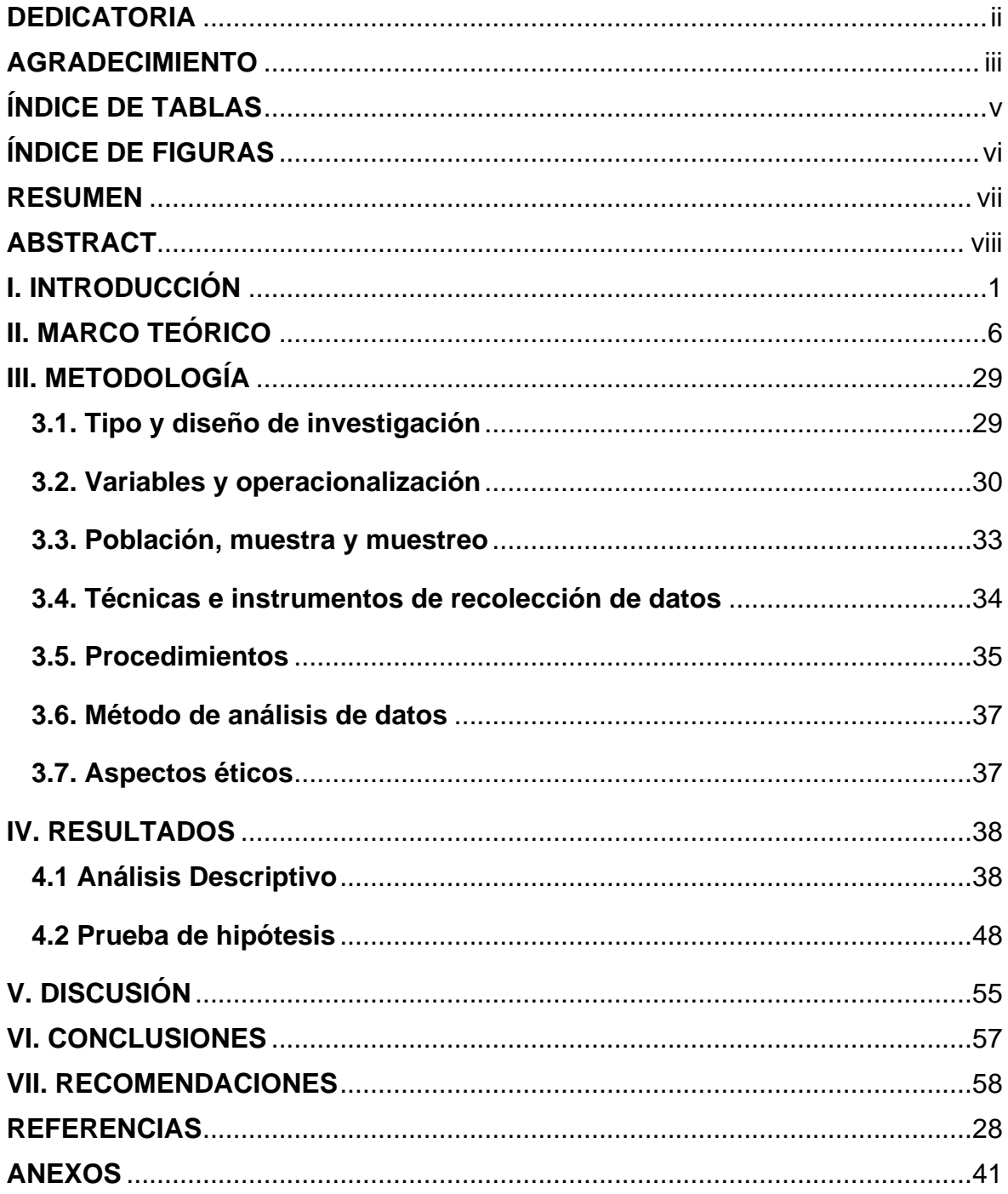

## **ÍNDICE DE TABLAS**

<span id="page-4-0"></span>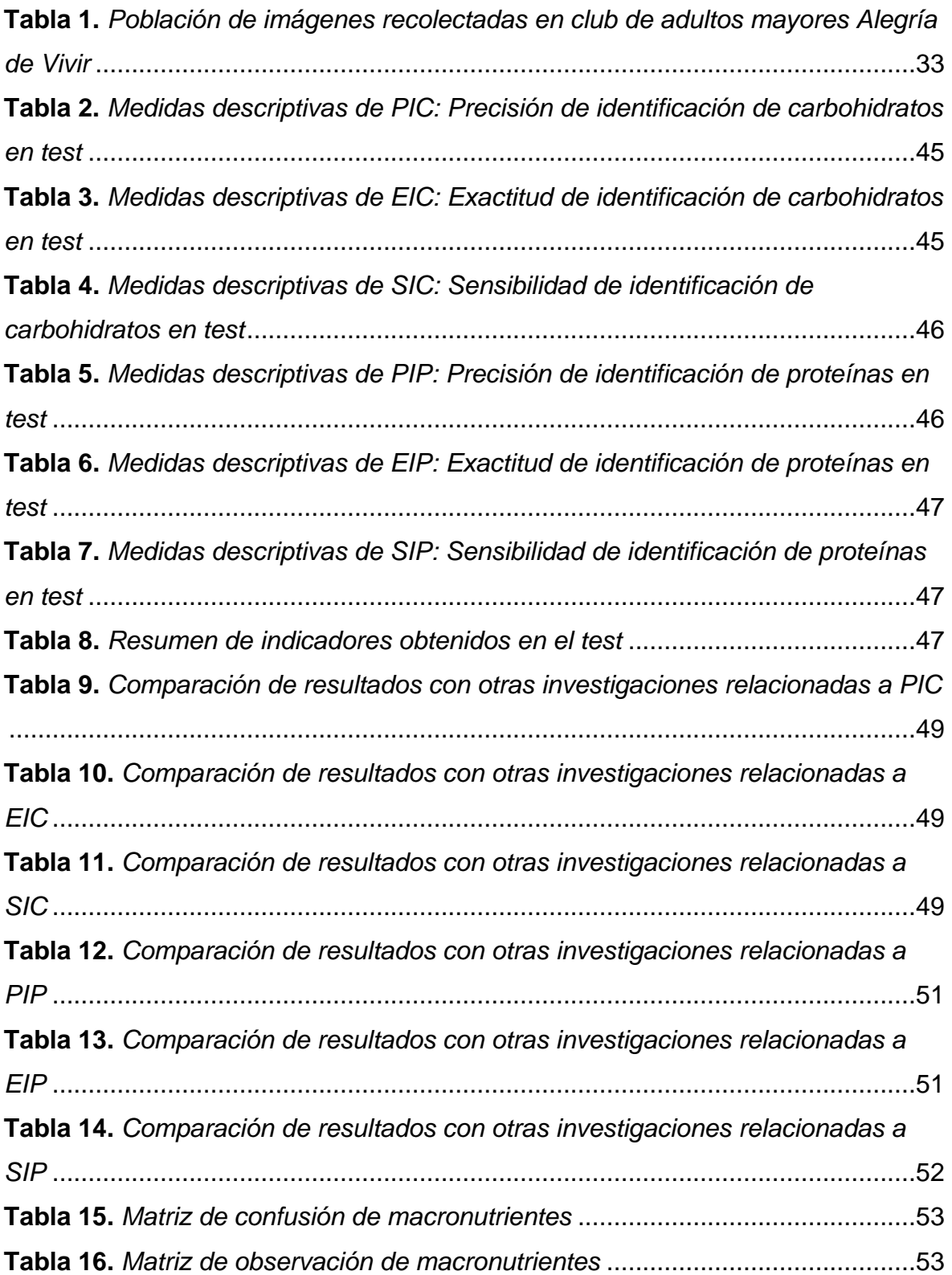

## **ÍNDICE DE FIGURAS**

<span id="page-5-0"></span>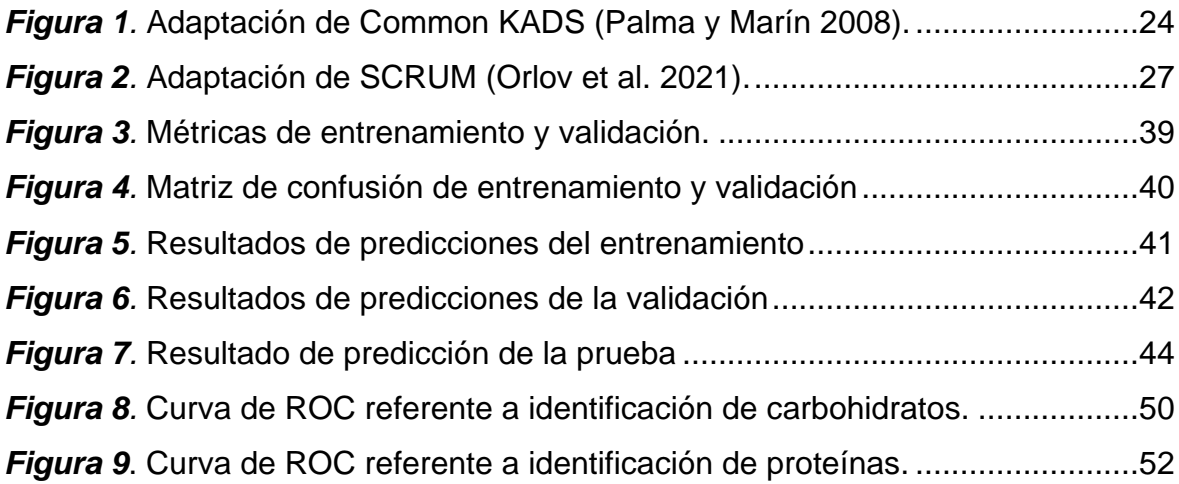

#### **RESUMEN**

<span id="page-6-0"></span>El trabajo de investigación se titula "Reconocimiento de imágenes para la identificación de macronutrientes en las comidas de adultos mayores del club Alegría de Vivir". Partió de la necesidad de los adultos mayores de identificar los macronutrientes que ingieren en sus alimentos, pues poseen problemas de sedentarismo y mala nutrición.

Por ello, se planteó el objetivo de identificar macronutrientes en los platos con comida ingeridos por adultos mayores del club Alegría de Vivir por medio de la ejecución del reconocimiento de imágenes, 2022. Se utilizó la metodología CommonKADS para el desarrollo y SCRUM para la gestión, adicionando tecnologías como Colab, Yolo, Python, etc. La investigación fue de tipo aplicada con diseño pre-experimental y enfoque cuantitativo. Se trabajó con una población y muestra de 30 imágenes de comidas. El muestreo utilizado fue no probabilístico censal. Se usó la observación como técnica y fichas de registro como instrumento de recolección de datos validados por juicio de expertos.

Por último, se obtuvo que la PIC fue de 87%, EIC de 80%, SIC de 83%, PIP de 67%, EIP de 80% y SIP de 73%. Ante ello, se determinó que, por medio de la ejecución del reconocimiento de imágenes, se logró identificar significativamente los macronutrientes en los platos con comida ingeridos por adultos mayores del club Alegría de Vivir 2022, con un promedio de precisión al 77%, exactitud al 80% y sensibilidad al 78%. Se sugiere que, se siga mejorando el programa implementando otras formas de hacer el reconocimiento y aumentado la data set.

**Palabras clave:** Reconocimiento de formas, inteligencia artificial, aprendizaje, alimento, proteína.

#### **ABSTRACT**

<span id="page-7-0"></span>The research work is entitled "Image recognition for the identification of macronutrients in the meals of older adults of the Alegría de Vivir club". It started from the need of older adults to identify the macronutrients that they ingest in their food, since they have problems of sedentary lifestyle and poor nutrition.

For this reason, the objective of identifying macronutrients in the plates with food eaten by older adults of the Alegría de Vivir club through the execution of image recognition was proposed, 2022. The CommonKADS methodology was used for development and SCRUM for management, adding technologies such as Colab, Yolo, Python, etc. The research was of an applied type with a pre-experimental design and a quantitative approach. We worked with a population and a sample of 30 food images. The sampling used was non-probabilistic census. Observation was used as a technique and registration forms as a data collection instrument validated by expert judgment.

Finally, it was found that the PIC was 87%, EIC 80%, SIC 83%, PIP 67%, EIP 80% and SIP 73%. Given this, it was determined that, through the execution of image recognition, it was possible to significantly identify the macronutrients in the dishes with food eaten by older adults of the Alegría de Vivir 2022 club, with an average precision of 77%, accuracy at 80% and sensitivity at 78%. It is suggested that the program continue to be improved by implementing other ways of doing the recognition and increasing the data set.

**Keywords:** Shape recognition, artificial intelligence, learning, food, protein.

#### <span id="page-8-0"></span>**I. INTRODUCCIÓN**

La identificación de macronutrientes es la manera mediante la cual se puede determinar la presencia de carbohidratos y proteínas dentro de la alimentación. Así mismo, el reconocimiento de imágenes es el proceso de convertir imágenes a datos que puedan ser procesados por una computadora.

En el mundo, la mala deglución de macronutrientes es un tema preocupante; además de que esta se asocia con menos actividad física y mala salud. En Corea, acorde a la encuesta nacional de salud del 2018, existió un efecto negativo en la salud mental de 27% en 2016 debido a la falta de actividad física (Kim y Chung, 2021). Por otro lado, en Alemania el acto de reconocer figuras en el área química tuvo una precisión de 80% a 90% (Rajan, Zielesny y Steinbeck, 2021).

En América Latina, específicamente en Brasil la tasa de obesidad ha incrementado en 67.8% en los últimos 30 años de acuerdo al ministerio de salud de Brasil (Freitas, Cordeiro y Macario, 2020). Así mismo, en México el sondeo nacional de salud y nutrición de 2018 encontró que el peso excesivo y la adiposidad en los niños de entre 5 y 11 años fue del 35,5% (Vilchis et al., 2021).

En el Perú, específicamente en Loreto el reconocimiento de formas en las imágenes se ha empleado en la clasificación de las hojas de la amazonia con resultados de precisión de entrenamiento del 96,64% y una precisión de prueba del 96,52% en el modelo de red neuronal convolucional con 19 capas de profundidad (Vizcarra et al., 2021).

En Lima, el tema de identificación de macronutrientes se ve al momento de realizar estudios sobre la elección de los alimentos. Por ejemplo, se buscó validar el instrumento Food Choice Questionnaire en Lima Metropolitana para poder determinar la elección de alimentos asociado a sus ingredientes, destacando 8 factores clave y el "Entorno social" (Santos et al., 2021).

A nivel local, en el distrito de Carabayllo se ha vislumbrado que los adultos mayores del club Alegría de Vivir, poseen problemas de disminución de actividad física, sedentarismo y mala nutrición. En dicho distrito, la obesidad fue la tercera causa principal de morbilidad poblacional en 2014 y 2016; de manera similar, la desnutrición y las deficiencias nutricionales ingresaron a las diez principales causas en 2016, y la anemia nutricional subió al sexto lugar (DIRIS LIMA NORTE, 2019).

Así mismo, el mal hábito alimenticio en los adultos mayores del club Alegría de Vivir es causado por varios factores. Sin embargo, para este estudio se ha detectado el ritmo de vida que llevan y el poco tiempo que poseen para educarse con la manera más adecuada de comer para no afectar su salud. Hecho que se pudo comprobar al realizar una pequeña encuesta sobre macronutrientes dirigida a los adultos mayores del Club Alegría de Vivir, donde el 56.6% identificó carbohidratos en sus comidas y el 50% identificó proteínas en sus alimentos, esta encuesta se puede apreciar en el Anexo 10.

Además, si este problema sigue prevaleciendo, en el futuro es probable que los adultos mayores tengan problemas mucho más graves que causen el retiro o toma de un descanso temporal o hasta de largo plazo de sus actividades. Motivo por el cual, se reduciría la condición de existencia de los individuos en la mencionada localidad. Asimismo, esto podría causar una mala imagen al distrito.

Por lo tanto, por medio de la ejecución del reconocimiento de imágenes se buscó identificar los macronutrientes de los platos con comida ingeridos por adultos mayores del club para personas de tercera edad denominado "Alegría de Vivir", lo cual mejoró la calidad de vida de los adultos mayores. Esto se debe a que identificar macronutrientes en grupos como carbohidratos y proteínas, es más sencillo para los adultos mayores pues recibir información en demasía no es cómodo ni usual para ellos; este hecho de presentar una gran variedad de información de clasificación si se realizó en otras investigaciones como la de He et al. (2021) y Santos et al. (2021) las cuales estaban dirigidas a grupos de personas más jóvenes.

A nivel teórico, se logró ser un complemento de los modelos empleados para el estudio, entre los cuales destacan las redes neuronales, aprendizaje computarizado y clasificación de imágenes de extremo a extremo. Para ello, se esbozó el análisis de la variante subordinada identificación de macronutrientes y la variante autónoma reconocimiento de imágenes. Así mismo, se examinó las respectivas dimensiones, que en el caso de la variante subordinada consta de identificación de carbohidratos e identificación de proteínas; y en el caso de la variante autónoma no se aplica.

A nivel metodológico, el resultado de la investigación fue un instrumento válido y confiable adaptado a la cultura peruana, el cual podrá emplearse en futuros estudios; cabe mencionar que, para tener el grado de validez, este estudio ha analizado y ratificado diferentes instrumentos previos pertenecientes a otras indagaciones realizadas. Además, en esta investigación se planteó emplear el método de reconocimiento de comidas con redes neuronales convolucionales debido a su mayor grado de precisión e innovación. Así mismo, se proyectó optar por emplear aprendizaje profundo con Yolo V5 porque es la versión más actual de Yolo y que presenta mejores resultados, Google Colaboratory porque permite realizar el desarrollo del programa que requiere de altos niveles de memoria RAM y GPU los cuales no posee la investigadora y que si los facilita de manera gratuita Google, Python 3.9 pues es uno de los lenguajes de programación más estables para el desarrollo de aprendizaje profundo y se complementa con las demás herramientas, PyTorch porque es una biblioteca de aprendizaje automático de código abierto que permite el procesamiento de las imágenes, y Anaconda 3 porque permite crear entornos virtuales de manera local lo cual deja libertad de instalación de herramientas sin tener que afectar a todo el sistema; las combinación de las mencionadas tecnologías hasta la fecha no han sido aplicadas en estudios peruanos con carbohidratos ni proteínas en alimentos nacionales consumidos por adultos mayores. Todo ello, tuvo el fin de poder procesar de manera más precisa los datos obtenidos en el reconocimiento de imágenes. También, esta investigación ofrece un diseño del algoritmo para la identificación de macronutrientes en los platos con comida; y el uso del indicador sensibilidad, la cual no se ha empleado hasta el momento en investigaciones nacionales.

A nivel práctico, este informe propuso identificar los macronutrientes en los platos con comida peruana de los adultos mayores del club Alegría de Vivir, además de la comunidad que los rodea, ya sea familiares, amigos, entre otros. Así mismo, los resultados obtenidos lograron mejorar la precisión de identificación de carbohidratos y proteínas en los platos con comida ingeridos por los habitantes en la zona de identificación del problema. Además, este proyecto favoreció a la resolución de problemas internos del distrito, pues al tener una mejor identificación de macronutrientes los pobladores lograron tener una mejor calidad de vida. Adicionalmente, la precisión, exactitud y sensibilidad obtenida como resultado fue mayor a los otros antecedentes consultados. También, cabe recalcar que hasta el momento no se han encontrado estudios nacionales que empleen el indicador de sensibilidad ni tipo de macronutrientes específicos de carbohidratos y proteínas en comidas peruanas.

A nivel social, este informe contribuyó con la sociedad al desarrollarse el reconocimiento de imágenes para la identificación de macronutrientes en las comidas de adultos mayores del club Alegría de Vivir, el cual benefició a las mencionadas personas de la tercera edad y la comunidad que los rodea; además incrementó sus conocimientos en macronutrientes al facilitarles los resultados de las pruebas realizadas con las imágenes que brindaron.

Se resolvió el subsecuente dilema para la investigación ¿en qué medida el reconocimiento de imágenes identifica los macronutrientes en los platos con comida ingeridos por adultos mayores del club Alegría de Vivir, 2022? ¿en qué medida el reconocimiento de imágenes determina la precisión, exactitud y sensibilidad de identificación de carbohidratos en los platos con comida ingeridos por adultos mayores del club Alegría de Vivir, 2022? ¿en qué medida el reconocimiento de imágenes determina la precisión, exactitud y sensibilidad de identificación de proteínas en los platos con comida ingeridos por adultos mayores del club Alegría de Vivir, 2022?

Acorde al estado del problema se formuló el objetivo general de identificar los

macronutrientes en los platos con comida ingeridos por adultos mayores del club Alegría de Vivir por medio de la ejecución del reconocimiento de imágenes, 2022. Así mismo, se plantearon los siguientes objetivos específicos: determinar la precisión, exactitud y sensibilidad de identificación de carbohidratos en los platos con comida ingeridos por adultos mayores del club Alegría de Vivir gracias a la ejecución del reconocimiento de imágenes, 2022; y determinar la precisión, exactitud y sensibilidad de identificación de proteínas en los platos con comida ingeridos por adultos mayores del club Alegría de Vivir gracias a la ejecución del reconocimiento de imágenes, 2022.

Es así que, se esbozó la hipótesis general que responde a: el reconocimiento de imágenes identifica los macronutrientes en los platos con comida ingeridos por adultos mayores del club Alegría de Vivir, 2022. Además, se propone las siguientes hipótesis específicas: el reconocimiento de imágenes determina la precisión, exactitud y sensibilidad de identificación de carbohidratos en los platos con comida ingeridos por adultos mayores del club Alegría de Vivir, 2022; y el reconocimiento de imágenes determina la precisión, exactitud y sensibilidad de identificación de proteínas en los platos con comida ingeridos por adultos mayores del club Alegría de Vivir, 2022.

#### <span id="page-13-0"></span>**II. MARCO TEÓRICO**

En lo que respecta a los antecedentes, a nivel internacional en Indonesia Rahadiyan et al. (2022) realizaron un estudio titulado: Diseño de un Sistema Inteligente de Hidroponía para Identificar Deficiencias de Macronutrientes en ají, en la Revista internacional de informática avanzada y aplicaciones; el propósito universal del estudio fue proponer una arquitectura de perceptrón multicapa que logre desarrollar tareas múltiples como el etiquetado, identificación y estimación; la metodología empleada fue no destructiva con el uso de Internet de las cosas (IoT), la arquitectura de perceptrón multicapa, técnicas de visión computacional y lenguaje Python; la muestra estuvo constituida por 500 imágenes de hojas de ají por clase; el diseño que se utilizó fue experimental; los instrumentos que se usaron fueron las fichas de registro; y el resultado primordial aún no se pudo obtener ya que la investigación se está realizando el presente año pero ya se encuentra en la fase de acopio de data e implementación del programa, pero sus resultados evaluarán tanto los indicadores de precisión como exactitud para realizar la tarea de identificación de macronutrientes; como conclusión principal se tuvo que el arquetipo propuesto resuelve los cuestionamientos de investigación sobre identificación y estimación de la deficiencia de macronutrientes en sistemas hidropónicos inteligentes.

En Eslovenia, Mezgec y Seljak (2021) realizaron un estudio titulado: Redes neuronales profundas para la evaluación dietética basada en imágenes, en el Diario de experimentos visualizados; el propósito universal del estudio fue analizar 2 distintos enfoques basados en imágenes con redes neuronales profundas para la evaluación dietética; la metodología empleada fue Nutrinet una variante Alex Net, así como redes totalmente convolucionales (FCN) y redes residuales profundas (ResNet), la arquitectura de aprendizaje profundo, técnicas de cascada de tareas híbridas y lenguaje Python; la muestra estuvo constituida por 664 imágenes de comidas; el diseño que se utilizó fue experimental; los instrumentos que se usaron fueron las fichas de registro; y el resultado primordial fue que el mejor rendimiento entre todos los parámetros probados lo ofrece la arquitectura de aprendizaje profundo NutriNet logrando una precisión promedio de 59.2%, una sensibilidad promedio de 82.1% y una exactitud de 86.72% en la clasificación; como conclusión principal se tuvo que los enfoques que realizan la segmentación de imágenes de alimentos son considerablemente más robustos, ya que pueden identificar cualquier cantidad de alimentos o bebidas en la imagen.

En Estados Unidos, He et al. (2021) realizaron un estudio titulado: Un sistema de análisis de imágenes de alimentos de principio a fin, en el Simposio Internacional de IS y T sobre ciencia y tecnología de imágenes electrónicas; el propósito universal del estudio fue proponer un marco de trabajo para el análisis de alimentos basado en imágenes que integra la localización, clasificación y estimación del tamaño de porción; la metodología empleada fue el marco de análisis de alimentos basado en imágenes, la arquitectura de redes neuronales convolucionales como Grupo de Geometría Visual (VGG) y red neuronal residual (ResNet), técnicas de aprendizaje profundo y lenguaje Python; la muestra estuvo constituida por 915 imágenes de comida; el diseño que se utilizó fue experimental; los instrumentos que se usaron fueron las fichas de registro; y el resultado principal fue que el método propuesto logró mejorar el porcentaje de error relacionado a la exactitud del 62,14% al 11,22% en comparación con las estimaciones humanas, precisión media promedio relacionada con la precisión y sensibilidad de 0.2919 para todas las imágenes al comer; como conclusión primordial se tuvo que el marco de trabajo propuesto muestra un gran potencial para avanzar en la campo de la evaluación dietética basada en imágenes.

En Tailandia, Myo y Watchareeruetai (2020) realizaron un estudio titulado: Clasificación de la deficiencia de nutrientes de la planta Black Gram en imágenes combinadas utilizando una red neuronal convolucional, en el 2020 8º Congreso Internacional de Ingeniería Eléctrica iEECON 2020; el objetivo universal fue desarrollar la clasificación de nutrientes completos y seis tipos de deficiencias de nutrientes de gramo negro en base a imágenes con hojas viejas y jóvenes; la metodología empleada fue el aumento de datos, la arquitectura de regresión logística multiclase (MLR), máquina de vectores de soporte (SVM) y perceptrón multicapa (MLP), técnicas de aprendizaje profundo y lenguaje no precisa; la muestra estuvo constituida por imágenes de la planta de gramo negro tomadas en 28 días; el diseño que se utilizó fue experimental; los instrumentos que se usaron fueron las fichas de registro; y el resultado primordial fue que los arquetipos de perceptrón multicapa superaron con 88,33% de exactitud en rendimiento a la máquina de vectores de soporte y regresión logística, así mismo obtuvieron en general 88.37% de precisión y 88.52% de sensibilidad general en la clasificación; como conclusión principal se tuvo que se exteriorizó que el análisis de una imagen combinada permite obtener mayor información valiosa que una imagen en solitario.

En los Emiratos Árabes Unidos, Theodoridis et al. (2020) realizaron un estudio titulado: Un marco variacional intermodal para el análisis de imágenes de alimentos, en las Actas - Conferencia internacional sobre procesamiento de imágenes, ICIP; el objetivo universal de la publicación constó en examinar los ingredientes en imágenes de comida usando un marco de trabajo variacional; la metodología empleada fue el marco variacional, la arquitectura de dos ramas codificadordecodificador variacional, técnicas de rama del mapeador variacional y lenguaje no precisa; la muestra estuvo constituida por 27,638 imágenes de recetas de comida; el diseño que se utilizó fue experimental; los instrumentos que se usaron fueron las fichas de registro; y el resultado primordial fue que el marco propuesto en el conjunto de datos público para el reconocimiento de formas de ingredientes Yummly-28k supera a arquitecturas similares con puntaje F1 relacionado a la precisión y sensibilidad de 45.22 e Intersección sobre Unión (IoU) relacionado a exactitud de 31.19, y en el conjunto de datos Recipe 1M con puntaje F1 relacionado a la precisión y sensibilidad de 49.18 e Intersección sobre Unión (IoU) relacionado a exactitud de 32.61; como conclusión principal se tuvo que el marco propuesto pudo mostrar el hallazgo de que ingredientes únicos e imágenes múltiples pueden pertenecer a una sola receta.

En Canadá, Alfonsi et al. (2020) realizaron un estudio titulado: Aplicación de conteo de carbohidratos que usa reconocimiento de imágenes para jóvenes con diabetes tipo 1: Ensayo piloto de control aleatorio, en la revista JMIR mHealth y uHealth; la finalidad absoluta del estudio fue probar la usabilidad de la aplicación y el impacto potencial en la precisión del conteo de carbohidratos; las metodologías empleadas fueron el test iterativo de usabilidad y las fases secuenciales, la arquitectura de

redes neuronales convolucionales, técnicas de reconocimiento de imágenes e inteligencia artificial, así como lenguaje no precisado; la muestra estuvo constituida por 16 individuos entre 8 a 16 años con diabetes tipo 1; el diseño que se utilizó fue experimental; los instrumentos que se usaron fueron las fichas de registro; y el resultado principal fue que iSpy se asoció con una mayor precisión en el conteo de carbohidratos de gramos totales por comida,  $p = 0.008$ ; como conclusión primordial se tuvo que se proporcionó la evidencia de eficacia y alta aceptabilidad de la nueva aplicación de conteo de carbohidratos que respalda el avance de las aplicaciones de salud.

En China, He et al. (2020) realizaron un estudio titulado: Evaluación dietética multitarea basada en imágenes para el reconocimiento de alimentos y la estimación del tamaño de las porciones, en las actas - Tercera Conferencia Internacional sobre Procesamiento y Recuperación de Información Multimedia, MIPR 2020; el objetivo universal del estudio fue proponer un marco de trabajo de multitareas que pueda clasificar y estimar el tamaño de porción de comidas; la metodología empleada fue una propuesta de marco de extremo a extremo multitarea, la arquitectura de aprendizaje multitarea, técnica de la norma L2 para el aprendizaje multitarea y adaptación de características entre dominios con normalización para la estimación del tamaño de porción, así como lenguaje Python; la muestra estuvo constituida por 834 imágenes de comidas; el diseño que se utilizó fue experimental; los instrumentos que se usaron fueron las fichas de registro; y resultado primordial fue que la exactitud de clasificación de 88.67%, error absoluto medio relacionado a precisión de 50.82 Kcal y error absoluto medio - correcto relacionado a la sensibilidad de 50.86 kcal para la estimación de tamaño de porción en comidas; como conclusión principal se tuvo que existe un gran potencial del avance en el campo de la evaluación dietética con reconocimiento de imágenes y estimación de porciones.

En Japón, Tejada y Gara (2017) realizaron un estudio titulado: Leaf CheckIT: un analizador de hoja de plátano para identificar la deficiencia de macronutrientes, en la serie de Actas de la Conferencia Internacional ACM; el objetivo universal del estudio fue introducir a Leaf CheckIT una app web y móvil que emplea algoritmos de estudio automatizado Random Forest para identificar la insuficiencia de macronutrientes en hojas de plátano; la metodología empleada fue el aprendizaje supervisado, la arquitectura de aprendizaje automático, técnica Dense SIFT y bosques aleatorios, así como lenguaje Python; la muestra estuvo constituida por 705 imágenes de hojas de plátano; el diseño que se utilizó fue experimental; los instrumentos que se usaron fueron las fichas de registro; y resultado primordial fue que el método empleado en la app tuvo una exactitud de 91,64% fundamentado en una prueba de validación cruzada de 10 veces, así como una precisión máxima en la categoría deficiencia de fósforo con 0.966 usando el clasificador de Prueba de Bosque Aleatorio Prueba de validación de 10 veces; como conclusión principal se tuvo que la metodología usada como método de extracción de características fue eficiente para la predicción de síntomas de macro deficiencias en las hojas de plátano.

A nivel nacional en la ciudad de Piura, Román y Ruiz (2021) realizaron un estudio nombrado Detección de macronutrientes y enfermedades en campos de cultivo de banano orgánico con Machine Learning, para optar por el grado de bachiller en Ingeniería Mecánico - Eléctrica de la Universidad de Piura; la meta universal del estudio fue buscar el boceto y desarrollo del arquetipo de evaluación de nutrientes y enfermedades en suelos cultivables de banano orgánico utilizando instrumentos de estudio autónomo como redes neuronales convolucionales y algoritmos híbridos de organización; la metodología empleada fue propia del autor, la arquitectura de filtros convolucionales, técnica de CNN y algoritmos de clasificación, así como lenguaje Python; la muestra estuvo constituida por 2 tipos de conjuntos de datos (detección de macronutrientes y enfermedades) de hojas de banano orgánico; el diseño que se utilizó fue experimental; los instrumentos que se usaron fueron fichas de registro; y el resultado primordial fue que se obtuvo 87.349% y 87.55% de precisión con la red neuronal de 11 capas de 25 y 50 épocas respectivamente y algoritmos de clasificación híbridos; como conclusión principal se tuvo que los algoritmos de clasificación híbridos superan en precisión a los de redes neuronales convolucionales.

En la ciudad de La Libertad, Avalos y Vera (2020) realizaron un estudio nombrado:

Aplicación móvil de reconocimiento de imágenes para mejorar el control de plagas en la producción de papa de Carabamba-Julcan, para optar por el grado de ingeniero de sistemas de la Universidad César Vallejo; la meta universal del estudio fue optimizar el control de plagas de papa en Carabamba por intermedio de la ejecución de la app móvil con reconocimientos de imágenes; la metodología empleada fue ICONIX, la arquitectura Clean, técnica de conocimiento artificial con Clarifai y redes neuronales y algoritmos de reconocimiento formas de imágenes, así como lenguaje en base a material design; la muestra estuvo constituida por 25 plagas de la papa; el diseño que se utilizó fue experimental de grado preexperimental; los instrumentos que se usaron fueron fichas de registro; y el resultado primordial fue que aumentó al 39% el control de plagas gracias a la aplicación; como conclusión principal se tuvo que la app móvil incrementó la eficacia de los plaguicidas empleados en las papas.

En la ciudad de Lima, Mori (2020) realizó un estudio titulado: Sistema experto para el control nutricional en el área de soporte nutricional artificial del Hospital Luis N. Sáenz PNP, con el fin de optar por la clasificación de ingeniero de sistemas en la universidad César Vallejo; el objetivo universal del estudio fue definir de qué forma un sistema maestro afecta el monitoreo respecto a nutrición en el departamento de apoyo a la nutrición artificial del Hospital PNP Luis N. Sáenz; la metodología empleada fue COMMONKADS, la arquitectura modelo vista controlador, técnica de sistema experto y algoritmos de motor de inferencia, así como lenguajes PHP, AJAX, JQUERY, JAVASCRIPT, CSS; la muestra estuvo constituida por 96 pacientes del hospital; el diseño que se utilizó fue experimental de tipo pre experimental; los instrumentos que se usaron fueron fichas de observación; y el resultado principal fue que el sistema maestro redujo la proporción de grasa corpórea en 12,59%, optimizando el hito; como conclusión primordial se mencionó que el sistema maestro pudo lograr una mejora significativa en la medición y monitoreo de los lípidos presentes en los pacientes, lo cual a su vez mejoró la nutrición de los mismos.

En la ciudad de Lima, Meza y Yurivilca (2020) realizaron un estudio titulado: Chatbot para aprendizaje sobre seguridad electrónica, con el fin de optar por la clasificación de ingeniero de sistemas en la universidad César Vallejo; el objetivo universal del estudio fue determinar el efecto del uso del chatbot para aprendizaje sobre seguridad electrónica; la metodología empleada fue SCRUM, la arquitectura de tres niveles que incluye los niveles de presentación - lógico de dominio - de almacenamiento de datos, la técnica de inteligencia artificial, así como el procesamiento del lenguaje natural; la muestra estuvo constituida por 32 personas que probaron el chatbot; el diseño que se utilizó fue experimental de tipo pre experimental; los instrumentos que se usaron fueron cuestionarios; y el resultado principal fue que el chatbot incrementó el conocimiento sobre seguridad electrónica en15.47, motivación al 50% y un nivel de satisfacción mayor al 50%; como conclusión primordial se mencionó que se corroboraron las hipótesis propuestas para cada dimensión y demostrando que el chatbot desarrollado tuvo un efecto provechoso para las personas que lo emplearon.

En la ciudad de Puno, Luna (2019) realizó un estudio titulado: Desarrollo de un dispositivo y un sistema aplicativo de análisis de imágenes de impurezas macroscópicas de quinua (Chenopodium quinoa Willd), para optar el grado de ingeniero de alimentos en la Universidad Peruana Unión; el objetivo universal fue ejecutar un equipo y procedimiento aplicado para el análisis de imágenes de quinua con adulteraciones que se ven a simple vista; la metodología empleada fue Singh y Goswami así como reconocimiento de patrones, la arquitectura de aprendizaje profundo, técnica de redes neuronales y algoritmos de reconocimiento de imágenes con la librería Opencv, así como lenguaje Python; la muestra estuvo constituida por 1 kg. de quinua; el diseño que se utilizó fue experimental; los instrumentos que se usaron fueron guías de observación; y el resultado primordial fue que las redes neuronales convolucionales mostraron un grado de aprendizaje sobre las figuras obtenidas con una precisión y sensibilidad de 91% así como 0. 91% de exactitud en la muestra de quinua amarilla; como principal conclusión se tuvo que se pueden entrenar redes neuronales convolucionadas con alto grado de precisión y confiabilidad.

En la ciudad de La Libertad, Noriega (2018) realizó un estudio titulado: Aplicativo de Reconocimiento de Placas vehiculares para mejorar la Detección de vehículos

robados en la Municipalidad Provincial de Trujillo 2018, para optar por el grado de ingeniero de sistemas de la Universidad César Vallejo; el objetivo universal del estudio fue optimizar la detección de vehículos robados por medio del aplicativo de reconocimiento de placas; la metodología empleada fue Rup Java junto a VSM (Vectorisación) y TESSERACT, la arquitectura de reconocimiento automático de etiquetas (ANPR) y Open CV, técnica reconocimiento óptico de caracteres (OCR) y algoritmos de transformada de Hough y soporte máquinas vectoriales (SVM), así como lenguaje PHP 5; la muestra estuvo constituida por 8 personas pertenecientes al personal administrativo de la municipalidad Provincial de Trujillo; el diseño que se utilizó fue experimental; los instrumentos que se usaron fueron cuestionarios y fichas de observación; y el resultado primordial fue que el nivel de satisfacción para el nivel de actividad de identificación de vehículos robados de la municipalidad incrementó entre el pre test de 25 % al post test con 75% de satisfacción; como conclusión principal se tuvo que con la implementación del aplicativo de detección de placas se mejoró a el tiempo de recuperación de vehículos robados en comparación con la metodología empleada por la Municipalidad Provincial de Trujillo.

En la ciudad de La Libertad, Olivares y Moran (2018) realizaron un estudio titulado: Sistema Basado en Reconocimiento de Imágenes para Mejorar el Control de Plagas de Pepino Dulce, Fundo Cajamone - Virú 2018, para optar por el grado de ingeniero de sistemas de la Universidad César Vallejo; el objetivo universal del estudio fue optimizar el control de plagas del pepino dulce con un sistema asentado en reconocimiento de imágenes; la metodología empleada fue Agile Unified Process (AUP), la arquitectura que cumpla los estándares de calidad de software y aprendizaje, técnica de realce de detalles y reducción de ruido, así como algoritmos de inteligencia artificial y redes neuronales, adicionando el lenguaje basado en material design; la muestra estuvo constituida por 26 registros de control de plagas; el diseño que se utilizó fue experimental; los instrumentos que se usaron fueron cuestionarios y guías de observación; y el resultado primordial fue que se disminuyó el periodo medio de la búsqueda de información sobre epidemias en 97.4%; como conclusión principal se tuvo que el sistema mejoró significativamente el control de plagas bajo los indicadores tiempo y nivel de satisfacción.

En la ciudad de Tarapoto, Fernández (2018) realizó un estudio titulado: Control nutricional de las gestantes atendidas en el Centro Médico Universitario de la UNSM – T mediante un sistema de información nutricional bajo plataforma web; con el fin de obtener el grado de ingeniero en informática y sistemas conferido por la Universidad Nacional de San Martín; cuya meta universal fue la mejora del control nutricional en embarazadas gracias al sistema de información web; la metodología empleada fue RUP (Proceso Unificado Racional), la arquitectura web basada en 3 capas, técnicas de control nutricional, así como algoritmos de plataformas web, adicionando el lenguaje PHP 5; la muestra estuvo compuesta por 30 gestantes; tuvo un diseño de investigación cuasi experimental; los instrumentos que se usaron fueron los cuestionarios; y el resultado principal fue que en 10 semanas el número de gestantes con bajo peso se redujo en un 66,6% y las que tenían sobrepeso en un 80%; como conclusión primordial se tuvo que la ejecución del sistema optimizó el monitoreo respecto a la nutrición de las embarazadas atendidas, así como el tiempo de atención en 38,9%, mejorando la calidad y control de servicio.

En la ciudad de Chiclayo, Sandoval y Mendoza (2015) realizaron un estudio titulado: Valor nutricional de platos típicos de la región Lambayeque. 2015, para optar por el grado de licenciado en administración hotelera, turismo, ecoturismo y gastronomía de la universidad privada Juan Mejía Baca; el objetivo universal del estudio fue definir el valor nutricional de los platos típicos de Lambayeque en el año 2015; la metodología empleada fue análisis documental para, la arquitectura Composición de alimentos del Instituto Nacional de Salud, técnicas de composición de macronutrientes y gramaje, así como algoritmos y lenguaje no especificados; la muestra estuvo constituida por 10 platos típicos de Lambayeque; el diseño que se utilizó fue no experimental; los instrumentos que se usaron fueron fichas técnicas; y el resultado primordial fue que el 30% de platos típicos de Lambayeque es superior al nivel calórico aconsejado; como conclusión principal se tuvo que los platos típicos de Lambayeque no tienen un buen valor nutricional por lo que no son sanos.

En cuanto a las bases teóricas se empieza con la variable dependiente la cual es identificación de macronutrientes, acorde a Castañeda et al. (2021) esta empieza con el etiquetado de los objetos a analizar y entrenar de manera manual, luego de procesarlos se obtendrán las coordenadas de los objetos detectados en la imagen. Así mismo, según Rahadiyan et al. (2022), esta tarea que se da por medio de clasificación de imágenes se evalúa usando la matriz de confusión para obtener la precisión y exactitud de la clasificación. Así mismo, según He et al. (2021), se utiliza también la sensibilidad para evaluar la tarea previamente mencionada. Además, según Sandoval y Mendoza (2015), los macronutrientes incluyen a los carbohidratos y proteínas. Es así, que se puede decir que la identificación de macronutrientes consiste en etiquetar en las imágenes a los carbohidratos y proteínas, para que luego de un tratamiento de como resultado las coordenadas mostrando su localización.

También es importante conocer aspectos relacionados a los macronutrientes como la nutrición, la cual conforme lo mencionado por Abregu (2019), se refiere a los nutrientes contenidos en los alimentos que se obtienen cuando un individuo come para lograr el estado óptimo de crecimiento, es decir, la ingesta cumple con el estándar adecuado. Schneider y Masters (2019), declaran que la nutrición se refiere al análisis de la ingesta dietética; el conocimiento de recomendaciones dietéticas y fuentes de nutrientes; la selección de alimentos; así como la interrelación entre las enfermedades y las dietas. Por otro lado, Nathania y Sunardi (2021) indican que el estado nutricional afecta varios aspectos de la inmunidad, jugando un papel esencial en muchos aspectos de nuestro sistema inmunológico. Entonces, se puede decir que la nutrición es primordial pues consiste en el consumo adecuado de nutrientes para la prevención de enfermedades.

Los macronutrientes están relacionados a los valores calóricos y nutricionales. Respecto al valor calórico, según Macena et al. (2004) este es el total de los coeficientes correspondientes calóricos; el resultado toma en cuenta los lípidos y carbohidratos con una relación de 9 kcal/g y 4 kcal/g respectivamente. Por otro lado, Fenton y Elmrayed (2021) mencionan que el valor calórico es la cantidad de energía comburente que posee una comida y que se libera al momento de realizar el metabolismo. Así mismo, según Abregu (2019), para poder determinar el valor calórico y nutritivo, es necesario conocer la cantidad de kcal, macronutrientes y micronutrientes. Es así que se puede inferir que el valor calórico es parte importante de la vida pues permite calcular la energía proveniente del metabolismo de los carbohidratos y lípidos.

En referencia al valor nutricional, según Sandoval y Mendoza (2015), el valor nutricional se refiere a la contribución de nutrientes contenidos en los alimentos que se realizan al cuerpo humano. Acorde a Bravo (2020), este se refiere al aporte del alimento a la contribución total de nutrientes en la dieta, es decir, lo que los nutrientes aportan y su biodisponibilidad respecto a la composición de energía y nutrientes. Además, según Sandoval y Mendoza (2015), para poder determinar el valor nutricional, es necesario conocer los nutrientes presentes en un plato con comida referidos a macronutrientes que incluyen a los carbohidratos y proteínas; así mismo según He et al. (2021) para realizar la tarea de clasificación de alimentos, los criterios de precisión son los más comunes; a lo que Cordova (2017) adiciona los indicadores de sensibilidad y especificidad. También, según Buche et al. (2021), para poder determinar el mencionado valor nutritivo, se pueden emplear un sistema computacional con una serie de pasos que incluyen proveer data; adecuarla al idioma que la usara; dar acceso a la composición nutricional de la comida proporcionada en términos de nutrientes y cantidad asociada; y proveer una lista de comidas similares.

Luego de analizar las ideas planteadas previamente, se puede decir que la determinación del valor nutricional es valiosa pues indica el contenido de proteínas y carbohidratos presentes en los alimentos. Los carbohidratos según Sandoval y Mendoza (2015), también conocidos como hidratos de carbono tienen como componentes: carbono, hidrógeno y oxígeno, y conjuntamente con las grasas, sirven de fuente y reserva energética; los principales alimentos que lo contienen son azúcar, cereales, papas, pan, raíces, vegetales y frutas. Además, según Strozyk et al. (2022) los mencionados carbohidratos son uno de los macronutrientes que poseen una elevada influencia respecto a la respuesta glucémica, lo cual puede afectar la salud de las personas diabéticas, condición que

aqueja a varios adultos mayores. Con lo anteriormente dicho, se forma la idea de que los carbohidratos son macronutrientes que, de no ser ingeridos adecuadamente, pueden conllevar problemas de salud a las personas, en especial a las de la tercera edad.

Las proteínas acorde a Sandoval y Mendoza (2015), son compuestos formados por aminoácidos y pueden ser de origen animal y vegetal; estas están presentes en las carnes, lácteos, huevos y legumbres o granos. Adicionalmente, según Utsugi y Miyamae (2021) las proteínas son biomoléculas relevantes de las células vivientes y su nivelación de manifestación se rige por el balance entre la integración y atenuación; por ello, los científicos con frecuencia intentan dirigir los horizontes de exteriorización de proteínas en correspondencia con los milagros fisiológicos. En base a lo mencionado, se deduce que las proteínas son la base fundamental de los seres humanos al estar compuestos por células vivas, es así que su adecuado consumo es motivo de estudio.

Para poder identificar a los carbohidratos y proteínas se usó la matriz de confusión. La cual acorde a lo mencionado por De Giorgi et al. (2022), es una herramienta que se utiliza para instaurar la precisión de un método de predicción de clasificación con aprendizaje profundo, como por ejemplo para identificar el estado de degradación de los diferentes componentes de unos motores. Además, según Loyola et al. (2022), la mencionada matriz se usa para evaluar el desempeño de clasificadores unitarios luego de determinar el mejor grupo de híper parámetros, con estas matrices normalizadas se pueden vislumbrar la distribución de segmentaciones acertadas y equivocadas en el grupo de prueba, representando la porción de puntos etiquetados apropiados e inapropiados sobre el total de etiquetas verídicas. Así mismo, según He et al. (2021) para poder trabajar con la matriz se deben de identificar los valores de Verdadero Positivo (TP), Falso Positivo (FP), Verdadero Negativo (TN) y Falso Negativo (FN). Ante lo expuesto, se puede decir que la matriz de confusión es un instrumento que apoya a la organización y estimación de la ejecución de la clasificación con aprendizaje profundo.

La mencionada matriz trabajó con indicadores, entre los cuales está la precisión,

que acorde a Chaparro y Rosales (2022), es la localización por similitud en la imagen. Además, según Zhang et al. (2022) esta precisión es la relación de todos los ejemplares positivos predichos referentes a los modelos verdaderamente positivos en el desenlace previsto; así mismo forma parte de los criterios de evaluación de distintos estudios como por ejemplo la identificación de niveles de fuerza o identificación de macronutrientes. Fundamentado en lo declarado por Rahadiyan et al. (2022), en esta investigación la precisión se puede evaluar por medio de los indicadores de precisión de identificación de carbohidratos (PIC) y proteínas (PIP). En base a lo declarado, se puede decir que la precisión es un medio por el cual se puede medir el resultado verdaderamente positivo previsto de una evaluación dentro de una investigación.

El otro indicador con el cual se trabajó en este informe es la exactitud, está según Chaparro y Rosales (2022), es la sensibilidad al clasificar la imagen. Así mismo, según Zhang et al. (2022) la mencionada exactitud es la correlación entre el número de ejemplares correctamente segmentados y el número total de ejemplares, es decir simboliza el nivel de previsión total; y solo cuando el valor auténtico es consistente de manera completa con el resultado previsto, este se contempla como exacto. En base a lo descrito por Rahadiyan et al. (2022), en esta investigación la exactitud se puede medir a través de los indicadores de exactitud de identificación de carbohidratos (EIC) y proteínas (EIP). Luego de lo expuesto, se deriva que la exactitud es otro método para evaluar las predicciones de resultados propuestos en un estudio y que está a diferencia de la precisión, evalúa las predicciones integrales.

Así mismo, se empleó el indicador de sensibilidad o índice de recuerdo (recall), el cual según Mendieta (2013), calcula el aforo del clasificador para separar adecuadamente los ejemplares positivos de la imagen. Así mismo, según Zhang et al. (2022) la mencionada sensibilidad involucra la relación entre las muestras positivas reales y las muestras positivas pronosticadas. Además, en base a lo descrito por He et al. (2021), en esta investigación la sensibilidad se puede medir a través de los indicadores de sensibilidad de identificación de carbohidratos (SIC) y proteínas (SIP). Entonces, se deduce que la sensibilidad es otro método para

evaluar las predicciones positivas de resultados propuestos en un estudio.

Por otro lado, se presentó a la variable independiente la cual es reconocimiento de imágenes. Sobre la misma, Alfonsi et al. (2020) mencionan que el reconocimiento de imágenes se da cuando una imagen es analizada bajo distintos algoritmos para poder identificar alimentos a partir de redes neuronales convolucionales. Ramachandran et al. (2021), indican que este se da cuando una imagen es analizada bajo un método con el fin de poder convertirla en un formato legible por una computadora. Además, este reconocimiento sucede a través de las redes neuronales no lineales las cuales según Kreinovich (2021), se originaron con el pensamiento de que, para hacer pensar a las computadoras, es razonable analizar cómo pensamos. Este autor también habla de la necesidad del aprendizaje profundo, el cual permite maximizar la precisión del aprendizaje en las máquinas. Así mismo, según Li et al. (2020), a través del reconocimiento de imágenes se puede extraer información relacionada a la identidad, ingredientes y valor calórico de los alimentos consumidos; datos que pueden procesarse de mejor manera con el aprendizaje profundo. Es así que, se infiere el reconocimiento de imágenes apoya de manera computarizada al análisis nutricional de la comida, lo cual facilita esta labor.

El reconocimiento de imágenes trabaja con la localización y clasificación de alimentos que según Mao et al. (2021), se entienden como pasos del reconocimiento de imágenes, en el paso de localización se aplican métodos para determinar áreas de alimentos; y en el paso de clasificación se agrupan las categorías parecidas visualmente de manera jerárquica. Por otro lado, Jiang et al. (2020), propone otra forma de lograr la localización y clasificación de las comidas; esta consiste en emplear la detección de regiones candidatas generando múltiples regiones de propuestas en las imágenes de entrada y usar la red neuronal convolucional profunda para la clasificación de objetos mapeándolos por características dentro de diferentes categorías de alimentos. Así mismo, Github (2020) proporciona el software Open Labeling el cual es un etiquetador de imágenes y videos de acceso abierto. Luego de analizar lo descrito por los autores, se deduce que la localización y clasificación de alimentos es un tema ampliamente

estudiado pues existen muchos métodos, así como programas computacionales gratuitos para su realización.

Continuando con la clasificación, la estimación del tamaño de las porciones de alimentos, según Bradley et al. (2021) esta consiste en la evaluación del tamaño de la porción de comida a través de un grupo de fotos de alimentos que ya han sido aprobadas anteriormente. Así mismo, Lu et al. (2020) menciona que existen 2 formas de realizar la estimación del tamaño de la porción; una es la realizada por los individuos, los cuales a pesar de ser entrenados no llegan a estimar la porción con precisión y la otra es la que se realiza a través de un sistema computarizado, el cual es mucho más preciso. Además, según He et al. (2021) para lograr localizar y estimar la porción de alimentos lo que se necesita es ubicar un solo alimento y categoría de alimento (en porcentaje de precisión); y el tamaño de porción (en kilocalorías). Entonces, se puede decir que la estimación de las porciones alimentarias se puede realizar usando la tecnología a través del análisis de imágenes y realizando comparaciones.

Además, para lograr la clasificación y reconocimiento de imágenes existen distintos lenguajes de programación. Entre ellos están el lenguaje propio de Matlab y Python como los más conocidos. Acorde a Gunderman et al. (2021) Matlab es un software para el desarrollo Quadrature, término que se usa para dar a conocer el área de una figura o imagen en este caso. De acuerdo a Al y Ghani (2021) Matlab es un lenguaje de programación que permite la conversión de imágenes a entradas numéricas para su análisis. Entonces, se puede inferir que Matlab facilita el análisis computacional de las imágenes al convertirlas en números.

La presente investigación se desarrolló bajo el lenguaje de programación Python 3.9, el cual según Sayed et al. (2021), es un entorno de lenguaje de programación abierto que permite interpretar e interactuar con datos. Además, según Shin (2021), Python es un lenguaje de programación que permitirá definir el pensamiento de un sistema inteligente para el desarrollo de un procedimiento. Así mismo, acorde a lo declarado por Google (2021) se puede usar su herramienta Colaboratory para escribir y probar código Python. Luego de probar el código, se puede emplear Flask que Wong et al. (2021) indica es una herramienta que permite crear una aplicación web basada en Python. También, se puede emplear a Docker el cual Amazon (2021) define como un software que empaqueta bibliotecas, código, herramientas de sistema, entre otros, para ejecutar aplicaciones de manera rápida. Para la parte de conexión entre el código y la app se puede trabajar con un hosting web que es un servicio de alquiler o venta de espacio en un servidor para guardar ficheros que permite su acceso, conectividad y transmisión a través de internet (GoDaddy, 2021). Así mismo, se puede aplicar PyTorch, que según Zheng et al. (2022) es un marco de trabajo para el entrenamiento de redes neuronales profundas que permite el aprendizaje automático de manera libre al poseer una biblioteca de código abierto para realizar el procesamiento de las imágenes; y Anaconda 3, la cual según Kanimozhi y Jacob (2019) es una distribución libre y de fuente abierta de Python 3 para la creación de un medio ambiente virtual para la realización de pruebas sin afectar al sistema completo. También, se puede utilizar Makesense.ia, el cual según Skalski (2019) es una herramienta en línea de acceso libre para el etiquetado de fotografías que no requiere de instalaciones complicadas y puede trabajar en cualquier sistema operativo, en la labor de marcado de las imágenes de comidas en la fase de pre procesamiento. Entonces, se puede inferir que las tecnologías descritas tienen una buena integración entre sí, lo que facilita su uso en conjunto.

Así mismo, es necesario conocer el uso de algoritmos para el reconocimiento de imágenes de comidas. Lo et al. (2020), mencionan que existen algoritmos para detección de platos circulares; algoritmos de casco convexo para agrupar arcos restantes; algoritmos de segmentación de imágenes como el de Chan-Vese; y algoritmos de crecimiento de regiones para la fusión en segmentos de píxeles con colores parecidos. Así mismo, sobre los métodos de reconocimiento de comidas, los autores mencionados previamente, nos indican que existen 2 tipos; el enfoque convencional de reconocimiento de imágenes con características diseñadas manualmente y el método de imagen de extremo a extremo. Luego de analizar la información presentada, se infiere que existen una variedad de algoritmos para el reconocimiento de formas de fotografías de alimentos; además de que el método que presenta un mayor grado de precisión e innovación es el de extremo a extremo.

De forma más específica, el método de reconocimiento de imágenes de extremo a extremo, según Fang et al. (2019) se trata de un enfoque para visualizar dónde están los alimentos en la imagen y cuánta energía relativa se presenta en las diferentes regiones de alimentos. Se emplea la arquitectura Generative Adversarial Network (GAN) para entrenar el modelo generativo que predice la distribución de energía alimentaria en las imágenes. Luego, se procede a crear un conjunto de datos de imágenes de alimentos. Con el mencionado conjunto, comienza el entrenamiento de GAN. Culminando, se utiliza un modelo de regresión basado en redes neuronales convolucionales (CNN) para estimar el valor numérico de la energía de los alimentos empleando las imágenes de distribución de energía aprendidas. Entonces, se puede decir que el método de extremo a extremo emplea de manera optimizada GAN, así como CNN para localizar comidas y su energía.

Con igual grado de relevancia, es preciso tener una noción de redes neuronales convolucionales si se quiere hacer el reconocimiento de imágenes. Yunus et al. (2019) mencionó que esta se trata de un tipo de redes neuronales artificiales las cuales son usadas para el reconocimiento de artículos presentes en las imágenes; además, estas redes permiten tener un alto grado de precisión en el reconocimiento y procesamiento de objetos en las figuras. Así mismo, este tipo de redes neuronales facilitan la labor de los usuarios pues reducen la entrada de datos repetitiva al automatizar la reducción del tamaño de las imágenes, sin perder la calidad, al momento de realizar la clasificación de las mismas. Además, se puede emplear Darknet, el cual según Kittichai et al. (2021) es un marco de trabajo de acceso abierto para redes neuronales convolucionales que contiene librerías, modelos de clasificación, algoritmos, entre otros. Es así que se puede decir que tanto las redes neuronales convolucionales como el Darknet son tecnologías que facilitan la labor de reconocimiento de figuras.

Así mismo, es imperativo tener una noción de las metodologías para el manejo de los proyectos de TI que existen. Handoko y Handoko (2020), detallan que RUP es la metodología del proceso racional aunado que utiliza el lenguaje de modelado unificado y consta de 4 estados que son comienzo, elaboración, construcción y

transición. Blanco et al. (2020), describen a la metodología de programación extrema (XP) como una disciplina ágil que permite el desarrollo iterativo, trabajo en equipo y entrega en el menor tiempo posible. Neelu y Kavitha (2021) mencionan que para la gestión del proyecto se puede tomar enfoques ágiles como XP y Scrum los cuales son ampliamente usados; en el caso de Scrum resaltan que trabaja con Sprints o mini proyectos de 30 días para solucionar el problema de procesos definidos y repetitivos. Entonces, se infiere que las metodologías de desarrollo de proyectos poseen fases, modos de trabajo y beneficios que se adaptan a distintos entornos de trabajo.

Enfocándose en la metodología Scrum, Orlov et al. (2021) indican que esta metodología es usada para gestionar proyectos, donde se hace la toma de decisiones, basándose en la propia comprensión de la situación y las prioridades. Por otro lado, Sarpiri y Gandomani (2021) indican que esta metodología tiene un uso particular en los equipos de trabajo y software. En base a la información previa, se deduce que esta metodología para el desarrollo de software, utiliza puntos fuertes en cuanto a prioridades, metodologías de trabajo y análisis de la realidad. Así mismo, existen metodologías para el desarrollo de proyectos con reconocimiento de imágenes entre las cuales están Buchanan que según Buitrón et al. (2019), es una metodología para el desarrollo de sistemas expertos que se basa en un ciclo de vida en jerárquico con pasos de identificación, conceptualización, formalización, implementación y validación.

Otra metodología es Common Kads que acorde a Miao, Janchai y Panyanuwat (2021) se concibe como una metodología de ingeniería del conocimiento que abarca los niveles de contexto, concepto e implementación. En el primer nivel se realizará el modelado de la entidad en donde se analizará a la misma para ver la posibilidad de implementar el conocimiento; además de la determinación de las actividades a realizarse para el sistema de conocimiento; así como la identificación del intermediario que se encargará de realizar las actividades. En el segundo nivel se verá el conocimiento de la implementación relacionado a las actividades; y la comunicación entre los intermediarios que desarrollarán las tareas. En el tercer nivel, se vislumbra el diseño donde se realizará el bosquejo del sistema con

conocimiento que se espera desarrollar a través de herramientas adecuadas para el proceso de manejo del mismo con una conexión entre las distintas fases. Es así que, se puede inferir que la metodología CommonKads es la que ofrece un mayor alineamiento a los objetivos del conocimiento artificial que se requiere para el mejor reconocimiento de imágenes.

Asimismo, cabe resaltar sobre la metodología CommonKADS, que se aplicó en el desarrollo del sistema, la cual cumple con los procesos y técnicas deseados gracias a los métodos que se adquirirán a través del conocimiento, toda vez que los niveles contextuales, conceptuales y el artefacto se encuentran relacionados entre sí; el cual garantiza un óptimo rendimiento en la ejecución de tareas (Palma y Marín, 2008). Es por ello, que se optó por aplicar la metodología CommonKADS por su estructura de niveles consistente, la cual se desarrolló tal como se puede visualizar en la Figura 1.

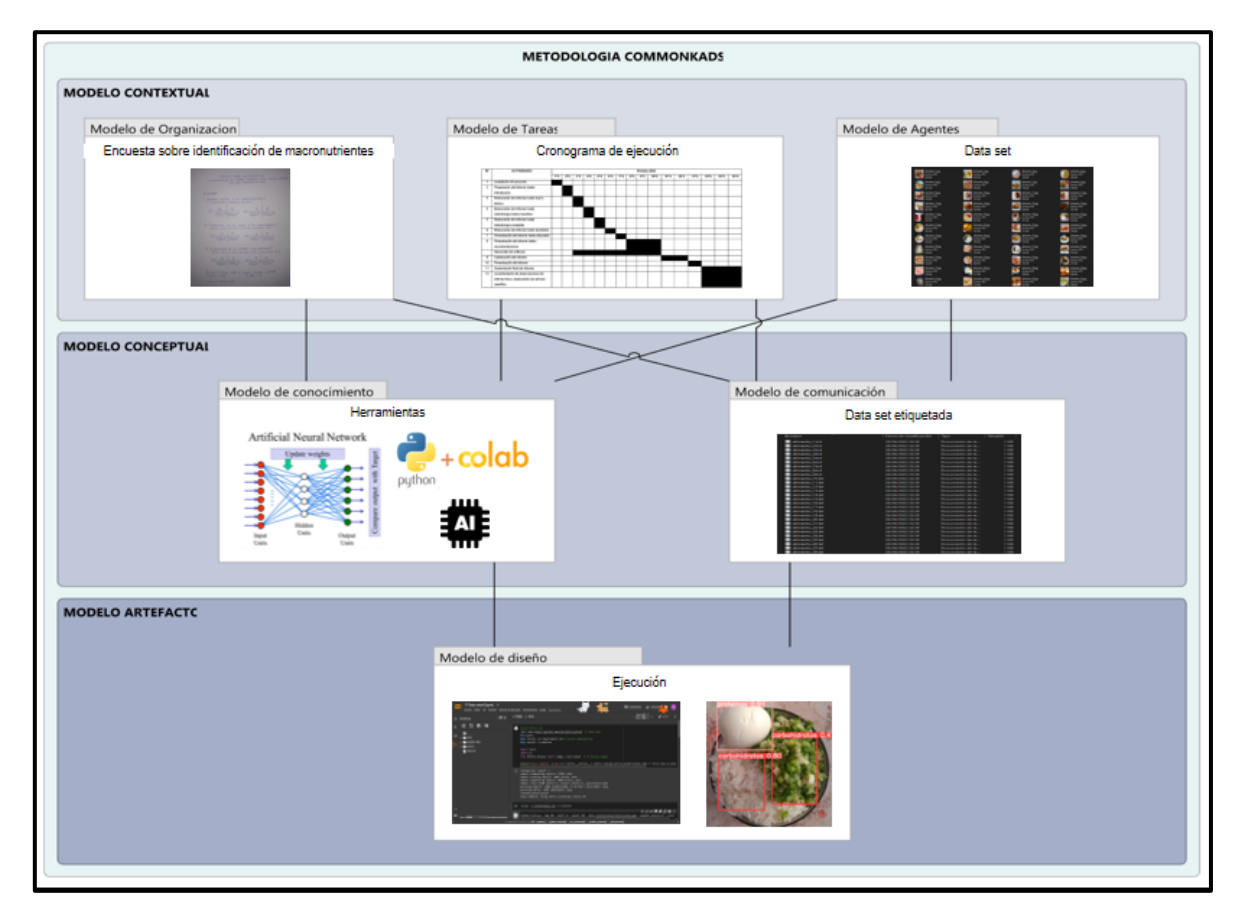

<span id="page-31-0"></span>*Figura 1.* Adaptación de Common KADS (Palma y Marín 2008).

Como se aprecia en el esquema, en CommonKADS se visualiza los tres niveles fundamentales que permitirán gestionar y desarrollar de forma eficiente el programa durante el desarrollo de las actividades.

En el nivel modelo contextual según Mori (2020), el modelo de organización (OM): tiene la función principal de lograr estudiar la organización para poder confirmar cuáles son los inconvenientes y las oportunidades. Por otra parte, el modelo de tarea (TM muestra una nivelación de las actividades las cuales serán realizadas de acuerdo a la organización es ahí donde se plantea SBC. También, el modelo de agente (AM) es un ejecutor de actividades, no importa si es una persona o un sistema el que realice la actividad pues es un tipo de modelo que tiene como factores importantes el competir, autorizar y restringir.

En el nivel modelo conceptual según Mori (2020), el modelo de comunicaciones (CM) específica las modificaciones que se hacen en los datos por parte de diferentes personas que forman parte de la actividad. También, el modelo de conocimiento (EM) es la esencia de la metodología CommonKADS y proyecta el conocimiento a través de las decisiones frente a un problema y de esta manera le puede brindar los conocimientos por parte del encargado. Hay dos tipos de conocimiento los que se encuentran y las cuales son el de aplicación y el de resolución de problemas. Cada uno de ellos está agrupado por niveles en el caso del conocimiento de aplicación es el de dominio, la de inferencia y por último está el nivel de tareas.

En el nivel del modelo artefacto según Mori (2020), el modelo de diseño (DM) tiene la función primordial de mencionar el diseño de SBC y también su arquitectura como una pre-implementación. Normalmente se especifica una técnica en específico para poder lograr la implementación de los distintos módulos del software asimismo los mecanismos informáticos que se va dar dentro de la implementación.

Los distintos niveles, así como los requerimientos de las tareas de la metodología CommonKADS a emplearse en el desarrollo del programa en este informe, se encuentran detallados en el Anexo 11.

Adicionalmente, la mencionada metodología se diferencia de otras como la de Programación Extrema (XP) pues esta tiene como una de sus principales funciones el trabajo en pares, es decir que el desarrollo del software lo ejecutan entre dos personas; mientras que la metodología del Proceso Unificado Racional (RUP) se integran buenas prácticas en el desarrollo de la ingeniería del software gracias a sus perspectivas dinámicas, estáticas y prácticas aplicadas (Sommerville, 2011). Sin embargo, estas buenas prácticas que ofrecen las metodologías de Programación (XP) y el Proceso Unificado Racional (RUP) no abarcan el proceso global que se requiere para el desarrollo del sistema. Un cuadro comparativo de las metodologías más relevantes se encuentra dentro del Anexo 5.

Además, cabe mencionar que se empleó la metodología SCRUM para la gestión del trabajo. Esto se debe a que esta metodología ofrece herramientas de gestión que permiten el manejo del proyecto de una manera más sencilla; además de que trabaja con periodos de tiempo cortos, tal y como lo menciona Orlov et al. (2021) Scrum trabaja con un equipo de trabajo versátil de especialistas que intercambian sus roles; cuenta con 3 roles que incluyen al dueño del producto (product owner), maestro Scrum (Scrum master), Equipo de desarrollo (development team); la planeación de prioridades es establecida por el dueño del producto; los Sprint consisten en 4 estados que son planeación, ejecución, lanzamiento y retrospectiva; y se aplica a proyectos que duren al menos 3 meses. En la figura 2 se puede apreciar cómo trabaja la metodología SCRUM.

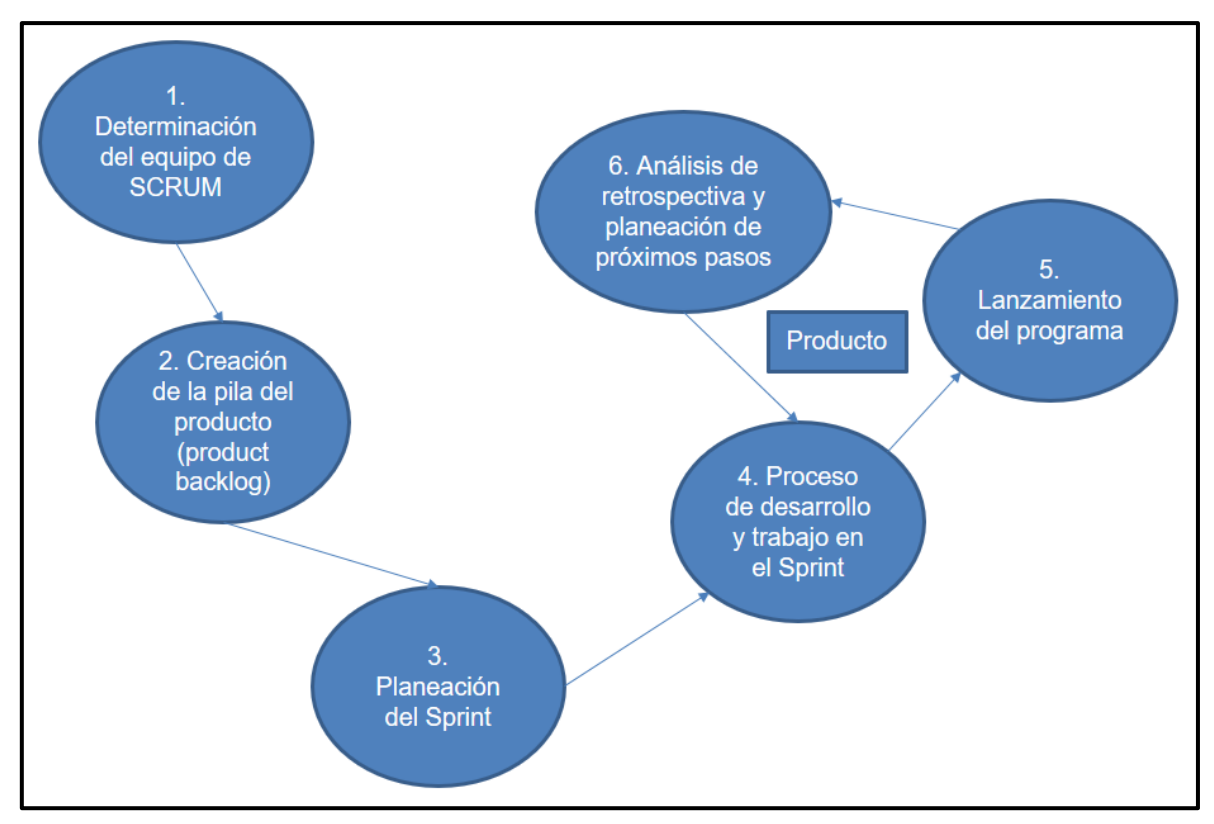

<span id="page-34-0"></span>*Figura 2.* Adaptación de SCRUM (Orlov et al. 2021).

Como se aprecia en el esquema, en la metodología SCRUM se trabaja con 6 fases principales que permitirán gestionar de manera eficiente la gestión del informe.

En la fase 1 de determinación del equipo de SCRUM, se realizó la evaluación de los candidatos para ser parte del equipo, pues se requería que tengan conocimientos tanto teóricos como prácticos, además de que estén interesados en la gestión del trabajo.

En la fase 2 de creación de la pila del producto, se describieron todas las partes que involucraban a la generación del programa o producto, que incluyen las tareas, estado y tiempo que tomo en realizarse cada una de estas.

En la fase 3 de planeación del sprint, se presentó el cronograma de ejecución de la investigación y programa, que se moldeo en base a un solo sprint, el cual es el programa de reconocimiento de imágenes para la identificación de macronutrientes en las comidas de adultos mayores del club Alegría de Vivir.

En la fase 4 de proceso de desarrollo y trabajo en Sprint, se trabajó con la metodología CommonKADS, además del uso de una arquitectura basada en 3 autores que incluyen a Khalaf et al. (2022), Beljadid, Tannouche y Balouki (2022), así como Kittipongdaja y Siriborvornratanakul (2022).

En la fase 5 de lanzamiento del programa, se procedió a presentar el programa ante el asesor y dueño del producto, quien es el contacto directo con el club de adultos mayores Alegría de Vivir, previo a la sustentación; así como a los jurados de la tesis durante la sustentación.

En la fase 6 de análisis de retrospectiva y planeación de próximos pasos, se realizó la evaluación del programa y autocrítica del trabajo realizado por cada miembro dentro del equipo de trabajo, para poder mejorar y planear los siguientes pasos del programa que constarían de realizar mejoras del mismo, así como la inclusión de más imágenes para el entrenamiento, validación y prueba.

Las distintas fases, así como todo lo que compete al desarrollo de cada una de estas fases de la metodología SCRUM para la gestión del informe, se encuentran detallados en el Anexo 13.
# **III. METODOLOGÍA**

# **3.1. Tipo y diseño de investigación**

# **Tipo de investigación:** De laboratorio y Aplicada.

El tipo de investigación que se escogió es de laboratorio y aplicada debido a que, según su fuente, la investigación de tipo laboratorio busca manipular la variante insubordinada para poder obtener resultados en la variante subordinada, los cuales permitirán probar la hipótesis planteada; de igual manera, según su finalidad, la investigación aplicada tiene el objetivo de resolver problemas experimentales en base a la teoría, lo cual es muy usado para el campo de la ingeniería (Arias, 2021). Además, Siddique et al. (2021), menciona que, en esta forma de investigación, se requiere de aplicar los conocimientos a nivel práctico para poder lograr una mayor exploración y encaminarse hacia la dirección correcta de la solución a los problemas que se busquen analizar. Es así que, por los motivos presentados previamente, se optó por emplear ambas tipificaciones de la metodología investigativa.

# **Diseño de investigación:** Pre-experimental

En cuanto al diseño de la investigación se optó por el pre-experimental de tipo estudio de caso con una sola medición pues este tipo de diseño de investigación trabaja con un solo grupo experimental seleccionado con anterioridad; se aplica un incentivo o procedimiento al grupo; y se hacen las evaluaciones de los hechos observados (Hernández, Fernández y Baptista, 2014). Además, Muis et al. (2021), mencionan que en este diseño no existe variable de control y la muestra no se selecciona de manera aleatoria; y se emplea en la actualidad debido a la situación de acceso limitado a la muestra por la pandemia. Por ello, se eligió este diseño de investigación pues se ajusta al presente proyecto.

GE: X O

En el cual:

GE: Grupo experimental.

X: Variable independiente - reconocimiento de imágenes.

O: Evaluación de la identificación de macronutrientes luego de la ejecución del reconocimiento de imágenes.

El enfoque de esta investigación fue cuantitativo, el cual según Hernández Sampieri, Fernández y Baptista (2014) representa una investigación que trabaja con un grupo de procesos secuenciales y demostrativos, esto se debe a que no se puede saltar fases pues están interconectadas a través de la dependencia entre estas. Se trabajó con este enfoque pues como mencionan los autores, este proyecto está organizado de tal manera que es necesario seguir una serie de etapas para poder realizarlo a través de la metodología Common KADS y la arquitectura diseñada.

## **3.2. Variables y operacionalización**

**Variable independiente:** Reconocimiento de imágenes.

**Definición conceptual:** Según He et al. (2021) el reconocimiento de imágenes se trata del análisis de las mismas para lograr determinar distintos aspectos de manera computarizada.

**Definición operacional:** Para He et al. (2021) el reconocimiento de imágenes se logra a través de la localización y clasificación de las mismas con distintos algoritmos como el de redes neuronales convolucionales.

**Variable dependiente:** Identificación de macronutrientes.

**Definición conceptual:** Según Rahadiyan et al. (2022), la identificación de macronutrientes se da por medio de clasificación de imágenes. Además, según Sandoval y Mendoza (2015), los macronutrientes incluyen a los carbohidratos y proteínas.

**Definición operacional:** Según Rahadiyan et al. (2022), esta tarea de identificación se evalúa usando la matriz de confusión para obtener la precisión y exactitud de la clasificación de macronutrientes. Así mismo, según He et al. (2021), se utiliza también la sensibilidad para evaluar la tarea previamente mencionada.

#### **Dimensión 1:** Identificación de carbohidratos

**Definición conceptual:** Según la RAE (2022), identificación viene del término identificar el cual en su segunda acepción indica que se trata de reconocer si una persona o cosa es la misma que se supone o se busca. Por otro lado, los carbohidratos según Sandoval y Mendoza (2015), también conocidos como hidratos de carbono tienen como componentes: carbono, hidrógeno y oxígeno, y conjuntamente con las grasas, sirven de fuente y reserva energética; los principales alimentos que lo contienen son azúcar, cereales, papas, pan, raíces, vegetales y frutas. Con lo anteriormente dicho, se forma la idea de que la identificación de carbohidratos se trata de reconocer a los hidratos de carbono en las comidas.

**Definición operacional:** Según Rahadiyan et al. (2022), para la identificación se emplean los indicadores de precisión y exactitud. Así mismo, según He et al. (2021), adiciona el indicador de sensibilidad.

#### **Dimensión 2:** Identificación de proteínas

**Definición conceptual:** Según la RAE (2022), identificación viene del término identificar el cual en su segunda acepción indica que se trata de reconocer si una persona o cosa es la misma que se supone o se busca. Por otro lado, las proteínas acorde a Sandoval y Mendoza (2015), son compuestos formados por aminoácidos y pueden ser de origen animal y vegetal; estas están presentes en las carnes, lácteos, huevos y legumbres o granos. En base a lo mencionado, se deduce que la identificación de proteínas se trata de reconocer a los aminoácidos en las comidas. **Definición operacional:** Según Rahadiyan et al. (2022), para la identificación se emplean los indicadores de precisión y exactitud. Así mismo, según He et al. (2021), adiciona el indicador de sensibilidad.

La precisión acorde a Chaparro y Rosales (2022), es la localización por similitud en la imagen. Fundamentado en lo declarado por Rahadiyan et al. (2022), en esta investigación la precisión se puede evaluar por medio de la siguiente fórmula.

$$
Precision = \frac{TP}{TP + FP} * 100\%
$$

Dónde: TP=Verdaderos Positivos FP=Falsos Positivos

La exactitud según Chaparro y Rosales (2022), la exactitud es la sensibilidad al clasificar la imagen. En base a lo descrito por Rahadiyan et al. (2022), en esta investigación la exactitud se puede medir a través de la siguiente fórmula.

$$
Exactitud = \frac{TP + TN}{TP + TN + FP + FN} * 100\%
$$

Dónde:

TP=Verdaderos Positivos TN=Verdaderos Negativos FP=Falsos Positivos FN=Falsos Negativos

La sensibilidad según Mendieta (2013), la sensibilidad o índice de recuerdo (recall) calcula el aforo del clasificador para separar adecuadamente los ejemplares positivos de la imagen. En base a lo descrito por He et al. (2021), en esta investigación la sensibilidad se puede medir a través de la siguiente fórmula.

Sensibilidad = 
$$
\frac{TP}{TP + FN} * 100\%
$$

Dónde: TP=Verdaderos Positivos FN=Falsos Negativos

El cuadro sobre operacionalización de variantes, está localizado dentro del anexo 1.

## **3.3. Población, muestra y muestreo**

Respecto al poblamiento, estuvo compuesto por 30 imágenes de comidas que fueron brindadas por los adultos mayores del club Alegría de Vivir en 30 días con ingesta de alimentos 2 veces al día (almuerzo y cena). Se eligió a esta población pues se busca identificar los macronutrientes presentes en la comida ingerida por los adultos mayores de este club, ya que en Carabayllo según la dirección de redes integradas de salud del norte de Lima (2019), la desnutrición e insuficiencias nutricionales en los adultos mayores entre los años 2014 a 2016 ocuparon el tercer lugar de morbilidad, siendo ello un tema preocupante. El detalle de la cantidad de imágenes recolectadas por género de los adultos mayores del club Alegría de Vivir se aprecia en la Tabla 1.

**Tabla 1***. Población de imágenes recolectadas en club de adultos mayores Alegría de Vivir*

| Categoría | <b>Imágenes</b> |
|-----------|-----------------|
| Femenino  | 20              |
| Masculino | 10              |
| Total     | 30              |

Fuente: Elaboración propia

Con correspondencia a la muestra, la cual conforme Hernández, Fernández y Baptista (2014), se trata de un subgrupo de la población objetiva para la reunión de información; en este informe, se constituyó de la misma cantidad que la población es decir 30 imágenes de comidas que fueron brindadas por los adultos mayores del club Alegría de Vivir durante 30 días con almuerzo y cena.

El muestreo fue de tipo por no probabilístico censal esto se debe a que como menciona Fernández (2003) establece la muestra censal es aquella donde todas las unidades de investigación son consideradas como muestra; de allí, que la población a estudiar se precise como censal por ser simultáneamente universo, población y muestra. En este trabajo se optó por este tipo de muestreo pues la

muestra de imágenes brindadas por el club de adultos mayores eran pocas; por ello se requería el uso de toda la población.

#### **Criterios de inclusión**

Se consideró como muestra a las imágenes de comida brindadas por los adultos mayores del club Alegría de Vivir que poseían un medio para la toma de fotografías. Además, se incluyó imágenes brindadas por adultos mayores con una ingesta de alimentos de 2 veces al día (almuerzo y cena).

## **Criterio de exclusión**

Se excluyó de la muestra a las imágenes de comida brindadas por los adultos mayores de otro club para personas de la tercera edad perteneciente a otro distrito y que no disponían de 30 días para la toma de fotografías de alimentos.

## **3.4. Técnicas e instrumentos de recolección de datos**

El método que se utilizó en el estudio fue la observación, esto se debe a que el mismo fue empleado en la mayoría de investigaciones relacionadas al tema del presente informe; además de que se ajustó al alcance del mismo ya que como mencionan Hernández, Fernández y Baptista (2014), esta táctica de recopilación de información incluye una inspección de comportamiento sistemático, eficaz y confiable acerca de circunstancias examinables, en base a la agrupación de clases y subclases.

Así mismo, se trabajó con la herramienta de acopio de información denominada ficha de registro de observación, la cual según Arias (2021) se utiliza para observar e identificar los aspectos, características, operaciones, comportamientos, etc. del objeto evaluado; también el hecho de que se puede utilizar para la investigación experimental y en el campo de ingeniería para analizar materiales o indumentaria, fueron factores clave para su selección. Los instrumentos para este proyecto se encuentran en el anexo 7.

Con el fin de ratificar el valor de los instrumentos, se utilizó la validez del contenido, esto se debe a que comprende la escala de dominación del tema específico del contenido de la medición por parte de la herramienta (Hernández, Fernández y Baptista, 2014). Además, se empleó el juicio de experto para lograr la validez de contenido pues fue el método más aplicado dentro de los trabajos similares al presente informe. Así mismo, el experto que emitió el juicio, fue un docente con el grado mínimo de magíster de la universidad que tuvo manejo tanto metodológico, teórico y práctico del contenido del presente informe de investigación. La validación de los instrumentos realizada por el experto, se encuentra en el anexo 6.

#### **3.5. Procedimientos**

La arquitectura utilizada para el desarrollo del sistema se puede ver en el Anexo 12, esta se ha basado en lo descrito por 3 autores Khalaf et al. (2022), Beljadid, Tannouche y Balouki (2022) y Kittipongdaja y Siriborvornratanakul (2022); en conjunto con lo mencionado por Palma y Marín (2008) sobre la metodología CommonKADS, que se puede apreciar en el Anexo 11. Un pequeño resumen de los pasos seguidos se presenta a continuación.

El procedimiento consistió en primera instancia en solicitar el consentimiento informado para realizar el trabajo de investigación en el club de adultos mayores Alegría de Vivir el cual fue firmado por el presidente del mencionado club el día 7 de mayo del 2022; con el consentimiento se procedió a la reunión de las 30 imágenes de comidas de almuerzo y cena brindadas por los adultos mayores del club Alegría de Vivir para la prueba y 150 imágenes brindadas por el entorno más cercano a la investigadora para el entrenamiento y validación; se explicó de manera sencilla la consistencia del proyecto de investigación; se indicó la duración de su participación que fue de 30 días; y se les mencionó los medios de contacto y monitoreo el cual fue 1 vez al día vía WhatsApp para recordar la toma y envío de la imagen. Cabe mencionar que, durante el proceso de recolección de imágenes, se encontró con la dificultad de reducción de cantidad de envío de fotografías. Los motivos de esta reducción, se debieron a la falta de habilidades con el manejo de dispositivos móviles por parte de los adultos mayores, ante ello se les orientó la

manera de cómo realizarlo y se los monitoreo con mayor frecuencia; gracias a ello se logró completar las 30 imágenes previamente mencionadas.

En segunda instancia, las imágenes recolectadas pasaron por un proceso de redimensionamiento a un tamaño de 600x600 pixeles en formato jpg de alta calidad de compresión. Así mismo, se etiquetó las mencionadas imágenes con el uso de makesense.ai, herramienta gratuita online que permite marcar las imágenes con la categoría determinada de macronutrientes. Además, la investigadora al no ser una nutricionista, se basó en investigaciones realizadas por profesionales en el área para poder realizar el correcto etiquetado y diferenciación correcta de los alimentos en las imágenes.

En tercera instancia, se cargó las imágenes redimensionadas y etiquetadas a Google Colab para su entrenamiento con redes neuronales e inteligencia artificial. Este procedimiento se ejecutó con el uso de Yolo V5 y Pytorch, medios por los cuales a través de la operación de agrupación máxima (MAX POOL), que reduce el muestreo al dividir la entrada en regiones de agrupación y computando el valor máximo de la región, además con matrices y vectores deconstruyó la data, la proceso y luego la reconstruyó para poder mostrar la imagen con el indicador de exactitud en la pantalla del reconocimiento de imágenes. En cuanto a la limpieza de imágenes, se trabajó con ángulos variados pues el programa mide a tiempo real la identificación de macronutrientes a través de la cámara web; así como con imágenes estáticas.

Posteriormente, se ejecutaron las pruebas y evaluaciones de los indicadores de la investigación que son precisión de identificación de carbohidratos y proteínas; exactitud de identificación de carbohidratos y proteínas; así como sensibilidad de identificación de carbohidratos y proteínas. Todo ello gracias al modelo generado luego del entrenamiento y validación previo. Para hacer las pruebas, se creó un entorno virtual con el uso de Anaconda 3, Python 3.9, Yolo V5 y sus respectivas librerías. Gracias a las labores realizadas en las fases previas, se logró producir un programa el cual devolvió las métricas de precisión, exactitud y sensibilidad de identificación de macronutrientes tanto para el entrenamiento como para la prueba.

Finalmente, se realizó el análisis y monitoreo de la información recolectada y plasmada en las fichas de registro; además se contrastó los indicadores.

#### **3.6. Método de análisis de datos**

El estudio de data recolectada se ejecutó examinando la información obtenida en la ficha de registro en base a los indicadores denominados precisión de identificación de carbohidratos y proteínas; exactitud de identificación de carbohidratos y proteínas; así como sensibilidad de identificación de carbohidratos y proteínas. Así mismo, se empleó la estadística descriptiva y el software IBM SPSS para su volcado y examinación. La información final obtenida se presentó mediante gráficas y tablas.

La prueba de hipótesis tomó lugar, permitiendo afirmar o negar la misma empleando el método de descripción de resultados a través de la comparación de resultados con otras investigaciones, curva de ROC y matriz de confusión.

### **3.7. Aspectos éticos**

Con el fin de salvaguardar los aspectos éticos, se anexó la carta de consentimiento para la realización del trabajo de investigación dirigido al presidente del club de adultos mayores "Alegría de Vivir" (Anexo 9) que garantiza la confidencialidad, veracidad y seguridad de los datos, así como las fotos proporcionadas por los mismos. Además, se manejó de manera rigurosa la autenticidad de investigación sin caer en actos como el plagio empleando de manera correcta el manual ISO 690 y 690-2 perteneciente al fondo editorial de la Universidad César Vallejo y pasando el informe ante el servicio de prevención de plagio Turnitin. También, se puso énfasis en que los datos a recolectar no fueran manipulados o modificados a favor del estudio.

#### **IV. RESULTADOS**

#### **4.1 Análisis Descriptivo**

#### **Entrenamiento y validación**

Para la fase de entrenamiento, se empleó 100 imágenes de comidas; el algoritmo de código abierto para la detección de objetos denominado YOLOv5x que pertenece a la familia de arquitecturas y modelos pre entrenados en el conjunto de datos COCO (Wong y Jocher, 2022) con su recurso train.py que trabaja con las librerías del lenguaje de programación de licencia abierta Python entre las cuales están numpy que permite crear arreglos multidimensionales, torch que permite el cálculo con tensores y redes neuronales profundas, yaml para configurar aplicaciones y determinar la ruta de las imágenes de comidas usadas para desarrollar el modelo, entre otras (Python Software Foundation, 2022); y Google Colaboratory, que es una herramienta de Google que permite la redacción y ejecución de código Python en línea de manera libre utilizando los recursos de alta capacidad de Google de manera gratuita incluyendo GPU, RAM, tarjeta de video NVIDIA, espacio de almacenamiento entre otros (Google, 2021), que se empleó para realizar el entrenamiento con 16 lotes de información (batch), 100 iteraciones o épocas (epochs) y yolov5s.pt como parámetro de pesos (weights) para calcular la posibilidad de cada valor es decir el aprendizaje (Wong y Jocher, 2022), cabe mencionar que se empleó Colab pues se requería de una buena capacidad para realizar el desarrollo del modelo al trabajar con redes neuronales e inteligencia artificial.

Para la fase de validación, se trabajó con 50 imágenes de comidas y el recurso de YOLOv5x val.py que se invoca dentro de train.py que de igual manera emplea Google Colab, YOLO y Python adicionando las librerías json que se emplea para trabajar con datos en el formato de texto simple JSON (Notación de objetos de JavaScript), así como argparse que permite escribir líneas de comando más amigables al usuario, además de mostrar mensajes de error y ayuda cuando se redactan argumentos inválidos (Python Software Foundation, 2022); culminando esta fase se obtuvo el modelo de identificación de macronutrientes, el cual se guardó con el nombre best.pt por defecto, además de que la información de la ejecución y métricas generadas se almacenaron dentro de la carpeta train/runs, información que se procedió a mostrar con Tensorboard, la cual es una herramienta de Tensorflow para la visualización del aprendizaje automático (Google, 2022), que permitió desplegar la información de manera gráfica facilitando su entendimiento.

Los resultados obtenidos del entrenamiento y validación se manejaron dentro de las métricas de precisión y sensibilidad, como se aprecia en la Figura 2.

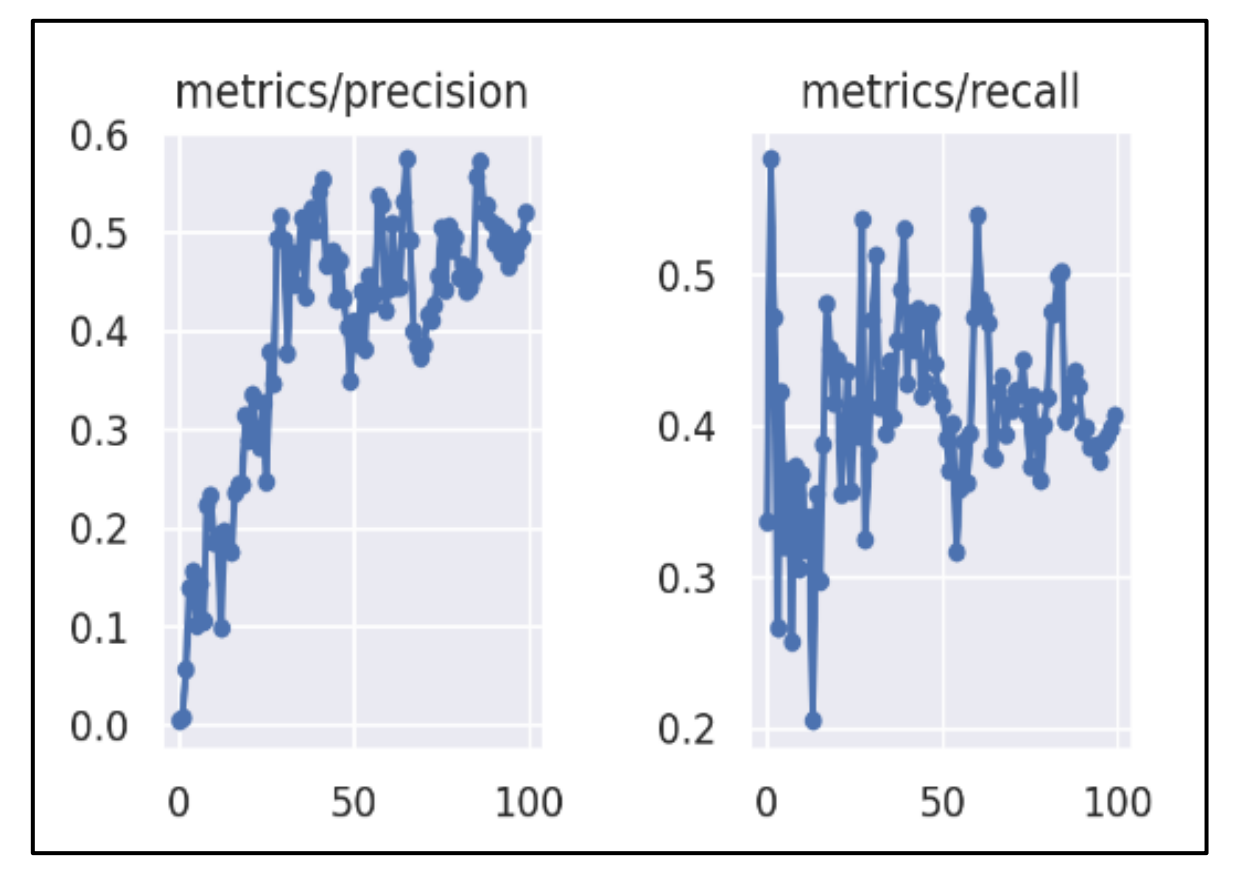

*Figura 3*. Métricas de entrenamiento y validación.

En la figura 2 se aprecian las métricas de precisión y sensibilidad obtenidas luego del entrenamiento y validación del modelo. Entonces, la información obtenida denota una precisión promedio de 0.51 y sensibilidad promedio de 0.51.

Así mismo, se analizaron 2 clases de macronutrientes que son carbohidratos y proteínas como se puede apreciar en la figura 3.

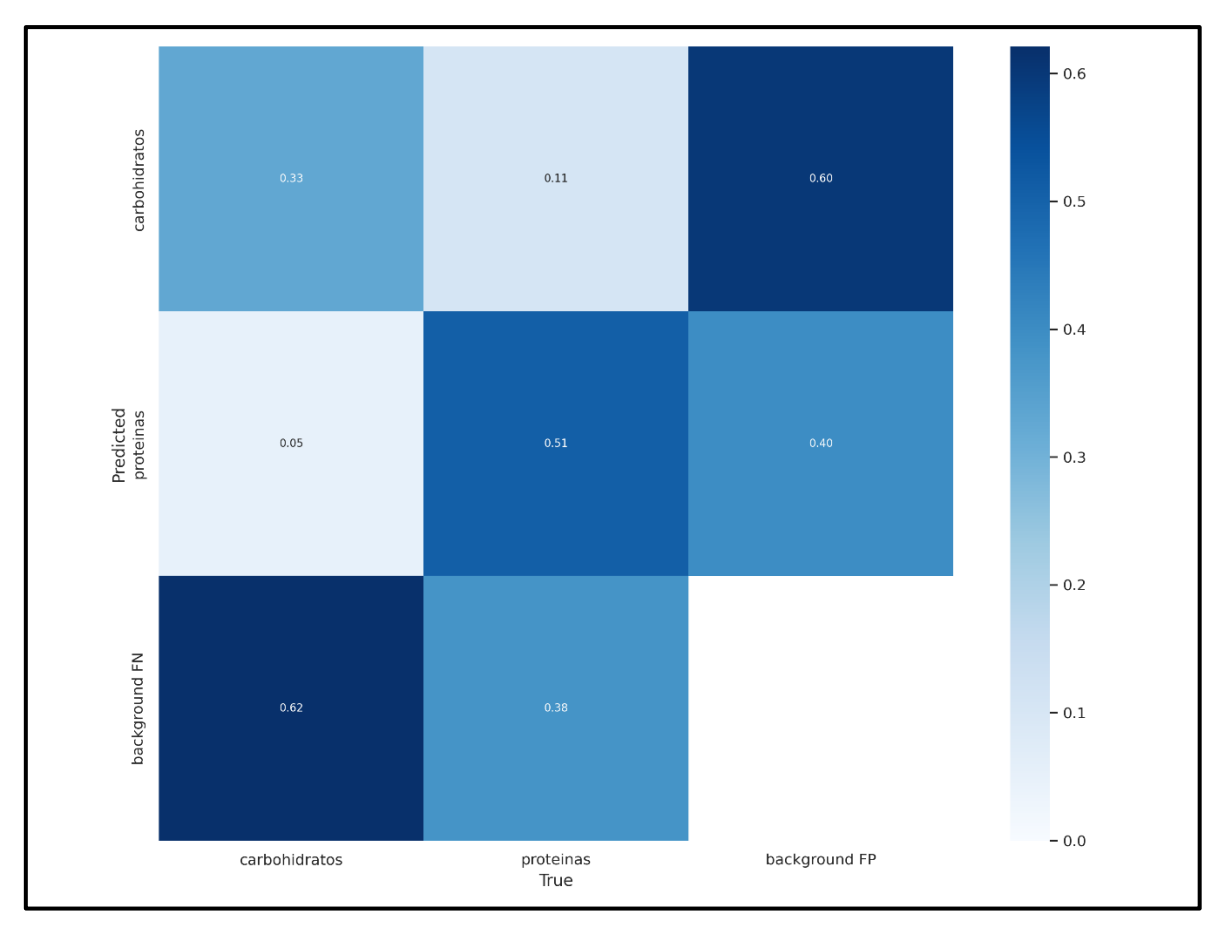

*Figura 4.* Matriz de confusión de entrenamiento y validación

En la figura 3 se aprecia que, de ambas clases, el programa identificó mejor a las proteínas con 0.51 entre el cruce de proteínas predichas y proteínas reales; esto se debe a que existieron menos ejemplares de los mencionados macronutrientes durante el entrenamiento.

Además, se obtuvieron resultados variados tanto para el entrenamiento como la validación del programa respecto a la métrica de exactitud. Tales distinciones se aprecian en las Figuras 4 y 5.

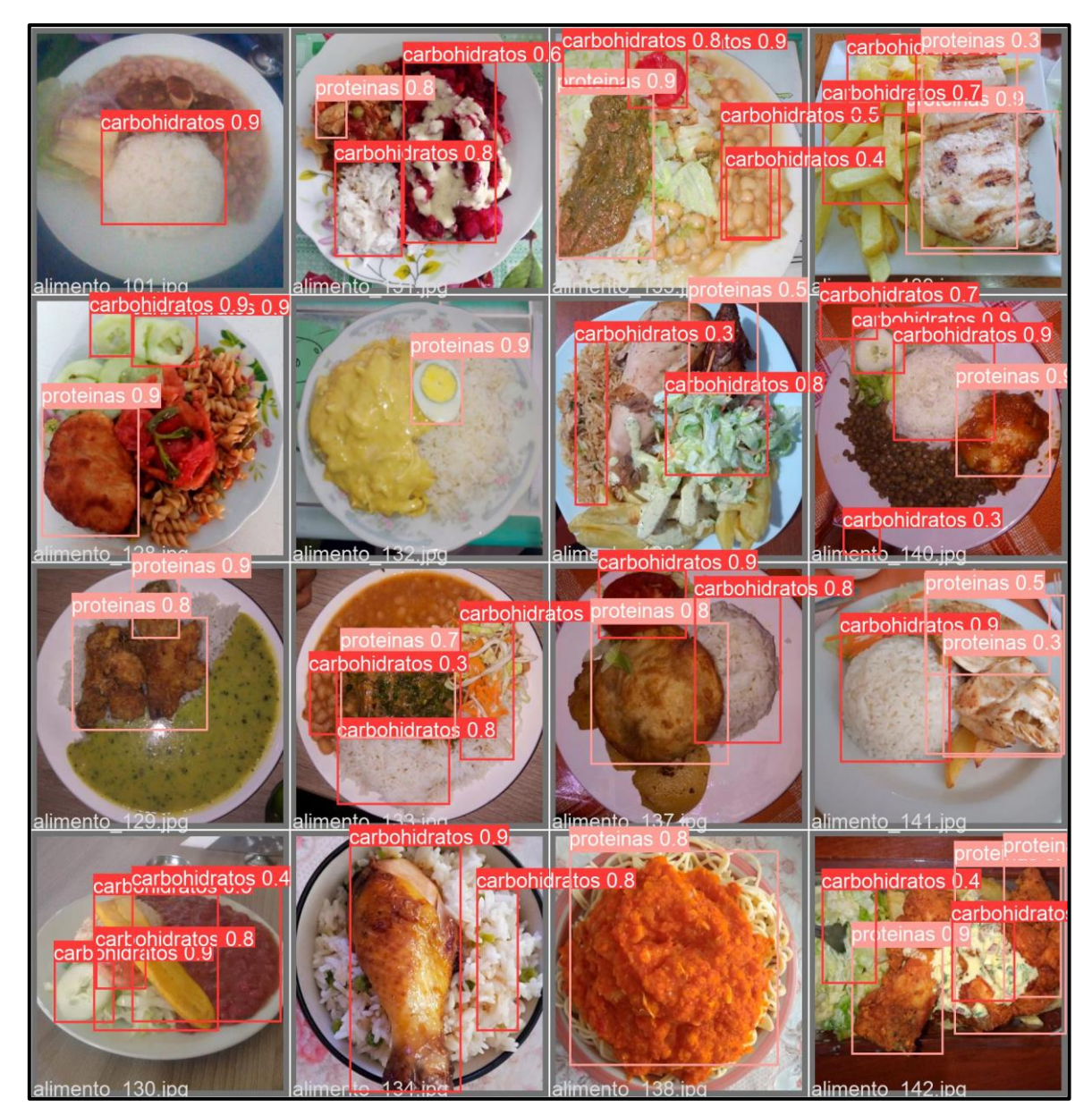

*Figura 5.* Resultados de predicciones del entrenamiento

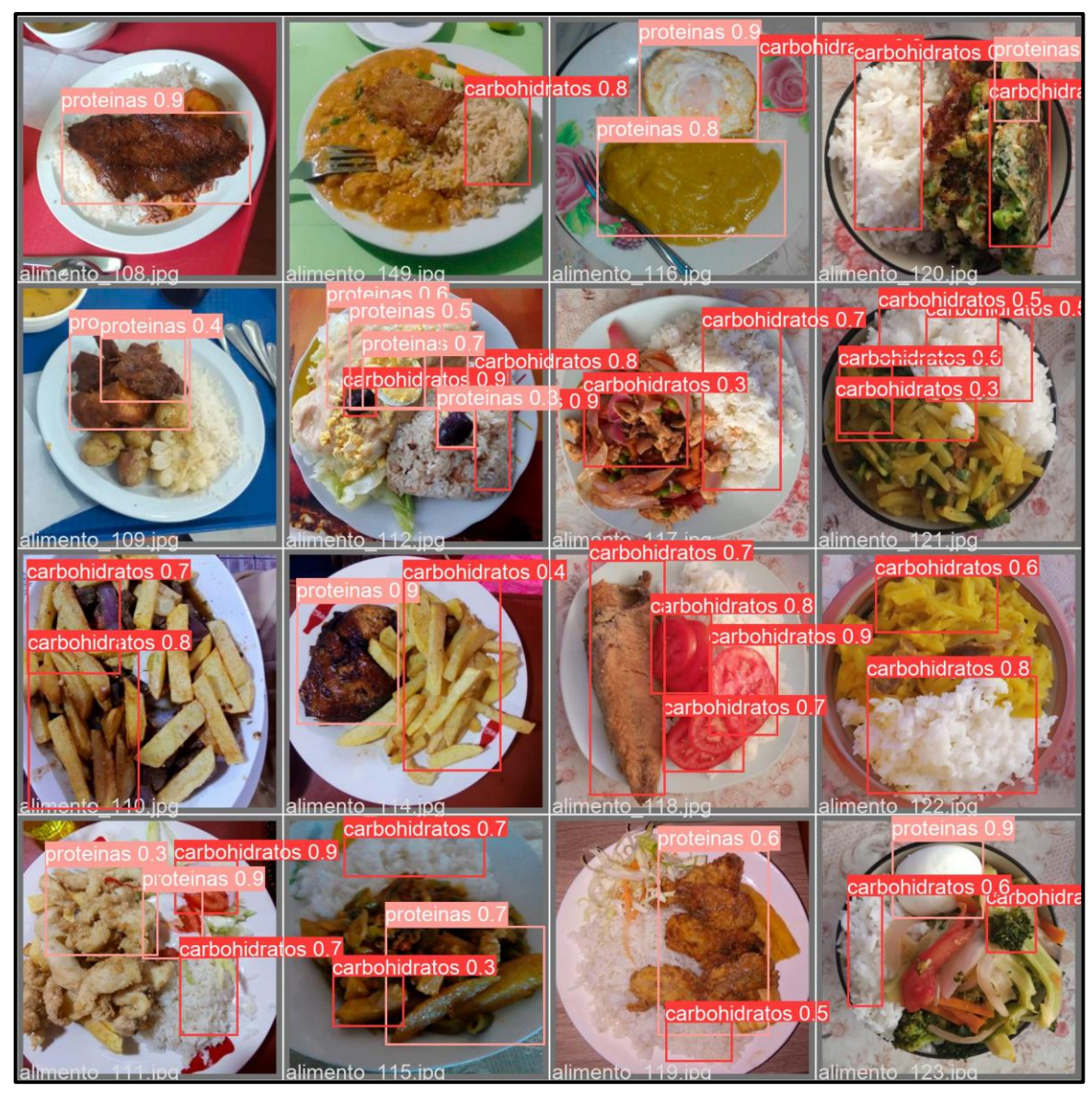

*Figura 6.* Resultados de predicciones de la validación

En las Figuras 4 y 5 se visualiza las variaciones entre las clases y sus predicciones luego de la ejecución del programa; cabe recalcar que se han obtenido resultados elevados como en la métrica de exactitud de identificación de proteínas que van desde 0.7 hasta 0.9.

### **Prueba**

Para la fase de prueba, se trabajaron con 30 imágenes de comidas y 2 métodos (estático y dinámico). El primer método estático se desarrolló en Colab, para ello se empleó el recurso detetct.py de YOLO con Python adicionando las librerías os que permite usar funciones del sistema operativo, así como sys que brinda acceso a variables del intérprete y sus funciones (Python Software Foundation, 2022), que se ejecutó en Colab invocando al recurso detect.py previamente mencionado, además de indicar el peso (weights) best.pt proveniente del modelo de la fase previa, el tamaño de imagen (img) de 600 x 600 pixeles, la confianza (conf) de 0.25 y la ubicación (source) de la data a probar que se cargó a la carpeta de YOLO con la ruta /content/data/images/test/; y cuyos resultados se desplegaron de manera visual dentro del mismo Colab especificando la exactitud de identificación de las clases carbohidratos y proteínas dentro de las 30 imágenes de prueba, con el apoyo de la librería glob, la cual encuentra todos los nombres de la ruta donde se guardan los resultados (Python Software Foundation, 2022), con ruta yolov5/runs/detect/exp23. El segundo método dinámico, fue una propuesta para realizar la identificación a tiempo real con la ayuda de la cámara web, para ello se empleó Anaconda 3 que permite crear entornos virtuales para no afectar al resto de programas del sistema operativo local (Kanimozhi y Jacob, 2019); Python 3.9; PyTorch 1.11; el archivo Detect.py que utilizó las librerías numpy para trabajar con matrices (Python Software Foundation, 2022), torch para trabajar con PyTorch, cv2 para con la cámara web pues permite emplear visión artificial (OpenCV Team, 2022), y pandas que permite la manipulación y análisis de datos (The pandas development team, 2022); el modelo best.pt previamente obtenido; y cuyos resultados de exactitud se mostraron en la parte superior de la imagen de comida enmarcada a tiempo real acorde al tipo de macronutriente presente y desplegado en la pestaña de ejecución del modelo de reconocimiento de imágenes para la identificación de macronutrientes.

Los resultados de la prueba mostraron mejoras en cuanto a las predicciones del entrenamiento y validación, esto se puede ver en la Figura 6.

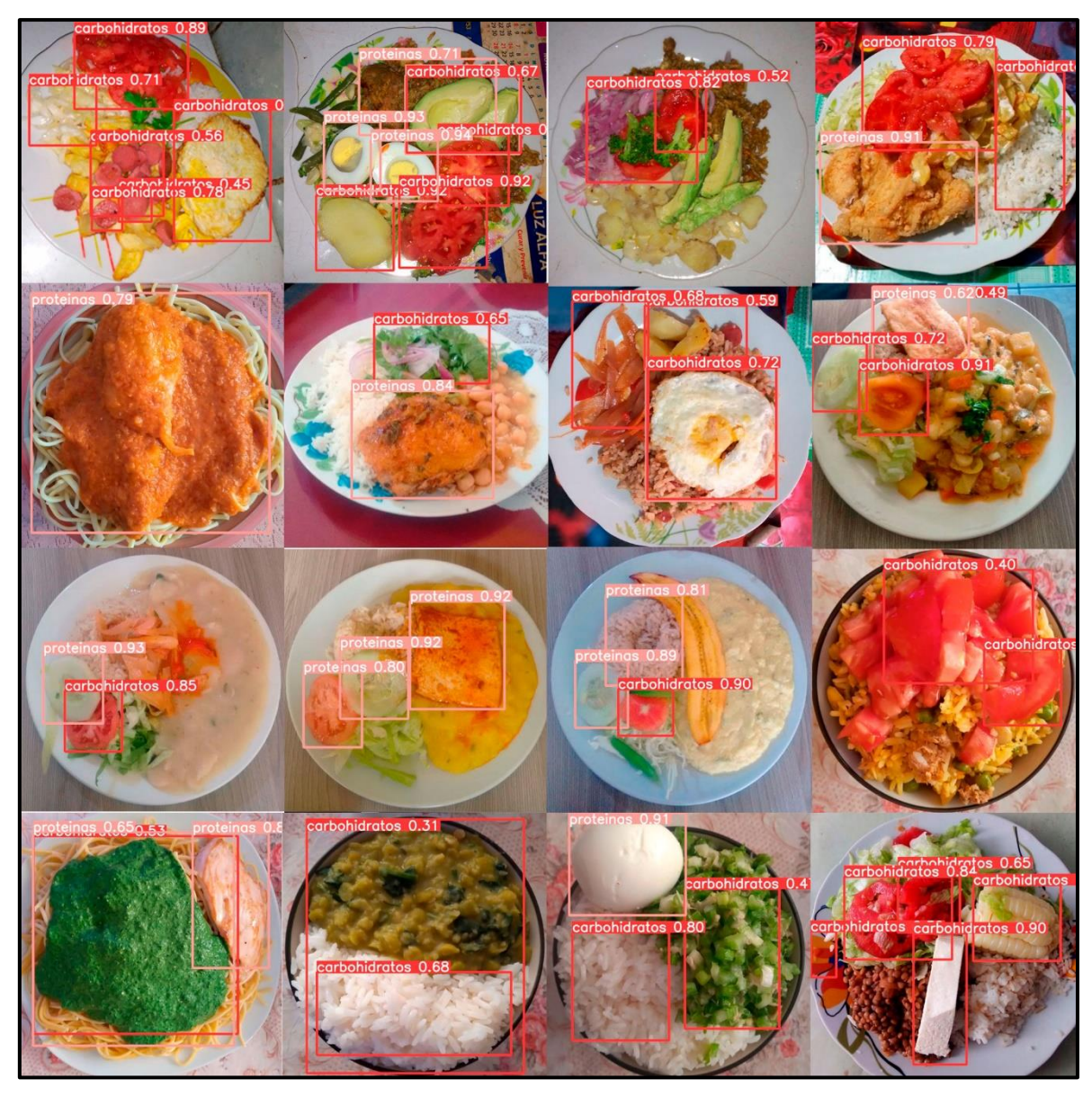

*Figura 7.* Resultado de predicción de la prueba

En la Figura 6 se observa un ejemplar del resultado de la prueba en base a la métrica de exactitud de identificación de proteínas y carbohidratos con promedio de 0.80. Así mismo, se alcanzó la evaluación de los resultados de la prueba a través de las otras métricas planteadas que incluyen a la precisión promedio con 0.77, y sensibilidad promedio con 0.78 para lograr la identificación de macronutrientes en los alimentos, el detalle de las mismas se puede apreciar en las fichas de registro que se detallan en el anexo 7.

Además, se midieron los indicadores PIC: Precisión de identificación de carbohidratos, EIC: Exactitud de identificación de carbohidratos, SIC: Sensibilidad de identificación de carbohidratos, PIP: Precisión de identificación de proteínas, EIP: Exactitud de identificación de proteínas, SIP: Sensibilidad de identificación de proteínas. Estas mediciones se realizaron en base a la prueba del programa para poder medir cada indicador cuyos resultados se ven en las Tablas del 2 al 7.

# **Indicador 1: PIC: Precisión de identificación de carbohidratos**

Los resultados de las medidas descriptivas de PIC se muestran en la Tabla 2.

**Tabla 2.** *Medidas descriptivas de PIC: Precisión de identificación de carbohidratos en test*

| <b>Variables</b> |      |
|------------------|------|
| Válido           | 54   |
| Perdidos         | 11   |
|                  | 0.87 |
|                  |      |

Fuente: Elaboración propia

El indicador PIC: Precisión de identificación de carbohidratos, evidenció un promedio de 0.87 de precisión en el test, lo cual denota que un 87% de precisión media.

# **Indicador 2: EIC: Exactitud de identificación de carbohidratos**

Los resultados de las medidas descriptivas de EIC se muestran en la Tabla 3.

**Tabla 3.** *Medidas descriptivas de EIC: Exactitud de identificación de carbohidratos* 

*en test*

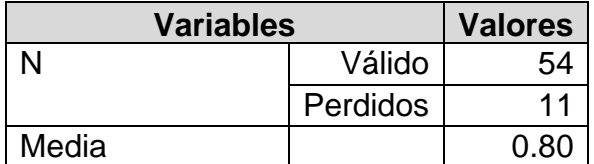

Fuente: Elaboración propia

El indicador EIC: Exactitud de identificación de carbohidratos, evidenció un promedio de 0.80 de precisión en el test, lo cual denota que un 80% de precisión media.

## **Indicador 3: SIC: Sensibilidad de identificación de carbohidratos**

Los resultados de las medidas descriptivas de SIC se muestran en la Tabla 4.

**Tabla 4.** *Medidas descriptivas de SIC: Sensibilidad de identificación de carbohidratos en test*

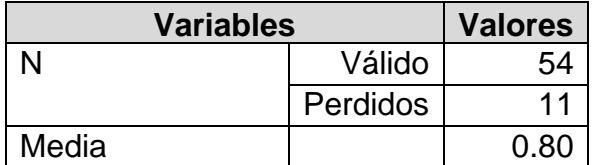

Fuente: Elaboración propia

El indicador SIC: Sensibilidad de identificación de carbohidratos, evidenció un promedio de 0.83 de precisión en el test, lo cual denota que un 83% de precisión media.

### **Indicador 4: PIP: Precisión de identificación de proteínas**

Los resultados de las medidas descriptivas de PIP se muestran en la Tabla 5.

# **Tabla 5.** *Medidas descriptivas de PIP: Precisión de identificación de proteínas en*

*test*

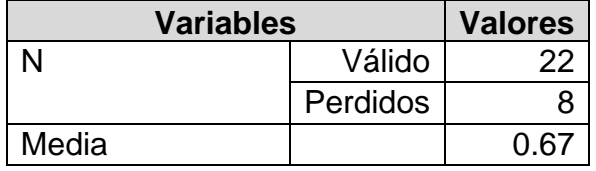

Fuente: Elaboración propia

El indicador PIP: Precisión de identificación de proteínas, evidenció un promedio de 0.67 de precisión en el test, lo cual denota que un 67% de precisión media.

# **Indicador 5: EIP: Exactitud de identificación de proteínas**

Los resultados de las medidas descriptivas de EIP se muestran en la Tabla 6.

**Tabla 6.** *Medidas descriptivas de EIP: Exactitud de identificación de proteínas en test*

| <b>Variables</b> |          | <b>Valores</b> |
|------------------|----------|----------------|
|                  | Válido   |                |
|                  | Perdidos |                |
| Media            |          | <u>በ ጸር</u>    |

Fuente: Elaboración propia

El indicador EIP: Exactitud de identificación de proteínas, evidenció un promedio de 0.80 de precisión en el test, lo cual denota que un 80% de precisión media.

# **Indicador 6: SIP: Sensibilidad de identificación de proteínas**

Los resultados de las medidas descriptivas de SIP se muestran en la Tabla 7.

# **Tabla 7.** *Medidas descriptivas de SIP: Sensibilidad de identificación de proteínas en test*

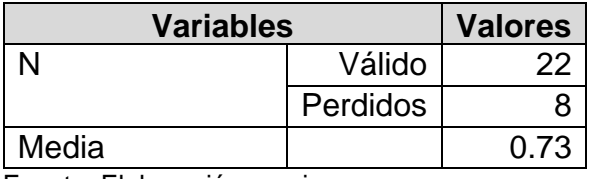

Fuente: Elaboración propia

El indicador SIP: Sensibilidad de identificación de carbohidratos, evidenció un promedio de 0.73 de precisión en el test, lo cual denota que un 73% de precisión media.

Con el fin de poder sintetizar la información representada en las tablas anteriores, se presenta un resumen de los indicadores de identificación de macronutrientes obtenidos en la prueba dentro de la Tabla 8.

**Tabla 8.** *Resumen de indicadores obtenidos en el test*

|                 | <b>Indicadores</b> |            |            |            |            |            |
|-----------------|--------------------|------------|------------|------------|------------|------------|
|                 | <b>PIC</b>         | <b>PIP</b> | <b>EIC</b> | <b>FIP</b> | <b>SIC</b> | <b>SIP</b> |
| Valor           | 0.87               | 0.67       | 0.80       | 0.80       | 0.83       | 0.73       |
| <b>Promedio</b> |                    |            | 0.80       |            |            | 0.78       |

Fuente: Elaboración propia

En la Tabla 8, se puede apreciar el resumen completo de todos los indicadores para la identificación de macronutrientes en las imágenes de alimentos probadas con el programa desarrollado. Destacando la exactitud promedio de 80%, lo cual denota una buena ejecución del programa, pero la cual por su puesto se puede mejorar.

# **4.2 Prueba de hipótesis**

**Hipótesis estadísticas Indicador 1:** PIC: Precisión de identificación de carbohidratos **Indicador 2:** EIC: Exactitud de identificación de carbohidratos

## **Indicador 3:**

SIC: Sensibilidad de identificación de carbohidratos

# **Hipótesis de investigación 1**

**Hipótesis alterna Ha:** El reconocimiento de imágenes determina la precisión, exactitud y sensibilidad de identificación de carbohidratos en los platos con comida ingeridos por adultos mayores del club Alegría de Vivir, 2022.

**Hipótesis nula Ho:** El reconocimiento de imágenes no determina la precisión, exactitud y sensibilidad de identificación de carbohidratos en los platos con comida ingeridos por adultos mayores del club Alegría de Vivir, 2022.

La prueba de hipótesis tomó lugar, permitiendo afirmar o negar la misma empleando el método de descripción de resultados comparando los resultados obtenidos con otras investigaciones tanto de PIC, EIC y SIC. En las Tablas 9, 10 y 11 se detallan las mencionadas comparaciones.

| <b>Métodos</b>               | <b>Precisión</b> |
|------------------------------|------------------|
| Tejada y Gara (2017)         | 0.97             |
| Myo y Watchareeruetai (2020) | 0.88             |
| Método propuesto             | 0.87             |

**Tabla 9.** *Comparación de resultados con otras investigaciones relacionadas a PIC*

Fuente: Elaboración propia

Como se aprecia en la Tabla 9, el método empleado en esta investigación logro el 87% de precisión, lo cual se acerca a la precisión descrita por Myo y Watchareeruetai (2020).

**Tabla 10.** *Comparación de resultados con otras investigaciones relacionadas a EIC*

| <b>Métodos</b>               | <b>Exactitud</b> |
|------------------------------|------------------|
| Tejada y Gara (2017)         | 0.92             |
| Myo y Watchareeruetai (2020) | 0.88             |
| Método propuesto             | 0.80             |

Fuente: Elaboración propia

Se aprecia en la Tabla 10, que el método empleado en esta investigación logró el 80% de exactitud en la identificación de carbohidratos, lo cual se acerca a la exactitud descrita por Myo y Watchareeruetai (2020).

**Tabla 11.** *Comparación de resultados con otras investigaciones relacionadas a SIC*

| <b>Métodos</b>               | <b>Sensibilidad</b> |
|------------------------------|---------------------|
| Mezgec y Seljak (2021)       | 0.82                |
| Myo y Watchareeruetai (2020) | 0.89                |
| Método propuesto             | 0.83                |

Fuente: Elaboración propia

Se puede ver en la Tabla 11, que el método empleado en esta investigación logró el 83% de sensibilidad en la identificación de carbohidratos, lo cual supera a la sensibilidad descrita por Mezgec y Seljak (2021) pero no supera a la descrita por Myo y Watchareeruetai (2020).

Además, se elaboró la característica de funcionamiento del receptor o curva ROC, que se trata de una representación gráfica de la sensibilidad frente a la especificidad para un sistema clasificador. En la Figura 7 se aprecia el detalle del mismo referente a la identificación de carbohidratos.

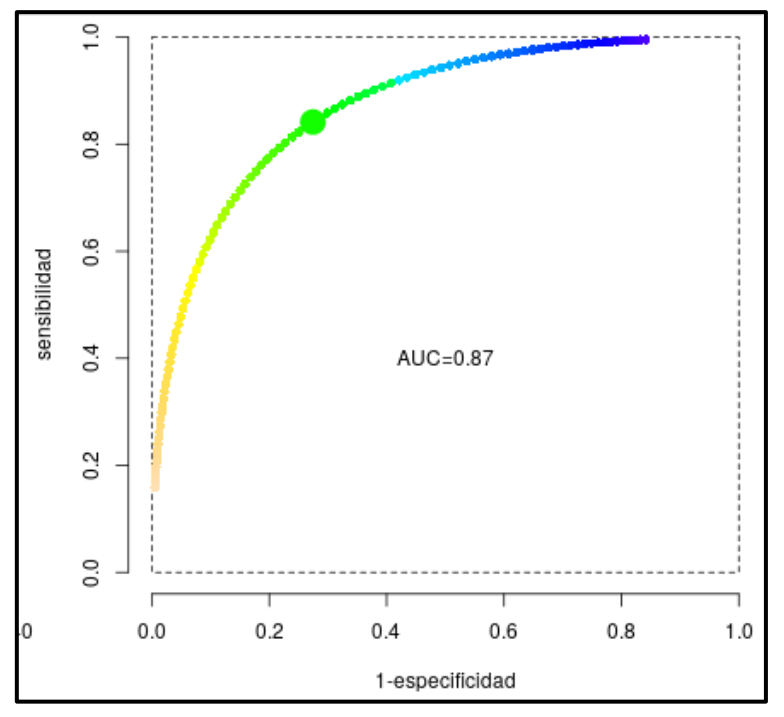

*Figura 8.* Curva de ROC referente a identificación de carbohidratos.

Como se puede apreciar en la Figura 7, se denota que, a mayor sensibilidad, habrá mayor especificidad. Además, se logró determinar la sensibilidad con 84.1% y especificidad con 72.6% en el punto de corte 98 con una separación entre grupos de 16 y un área bajo la curva (AUC) de 0.87, lo cual sugiere que existe un 87% de probabilidad de que el modelo desarrollado en este informe puede discernir entre las clases carbohidratos positivos y negativos.

# **Indicador 4:**

PIP: Precisión de identificación de proteínas **Indicador 5:** EIP: Exactitud de identificación de proteínas **Indicador 6:** SIP: Sensibilidad de identificación de proteínas

# **Hipótesis de investigación 2**

**Hipótesis alterna Ha:** El reconocimiento de imágenes determina la precisión, exactitud y sensibilidad de identificación de proteínas en los platos con comida ingeridos por adultos mayores del club Alegría de Vivir, 2022.

**Hipótesis nula Ho:** El reconocimiento de imágenes no determina la precisión, exactitud y sensibilidad de identificación de proteínas en los platos con comida ingeridos por adultos mayores del club Alegría de Vivir, 2022.

La prueba de hipótesis tomó lugar, permitiendo afirmar o negar la misma empleando el método de descripción de resultados comparando los resultados obtenidos con otras investigaciones tanto de PIP, EIP y SIP. En las Tablas 12, 13 y 14 se detallan las mencionadas comparaciones.

| <b>Métodos</b>               | <b>Precisión</b> |
|------------------------------|------------------|
| Tejada y Gara (2017)         | 0.97             |
| Myo y Watchareeruetai (2020) | 0.88             |
| Método propuesto             | 0.67             |

**Tabla 12.** *Comparación de resultados con otras investigaciones relacionadas a PIP*

Fuente: Elaboración propia

Como se aprecia en la Tabla 12, el método empleado en esta investigación logró el 67% de precisión, lo cual se acerca a la precisión descrita por Myo y Watchareeruetai (2020).

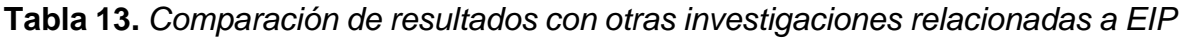

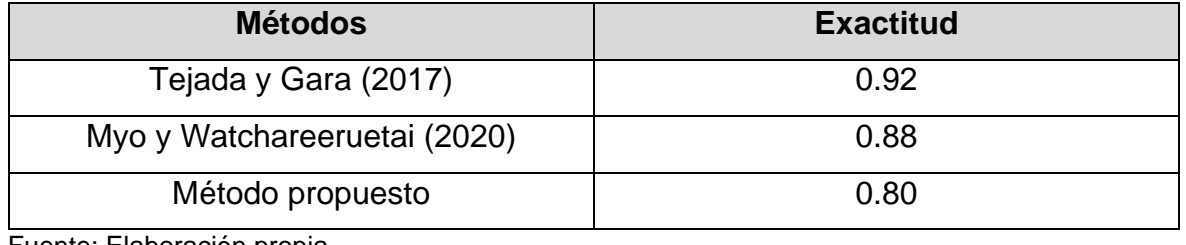

Fuente: Elaboración propia

Se aprecia en la Tabla 13, que el método empleado en esta investigación logró el 80% de exactitud en la identificación de carbohidratos, lo cual se acerca a la exactitud descrita por Myo y Watchareeruetai (2020).

| <b>Métodos</b>               | <b>Sensibilidad</b> |
|------------------------------|---------------------|
| Mezgec y Seljak (2021)       | 0.82                |
| Myo y Watchareeruetai (2020) | 0.89                |
| Método propuesto             | 0.73                |

**Tabla 14.** *Comparación de resultados con otras investigaciones relacionadas a SIP*

Fuente: Elaboración propia

Se puede ver en la Tabla 14, que el método empleado en esta investigación logró el 83% de sensibilidad en la identificación de carbohidratos, lo cual se acerca a la sensibilidad descrita por Mezgec y Seljak (2021).

Además, se elaboró la característica de funcionamiento del receptor o curva ROC, que se enfrenta a la métrica sensibilidad contra la especificidad para un sistema clasificador. En la Figura 8 se aprecia el detalle del mismo referente a la identificación de proteínas.

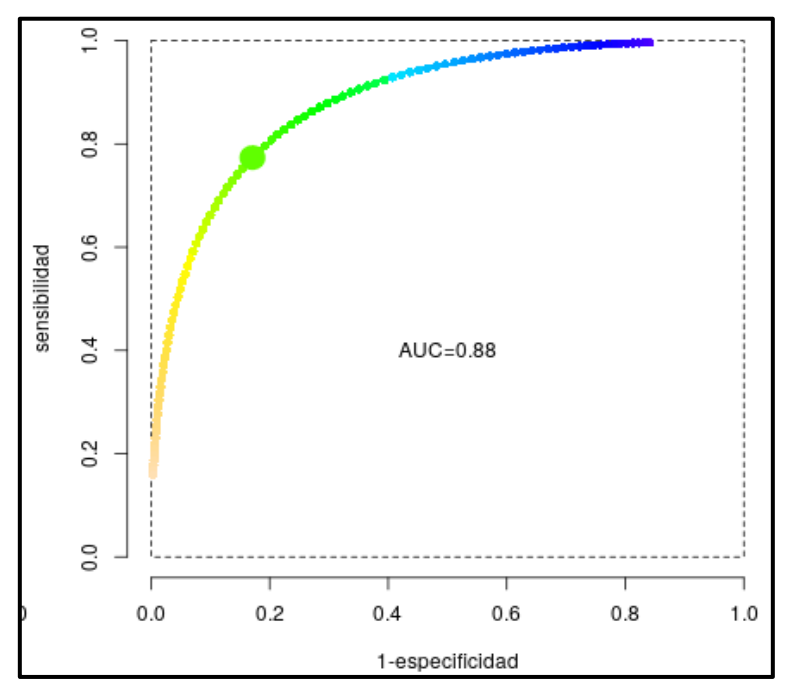

*Figura 9.* Curva de ROC referente a identificación de proteínas.

Como se puede apreciar en la Figura 8, se denota que, a mayor sensibilidad, habrá mayor especificidad. Además, se logró determinar la sensibilidad con 77.3% y especificidad con 82.9% en el punto de corte 101 con una separación entre grupos de 17 y un área bajo la curva (AUC) de 0.88, lo que señala que existe un 88% de probabilidad de que el modelo desplegado pueda diferenciar entre las clases proteínas positivas y negativas.

Así mismo, en la Tabla 15 se realizó una matriz de confusión de macronutrientes (carbohidratos y proteínas), la cual es una herramienta que permite visualizar el desempeño de un algoritmo de aprendizaje supervisado.

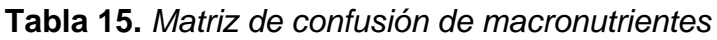

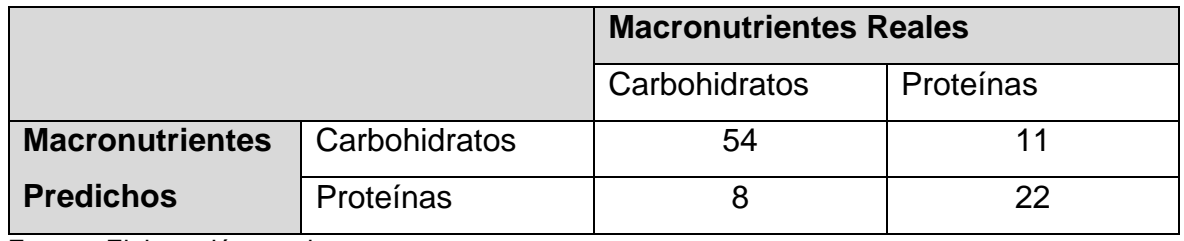

Fuente: Elaboración propia

En la Tabla 15 se aprecia que existe un buen nivel de identificación gracias al cruce que existe entre los macronutrientes reales y predichos, con 54 carbohidratos y 22 proteínas predichos correctamente.

Además, se elaboró una matriz de observación en la Tabla 16 para poder identificar cada uno de los elementos necesarios que se desprenden de la matriz de confusión previa, y que sirvieron para poder determinar los indicadores de este trabajo.

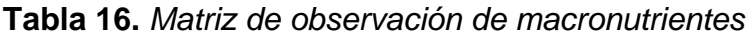

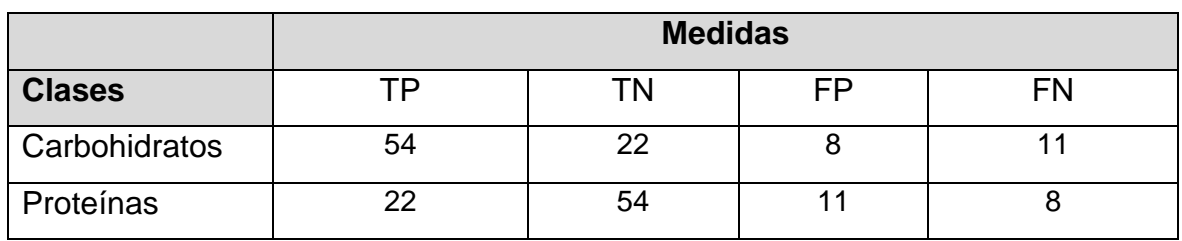

Fuente: Elaboración propia

En la Tabla 16, se observa todos los elementos, los cuales se desprenden de la matriz de confusión, con los que se calcularon los indicadores de precisión, exactitud y sensibilidad de identificación de carbohidratos y proteínas descritos en la zona de análisis descriptivo.

### **V. DISCUSIÓN**

En esta investigación se obtuvo que la precisión de identificación de carbohidratos fue de 87%, esta resultó ser más baja que las precisiones de Tejada y Gara (2017) con 97% y Myo y Watchareeruetai (2020) con 88%; además este estudio logró una exactitud de identificación de carbohidratos de 80%, la cual es más baja que las exactitudes de Tejada y Gara (2017) con 92% y Myo y Watchareeruetai (2020) con 88%; así mismo, el estudio cosechó una sensibilidad de identificación de carbohidratos de 83%, la cual supera a la sensibilidad descrita por Mezgec y Seljak (2021) de 82% pero no supera a la descrita por Myo y Watchareeruetai (2020) de 89%.

Además, se consiguió que la precisión de identificación de proteínas fue de 67%, esta resultó ser más baja que las precisiones de Tejada y Gara (2017) con 97% y Myo y Watchareeruetai (2020) con 88%; además este estudio alcanzó una exactitud de identificación de proteínas de 80%, la cual es más baja que las exactitudes de Tejada y Gara (2017) con 92% y Myo y Watchareeruetai (2020) con 88%; así mismo, el estudio adquirió una sensibilidad de identificación de proteínas de 73%, la cual es más baja que la sensibilidad descrita por Mezgec y Seljak (2021) con 82% y Myo y Watchareeruetai (2020) con 89%.

El motivo por el cual se obtuvieron estos resultados, se debe en gran medida a las diferencias de metodologías, arquitecturas, técnicas así como muestra; en el estudio de Tejada y Gara (2017) se empleó la metodología de aprendizaje supervisado, la arquitectura de aprendizaje automático, técnica Dense SIFT y bosques aleatorios y la muestra estuvo constituida por 705 imágenes de hojas de plátano; Myo y Watchareeruetai (2020) usaron la metodología de aumento de datos, la arquitectura de regresión logística multiclase (MLR), máquina de vectores de soporte (SVM) y perceptrón multicapa (MLP), técnicas de aprendizaje profundo y la muestra estuvo constituida por imágenes de la planta de gramo negro tomadas en 28 días; así mismo, Mezgec y Seljak (2021) emplearon la metodología Nutrinet una variante Alex Net, así como redes totalmente convolucionales (FCN) y redes residuales profundas (ResNet), la arquitectura de aprendizaje profundo, técnicas de cascada de tareas híbridas y la muestra estuvo constituida por 664 imágenes de comidas.

#### **VI. CONCLUSIONES**

Se determinó que, por medio de la ejecución del reconocimiento de imágenes, se logró identificar significativamente los macronutrientes en los platos con comida ingeridos por adultos mayores del club Alegría de Vivir 2022, con un promedio de precisión al 77%, exactitud al 80% y sensibilidad al 78% en la identificación de carbohidratos y proteínas, cumpliendo con las metas de esta investigación.

Se concluyó que el reconocimiento de imágenes determinó una significativa precisión con 87%, exactitud con 80% y sensibilidad con 83% de identificación de carbohidratos en los platos con comida ingeridos por adultos mayores del club Alegría de Vivir 2022. Además, se obtuvo el área bajo la curva (AUC) de 0.87 en la curva de ROC, lo cual indica que existe un 87% de probabilidad de que el modelo generado en este informe puede discernir entre las clases carbohidratos positivos y negativos.

Se resolvió que el reconocimiento de imágenes determinó una significativa precisión con 67%, exactitud con 80% y sensibilidad con 73% de identificación de proteínas en los platos con comida ingeridos por adultos mayores del club Alegría de Vivir 2022. Así mismo, se consiguió el área bajo la curva (AUC) de 0.88 en la curva de ROC, lo que muestra que existe un 88% de probabilidad de que el modelo desarrollado pueda diferenciar entre las clases proteínas positivas y negativas.

#### **VII. RECOMENDACIONES**

Se sugiere que para mejorar la identificación significativamente de los macronutrientes en los platos con comida ingeridos por adultos mayores del club Alegría de Vivir 2022, se siga mejorando el programa para poder beneficiar a la sociedad e implementar otras formas de hacer el reconocimiento de macronutrientes en imágenes que otros no hayan hecho para que las personas puedan conocer lo que ingieren y así poder mejorar su nutrición.

Se aconseja que para mejorar la identificación de carbohidratos en los platos con comida ingeridos por adultos mayores del club Alegría de Vivir 2022 por medio de los indicadores de precisión, exactitud y sensibilidad, si se realizan estudios parecidos, se tomen en cuenta adicionar el indicador especificidad, el cual surge de la matriz de confusión para poder mejorar la medición del reconocimiento de imágenes.

Se recomienda que para optimizar la identificación de proteínas en los platos con comida ingeridos por adultos mayores del club Alegría de Vivir 2022 por medio de los indicadores de precisión, exactitud y sensibilidad, otros estudios tomen en cuenta el utilizar una mayor cantidad de imágenes en la data set para el entrenamiento, validación y prueba con aprendizaje profundo, además de emplear más técnicas para seguir mejorando la identificación de imágenes.

#### **REFERENCIAS**

- ABREGU, Y.I., 2019. *Evaluacion calórica y nutritiva de la alimentación brindada en el penal de varones "San Jacinto" . Iquitos 2018* [en línea]. S.l.: Universidad Nacional de la Amazonía Peruana. Disponible en: https://repositorio.unapiquitos.edu.pe/handle/20.500.12737/5835.
- AL-RAWI, M.F. y GHANI ALYOUZBAKI, Y.A., 2021. Novel technique based on cascade classifiers for smoke image detection. *International Review of Applied Sciences and Engineering* [en línea], vol. 12, no. 3, pp. 293. ISSN 20634269. DOI 10.1556/1848.2021.00282. Disponible en: https://akjournals.com/view/journals/1848/12/3/article-p293.xml.
- ALFONSI, J.E., CHOI, E.E.Y., ARSHAD, T., SAMMOTT, S.A.S., PAIS, V., NGUYEN, C., MAGUIRE, B.R., STINSON, J.N. y PALMERT, M.R., 2020. Carbohydrate counting app using image recognition for youth with Type 1 diabetes: Pilot randomized control trial. *JMIR mHealth and uHealth* [en línea], vol. 8, no. 10, pp. 1-10. ISSN 22915222. DOI 10.2196/22074. Disponible en: https://mhealth.jmir.org/2020/10/e22074/.
- AMAZON, 2021. ¿Qué es Docker? *Amazon Web Services, Inc.* [en línea]. [Consulta: 24 noviembre 2021]. Disponible en: https://aws.amazon.com/es/docker/.
- ARIAS GONZALES, J.L., 2021. *Proyecto de tesis Guía para la elaboración* [en línea]. Arequipa: Agrocursos. ISBN 9786120054161. Disponible en: https://researchgate.net/publication/350072280\_Proyecto\_de\_Tesis\_guia\_par a la elaboracion.
- AVALOS, C.F. y VERA, B.A., 2020. *Aplicación móvil de reconocimiento de imágenes para mejorar el control de plagas en la producción de papa de Carabamba-Julcan* [en línea]. S.l.: Universidad César Vallejo. Disponible en: http://repositorio.ucv.edu.pe/bitstream/handle/20.500.12692/47102/Gutierrez\_ RS-SD.pdf?sequence=1&isAllowed=y.
- BELJADID, A., TANNOUCHE, A. y BALOUKI, A., 2022. Automatic fabric defect detection employing deep learning. *International Journal of Electrical and Computer Engineering* [en línea], vol. 12, no. 4, pp. 4129-4136. ISSN 20888708. DOI 10.11591/ijece.v12i4.pp4129-4136. Disponible en:

http://ijece.iaescore.com/index.php/IJECE/article/view/26041.

BLANCO-JIMENEZ, Y., AHUMADA-TORRES, L.K., CASTRO-SUAREZ, J.R. y CHICO-RUIZ, M.A., 2020. Development of a web system for the management of PQRS in higher education institutions. En: SUAREZ J.R.C. (ed.), *IOP Conference Series: Materials Science and Engineering* [en línea]. Cartagena de Indias: Institute of Physics Publishing, DOI 10.1088/1757- 899X/844/1/012068. Disponible en:

https://iopscience.iop.org/article/10.1088/1757-899X/844/1/012068.

- BRADLEY, J., ROWLAND, M.K., MATTHEWS, J.N.S., ADAMSON, A.J. y SPENCE, S., 2021. A comparison of food portion size estimation methods among 11–12 year olds: 3D food models vs an online tool using food portion photos (Intake24). *BMC Nutrition* [en línea], vol. 7, no. 1, pp. 1-10. ISSN 20550928. DOI 10.1186/s40795-021-00415-5. Disponible en: https://bmcnutr.biomedcentral.com/articles/10.1186/s40795-021-00415-5.
- BRAVO, R.J., 2020. Factores que condicionan el valor nutritivo de los alimentos. *Quirónsalud Madrid* [en línea], Disponible en: https://www.quironsalud.es/blogs/es/hablemos-nutricion/factores-condicionanvalor-nutritivo-alimentos.
- BUCHE, P., CUFI, J., DERVAUX, S., DIBIE, J., IBANESCU, L., OUDOT, A. y WEBER, M., 2021. How to manage incompleteness of nutritional food sources? a solution using foodon as pivot ontology. *International Journal of Agricultural and Environmental Information Systems*, vol. 12, no. 4, pp. 1-26. ISSN 19473206. DOI 10.4018/IJAEIS.20211001.oa4.
- CARTUCHO, J., 2020. Label images and video for Computer Vision applications. *GitHub, Inc.* [en línea]. [Consulta: 24 noviembre 2021]. Disponible en: https://github.com/Cartucho/OpenLabeling.
- CASTAÑEDA VALDIVIESO, R.E., GUERRERO MEZA, J.R., RENTEROS PARRA, B.E. y VILLANUEVA MEJÍA, J.A., 2021. *Detección de macronutrientes y enfermedades en campos de cultivo de banano orgánico con Machine Learning* [en línea]. S.l.: Universidad de Piura. Disponible en: https://pirhua.udep.edu.pe/handle/11042/5204.
- CHAPARRO, J. y ROSALES, A., 2022. *Pre-diagnóstico de amigdalitis por procesamiento de imágenes usando redes neuronales convolucionales, 2021*

[en línea]. S.l.: César Vallejo. Disponible en:

https://repositorio.ucv.edu.pe/handle/20.500.12692/85182.

- CORDOVA, E., 2017. *Analisis predictivo de muerte y sobrevida de pacientes hospitalizados mediante clasificadores supervisados* [en línea]. S.l.: Universidad Católica de Santa María. Disponible en: http://tesis.ucsm.edu.pe/repositorio/bitstream/handle/UCSM/7320/71.0604.IS. pdf?sequence=1&isAllowed=y.
- DE GIORGI, M.G., STRAFELLA, L., MENGA, N. y FICARELLA, A., 2022. Intelligent Combined Neural Network and Kernel Principal Component Analysis Tool for Engine Health Monitoring Purposes. *Aerospace* [en línea], vol. 9, no. 3, pp. 118. ISSN 22264310. DOI 10.3390/aerospace9030118. Disponible en: https://www.mdpi.com/2226-4310/9/3/118.
- DIRIS LIMA NORTE, 2019. Análisis de la situación de salud distrito de carabayllo. [en línea]. Lima: Disponible en: https://www.dge.gob.pe/portal/docs/asis-lima-2019/CD\_MINSA/DOCUMENTOS\_ASIS/ASIS\_DISTRITO CARABAYLLO 2019.pdf.
- FANG, S., SHAO, Z., KERR, D.A., BOUSHEY, C.J. y ZHU, F., 2019. An end-toend image-based automatic food energy estimation technique based on learned energy distribution images: Protocol and methodology. *Nutrients* [en línea], vol. 11, no. 4. ISSN 20726643. DOI 10.3390/nu11040877. Disponible en: https://www.mdpi.com/2072-6643/11/4/877.
- FENTON, T.R. y ELMRAYED, S., 2021. The Importance of Reporting Energy Values of Human Milk as Metabolizable Energy. *Frontiers in Nutrition* [en línea], vol. 8, no. July, pp. 3. ISSN 2296861X. DOI 10.3389/fnut.2021.655026. Disponible en:

https://www.frontiersin.org/articles/10.3389/fnut.2021.655026/full.

FERNÁNDEZ, D.A., 2018. *Control nutricional de las gestantes atendidas en el Centro Médico Universitario de la UNSM – T mediante un sistema de información nutricional bajo plataforma web* [en línea]. S.l.: UNIVERSIDAD NACIONAL DE SAN MARTÍN –TARAPOTO. Disponible en: http://repositorio.unsm.edu.pe/bitstream/handle/11458/3328/FISI - Diego Alan Fernández Seijas.pdf?sequence=1&isAllowed=y.

FERNÁNDEZ, J., 2003. *Metodologia* [en línea]. S.l.: Universidad de las Américas

Puebla. Disponible en:

http://catarina.udlap.mx/u\_dl\_a/tales/documentos/lad/fernandez\_b\_je/.

- FREITAS, C., CORDEIRO, F. y MACARIO, V., 2020. MyFood: A Food Segmentation and Classification System to Aid Nutritional Monitoring. *Proceedings - 2020 33rd SIBGRAPI Conference on Graphics, Patterns and Images, SIBGRAPI 2020* [en línea]. Brazil: Institute of Electrical and Electronics Engineers Inc., pp. 234-239. ISBN 978-172819274-1. DOI 10.1109/SIBGRAPI51738.2020.00039. Disponible en: https://ieeexplore.ieee.org/document/9265999.
- GODADDY, 2021. Web Hosting. *GoDaddy Operating Company, LLC* [en línea]. [Consulta: 24 noviembre 2021]. Disponible en: https://www.godaddy.com/es/hosting/web-hosting.
- GOOGLE, 2021. Te damos la bienvenida a Colaboratory. [en línea]. [Consulta: 19 noviembre 2021]. Disponible en: https://colab.research.google.com/?utm\_source=scs-

index#scrollTo=5fCEDCU\_qrC0.

- GOOGLE, 2022. TensorFlow. *Tensorflow* [en línea]. [Consulta: 1 mayo 2022]. Disponible en: https://www.tensorflow.org/.
- GUNDERMAN, D., WEISS, K. y EVANS, J.A., 2021. High-Accuracy Mesh-Free Quadrature for Trimmed Parametric Surfaces and Volumes. *CAD Computer Aided Design* [en línea], vol. 141, pp. 14. ISSN 00104485. DOI 10.1016/j.cad.2021.103093. Disponible en: https://doi.org/10.1016/j.cad.2021.103093.
- HANDOKO PUTRA, J. y HANDOKO PUTRA, Y., 2020. Innovation Development of Web-Based Dormitory Information System at Boarding School SMA Terpadu Krida Nusantara. *IOP Conference Series: Materials Science and Engineering* [en línea]. Bandung: IOP Publishing Ltd, DOI 10.1088/1757- 899X/879/1/012041. Disponible en:

https://iopscience.iop.org/article/10.1088/1757-899X/879/1/012041.

HE, J., MAO, R., SHAO, Z., WRIGHT, J.L., KERR, D.A., BOUSHEY, C.J. y ZHU, F., 2021. An end-to-end food image analysis system. *IS and T International Symposium on Electronic Imaging Science and Technology* [en línea], vol. 2021, no. 8, pp. 1-7. ISSN 24701173. DOI 10.2352/ISSN.24701173.2021.8.IMAWM-285. Disponible en:

https://www.ingentaconnect.com/content/ist/ei/2021/00002021/00000008/art0 0011;jsessionid=1q3jvrf2boi09.x-ic-live-03.

- HE, J., SHAO, Z., WRIGHT, J., KERR, D., BOUSHEY, C. y ZHU, F., 2020. Multi-Task Image-Based Dietary Assessment for Food Recognition and Portion Size Estimation. *Proceedings - 3rd International Conference on Multimedia Information Processing and Retrieval, MIPR 2020* [en línea]. Shenzhen: IEEE, pp. 49-54. DOI 10.1109/MIPR49039.2020.00018. Disponible en: https://ieeexplore.ieee.org/document/9175243.
- HERNÁNDEZ SAMPIERI, R., FERNÁNDEZ COLLADO, C. y BAPTISTA LUCIO, M. del P., 2014. *Metodología de la investigación* [en línea]. 6. México D.F.: McGRAW-HILL / INTERAMERICANA EDITORES, S.A. DE C.V. ISBN 978-1- 4562-2396-0. Disponible en: http://observatorio.epacartagena.gov.co/wpcontent/uploads/2017/08/metodologia-de-la-investigacion-sextaedicion.compressed.pdf.
- JIANG, L., QIU, B., LIU, X., HUANG, C. y LIN, K., 2020. DeepFood: Food Image Analysis and Dietary Assessment via Deep Model. *IEEE Access* [en línea], vol. 8, pp. 47477-47489. ISSN 21693536. DOI 10.1109/ACCESS.2020.2973625. Disponible en: https://ieeexplore.ieee.org/document/8998172/.
- KANIMOZHI, V. y JACOB, P., 2019. UNSW-NB15 dataset feature selection and network intrusion detection using deep learning. *International Journal of Recent Technology and Engineering* [en línea], vol. 7, no. 5, pp. 443-446. ISSN 22773878. Disponible en:

https://www.researchgate.net/publication/332265020\_UNSW-NB15\_dataset\_feature\_selection\_and\_network\_intrusion\_detection\_using\_de

ep\_learning.

KHALAF, Z.A., HAMMADI, S.S., MOUSA, A.K., ALI, H.M., ALNAJAR, H.R. y MOHSIN, R.H., 2022. Coronavirus disease 2019 detection using deep features learning. *International Journal of Electrical and Computer Engineering* [en línea], vol. 12, no. 4, pp. 4364-4372. ISSN 20888708. DOI 10.11591/ijece.v12i4.pp4364-4372. Disponible en: http://ijece.iaescore.com/index.php/IJECE/article/view/26803.

- KIM, W.K. y CHUNG, W.C., 2021. Relation between body factors, physical activity, and mental health among adult women and men: The Korea national health and nutrition examination survey. *Indian Journal of Public Health* [en línea], vol. 65, no. 2, pp. 116-123. ISSN 0019557X. DOI 10.4103/ijph.IJPH\_129\_20. Disponible en: https://www.ijph.in/article.asp?issn=0019- 557X;year=2021;volume=65;issue=2;spage=116;epage=123;aulast=Kim.
- KITTICHAI, V., KAEWTHAMASORN, M., THANEE, S., JOMTARAK, R., KLANBOOT, K., NAING, K.M., TONGLOY, T., CHUWONGIN, S. y BOONSANG, S., 2021. Classification for avian malaria parasite Plasmodium gallinaceum blood stages by using deep convolutional neural networks. *Scientific Reports* [en línea], vol. 11, no. 1, pp. 1-10. ISSN 20452322. DOI 10.1038/s41598-021-96475-5. Disponible en: https://doi.org/10.1038/s41598- 021-96475-5.
- KITTIPONGDAJA, P. y SIRIBORVORNRATANAKUL, T., 2022. Automatic kidney segmentation using 2.5D ResUNet and 2.5D DenseUNet for malignant potential analysis in complex renal cyst based on CT images. *Eurasip Journal on Image and Video Processing* [en línea], vol. 2022, no. 1. ISSN 16875281. DOI 10.1186/s13640-022-00581-x. Disponible en: https://doi.org/10.1186/s13640-022-00581-x.
- KREINOVICH, V., 2021. From Traditional Neural Networks to Deep Learning: Towards Mathematical Foundations of Empirical Successes. *Studies in Fuzziness and Soft Computing* [en línea]. Estados Unidos: Springer, pp. 387- 397. Disponible en: https://link.springer.com/chapter/10.1007%2F978-3-030- 47124-8\_31.
- LI, J., HAN, F., GUERRERO, R. y PAVLOVIC, V., 2020. Picture-to-amount (PITA): Predicting relative ingredient amounts from food images. *Proceedings - International Conference on Pattern Recognition* [en línea]. S.l.: Institute of Electrical and Electronics Engineers Inc., pp. 10343-10350. ISBN 9781728188089. DOI 10.1109/ICPR48806.2021.9412828. Disponible en: https://ieeexplore.ieee.org/document/9412828.
- LIN, T.Y., MAIRE, M., BELONGIE, S., HAYS, J., PERONA, P., RAMANAN, D., DOLLÁR, P. y ZITNICK, C.L., 2014. Microsoft COCO: Common objects in context. *Lecture Notes in Computer Science (including subseries Lecture*
*Notes in Artificial Intelligence and Lecture Notes in Bioinformatics)* [en línea]. S.l.: Springer Verlag, pp. 740-755. DOI 10.1007/978-3-319-10602-1\_48. Disponible en: https://arxiv.org/abs/1405.0312.

- LIU, W., ANGUELOV, D., ERHAN, D., SZEGEDY, C., REED, S., FU, C.Y. y BERG, A.C., 2016. SSD: Single shot multibox detector. En: W.M. LEIBE B., MATAS J., SEBE N. (ed.), *Lecture Notes in Computer Science (including subseries Lecture Notes in Artificial Intelligence and Lecture Notes in Bioinformatics)* [en línea]. Amsterdam: Springer Verlag, pp. 21-37. ISBN 9783319464473. DOI 10.1007/978-3-319-46448-0\_2. Disponible en: https://arxiv.org/abs/1512.02325.
- LO, F.P.W., SUN, Y., QIU, J. y LO, B., 2020. Image-Based Food Classification and Volume Estimation for Dietary Assessment: A Review. *IEEE Journal of Biomedical and Health Informatics* [en línea], vol. 24, no. 7, pp. 1926-1939. ISSN 21682208. DOI 10.1109/JBHI.2020.2987943. Disponible en: https://ieeexplore.ieee.org/document/9082900.
- LOYOLA-FUENTES, J., PIETRASANTA, L., MARENGO, M. y COLETTI, F., 2022. Machine Learning Algorithms for Flow Pattern Classification in Pulsating Heat Pipes. *Energies* [en línea], vol. 15, no. 6. ISSN 19961073. DOI 10.3390/en15061970. Disponible en: https://www.mdpi.com/1996- 1073/15/6/1970.
- LU, Y., STATHOPOULOU, T., VASILOGLOU, M.F., PINAULT, L.F., KILEY, C., SPANAKIS, E.K. y MOUGIAKAKOU, S., 2020. goFOODTM: An artificial intelligence system for dietary assessment. *Sensors (Switzerland)* [en línea], vol. 20, no. 15, pp. 1-18. ISSN 14248220. DOI 10.3390/s20154283. Disponible en: https://www.mdpi.com/1424-8220/20/15/4283.
- LUNA, S., 2019. *Desarrollo de un dispositivo y un sistema aplicativo de análisis de imágenes de impurezas macroscópicas de quinua (Chenopodium quinoa Willd).* [en línea]. S.l.: Universidad Peruana Unión. Disponible en: https://repositorio.upeu.edu.pe/handle/20.500.12840/1945.
- MACENA LIRA, G., MANCINI FILHO, J., SANT'ANA, L.S., PAVAN TORRES, R., CABRAL DE OLIVEIRA, A., BAZÍLIO DE OMENA, C.M. y DA SILVA NETA, M. de L., 2004. Perfil de ácidos graxos, composição centesimal e valor calórico de moluscos crus e cozidos com leite de coco da cidade de Maceió-

Al. *Revista Brasileira de Ciências Farmacêuticas* [en línea], vol. 40, no. 4, pp. 529-537. ISSN 1516-9332. DOI 10.1590/s1516-93322004000400010. Disponible en:

https://www.scielo.br/j/rbcf/a/z5NQNhHg9rstQJB7JwFWwTt/?lang=pt.

- MAO, R., HE, J., SHAO, Z., YARLAGADDA, S.K. y ZHU, F., 2021. Visual Aware Hierarchy Based Food Recognition. En: V.R. DEL BIMBO A., CUCCHIARA R., SCLAROFF S., FARINELLA G.M., MEI T., BERTINI M., ESCALANTE H.J. (ed.), *Lecture Notes in Computer Science (including subseries Lecture Notes in Artificial Intelligence and Lecture Notes in Bioinformatics)* [en línea]. S.l.: Springer Science and Business Media Deutschland GmbH, pp. 571-598. ISBN 978-303068820-2. DOI 10.1007/978-3-030-68821-9\_47. Disponible en: https://link.springer.com/chapter/10.1007%2F978-3-030-68821-9\_47.
- MENDIETA, V., 2013. *Detección y reconocimiento de semáforos* [en línea]. Madrid: Universidad Carlos III de Madrid. Disponible en: http://earchivo.uc3m.es/bitstream/handle/10016/18081/PFC\_Victor\_Alonso\_Mendiet a.pdf?sequence=1.
- MEZA, R. y YURIVILCA, M., 2020. *Chatbot para aprendizaje sobre seguridad electrónica* [en línea]. S.l.: Universidad César Vallejo. Disponible en: https://repositorio.ucv.edu.pe/handle/20.500.12692/60486.
- MEZGEC, S. y SELJAK, B.K., 2021. Deep neural networks for image-based dietary assessment. *Journal of Visualized Experiments*, vol. 2021, no. 169, pp. 1-17. ISSN 1940087X. DOI 10.3791/61906.
- MORI, S.J., 2020. *Sistema experto para el control nutricional en el área de soporte nutricional artificial del Hospital Luis N. Sáenz PNP* [en línea]. Peru: Universidad César Vallejo. Disponible en: http://repositorio.ucv.edu.pe/bitstream/handle/20.500.12692/47102/Gutierrez\_ RS-SD.pdf?sequence=1&isAllowed=y.
- MUIS, I., WONORAHARDJO, S. y BUDIASIH, E., 2021. Big Data Support for Problem Solving Method in Mass Spectrometry Topic in Modern Analytical Chemistry Course. *International Journal of Interactive Mobile Technologies*, vol. 15, no. 9, pp. 167-178. ISSN 18657923. DOI 10.3991/ijim.v15i09.21569.
- MYO HAN, K.A. y WATCHAREERUETAI, U., 2020. Black Gram Plant Nutrient Deficiency Classification in Combined Images Using Convolutional Neural

Network. *2020 8th International Electrical Engineering Congress, iEECON 2020* [en línea]. Chiang Mai: Institute of Electrical and Electronics Engineers Inc., pp. 4. ISBN 9781728130767. DOI 10.1109/iEECON48109.2020.229562. Disponible en: https://ieeexplore.ieee.org/document/9077473.

NATHANIA, M. y SUNARDI, D., 2021. The importance of balanced nutrition to fortify the immune system during the COVID-19 outbreak. *Revista chilena de nutrición* [en línea], vol. 48, no. 4, pp. 620-629. DOI 10.4067/S0717- 75182021000400620. Disponible en: https://scielo.conicyt.cl/scielo.php?pid=S0717-

75182021000400620&script=sci\_abstract.

- NEELU, L. y KAVITHA, D., 2021. Estimation of software quality parameters for hybrid agile process model. *SN Applied Sciences* [en línea], vol. 3, no. 3, pp. 1-11. ISSN 25233971. DOI 10.1007/s42452-021-04305-0. Disponible en: https://doi.org/10.1007/s42452-021-04305-0.
- NORIEGA, M., 2018. *Aplicativo de Reconocimiento de Placas vehiculares para mejorar la Detección de vehículos robados en la Municipalidad Provincial de Trujillo 2018* [en línea]. S.l.: Universidad César Vallejo. Disponible en: https://hdl.handle.net/20.500.12692/35656.
- OLIVARES, M.Y. y MORAN, J.W., 2018. *Sistema Basado en Reconocimiento de Imágenes para Mejorar el Control de Plagas de Pepino Dulce, Fundo Cajamone - Virú 2018* [en línea]. S.l.: Universidad César Vallejo. Disponible en: http://repositorio.ucv.edu.pe/handle/UCV/27098.
- OPENCV TEAM, 2022. OpenCV. *Opencv.org* [en línea]. [Consulta: 11 mayo 2022]. Disponible en: https://opencv.org/.
- ORLOV, E.V., ROGULENKO, T.M., SMOLYAKOV, O.A., OSHOVSKAYA, N.V., ZVORYKINA, T.I., ROSTANETS, V.G. y DYUNDIK, E.P., 2021. Comparative analysis of the use of kanban and scrum methodologies in it projects. *Universal Journal of Accounting and Finance* [en línea], vol. 9, no. 4, pp. 693- 700. ISSN 23319712. DOI 10.13189/ujaf.2021.090415. Disponible en: http://www.hrpub.org/journals/article\_info.php?aid=11165.
- PALMA MÉNDEZ, J. t. y MARÍN MORALES, R., 2008. *Inteligencia Artificial* [en línea]. 1. España: McGRAW HILL. ISBN 978-84-481-5618-3. Disponible en: https://kupdf.net/download/inteligencia-artificial-m-eacute-todos-t-eacute-

cnicas-y-aplicaciones\_586feab36454a7362f35c098\_pdf.

- PYTHON SOFTWARE FOUNDATION, 2022. python. *Python Software Foundation* [en línea]. [Consulta: 10 mayo 2022]. Disponible en: https://www.python.org/.
- RAE, 2022. Rela Academia Española. [en línea]. [Consulta: 29 mayo 2022]. Disponible en: https://dle.rae.es/identificar?m=form.
- RAHADIYAN, D., HARTATI, S., WAHYONO y NUGROHO, A.P., 2022. Design of an Intelligent Hydroponics System to Identify Macronutrient Deficiencies in Chili. *International Journal of Advanced Computer Science and Applications* [en línea], vol. 13, no. 1, pp. 137-145. ISSN 2158107X. DOI 10.14569/IJACSA.2022.0130117. Disponible en: https://thesai.org/Downloads/Volume13No1/Paper\_17- Design\_of\_An\_Intelligent\_Hydroponics\_System.pdf.
- RAJAN, K., ZIELESNY, A. y STEINBECK, C., 2021. DECIMER 1.0: deep learning for chemical image recognition using transformers. *Journal of Cheminformatics* [en línea], vol. 13, no. 1, pp. 1-16. ISSN 17582946. DOI 10.1186/s13321-021-00538-8. Disponible en: https://doi.org/10.1186/s13321- 021-00538-8.
- RAMACHANDRAN, A., LUMETTA, S.S., KLEE, E.W. y CHEN, D., 2021. HELLO: improved neural network architectures and methodologies for small variant calling. *BMC Bioinformatics* [en línea], vol. 22, no. 1, pp. 1-31. ISSN 14712105. DOI 10.1186/s12859-021-04311-4. Disponible en: https://doi.org/10.1186/s12859-021-04311-4.
- ROMÁN ALVARADO, E. y RUIZ GARCÍA, M. de F., 2021. *Detección de macronutrientes y enfermedades en campos de cultivo de banano orgánico con Machine Learning* [en línea]. S.l.: Universidad de Piura. Disponible en: https://pirhua.udep.edu.pe/bitstream/handle/11042/4939/T\_IME\_2102.pdf?se quence=1&isAllowed=y.
- SANDOVAL, A. y MENDOZA, E., 2015. *Valor nutricional de platos típicos de la región lambayeque* [en línea]. S.l.: Universidad Privada Juan Mejía Baca. Disponible en: https://docplayer.es/56743959-Valor-nutricional-de-platostipicos-de-la-region-lambayeque-2015.html.
- SANTOS-ANTONIO, G., VALLADARES, C., CASTILLO, A., APARCO, J., HINOJOSA-MAMANI, P. y PATRICIA, V.-D., 2021. Validation of the food

choice questionnaire among young people living in Metropolitan Lima, Peru, 2017. *Revista Chilena de Nutrición* [en línea], vol. 48, no. 4, pp. 507-517. ISSN 07177518. DOI 10.4067/S0717-75182021000400507. Disponible en: https://www.scielo.cl/scielo.php?script=sci\_arttext&pid=S0717-75182021000400507&lng=en&nrm=iso&tlng=en.

- SARPIRI, M.N. y GANDOMANI, T.J., 2021. A case study of using the hybrid model of scrum and six sigma in software development. *International Journal of Electrical and Computer Engineering* [en línea], vol. 11, no. 6, pp. 5342-5350. ISSN 20888708. DOI 10.11591/ijece.v11i6.pp5342-5350. Disponible en: http://ijece.iaescore.com/index.php/IJECE/article/view/25630.
- SAYED, M., RIAÑO, D. y VILLAR, J., 2021. Novel criteria to classify ARDS severity using a machine learning approach. *Critical Care* [en línea], vol. 25, no. 1, pp. 1-9. ISSN 13648535. DOI 10.1186/s13054-021-03566-w. Disponible en: https://doi.org/10.1186/s13054-021-03566-w.
- SCHNEIDER, K. y MASTERS, W.A., 2019. Orange Fanta versus orange fruit: A novel measure of nutrition knowledge in Malawi. *Maternal and Child Nutrition* [en línea], vol. 15, no. 1, pp. 1-12. ISSN 17408695. DOI 10.1111/mcn.12656. Disponible en:

https://www.ncbi.nlm.nih.gov/pmc/articles/PMC7199062/pdf/MCN-15 e12656.pdf.

- SHIN, S., 2021. A study on the framework design of artificial intelligence thinking for artificial intelligence education. *International Journal of Information and Education Technology* [en línea], vol. 11, no. 9, pp. 392-397. ISSN 20103689. DOI 10.18178/ijiet.2021.11.9.1540. Disponible en: http://www.ijiet.org/show-160-1848-1.html.
- SIDDIQUE, Z., SHAD, N., SHAH, G.M., NAEEM, A., YALI, L., HASNAIN, M., MAHMOOD, A., SAJID, M., IDREES, M. y KHAN, I., 2021. Exploration of ethnomedicinal plants and their practices in human and livestock healthcare in Haripur District, Khyber Pakhtunkhwa, Pakistan. *Journal of Ethnobiology and Ethnomedicine*, vol. 17, no. 1. ISSN 17464269. DOI 10.1186/s13002-021- 00480-x.
- SKALSKI, P., 2019. makesense.ai. [en línea]. [Consulta: 5 mayo 2022]. Disponible en: https://github.com/SkalskiP/make-sense.
- SOMMERVILLE, I., 2011. *Ingeniería de Software* [en línea]. 9. México: Pearson Educación de México. ISBN 978-607-32-0604-4. Disponible en: https://sistemamid.com/panel/uploads/biblioteca/2018-06-11\_03-37- 12144643.pdf.
- STROZYK, S., ROGOWICZ-FRONTCZAK, A., PILACINSKI, S., LETHANH-BLICHARZ, J., KOPERSKA, A. y ZOZULINSKA-ZIOLKIEWICZ, D., 2022. Influence of resistant starch resulting from the cooling of rice on postprandial glycemia in type 1 diabetes. *Nutrition & Diabetes* [en línea], vol. 12, no. 1. ISSN 20444052. DOI 10.1038/s41387-022-00196-1. Disponible en: https://www.nature.com/articles/s41387-022-00196-1.
- TEJADA, J.A. y GARA, G.P.P., 2017. LeafCheckIT: A banana leaf analyzer for identifying macronutrient deficiency. *ACM International Conference Proceeding Series* [en línea]. Tokyo: Association for Computing Machinery, pp. 458-463. ISBN 9781450353656. DOI 10.1145/3162957.3163035. Disponible en: https://dl.acm.org/doi/10.1145/3162957.3163035.
- THE PANDAS DEVELOPMENT TEAM, 2022. pandas. *pandas.pydata.org* [en línea]. [Consulta: 11 mayo 2022]. Disponible en: https://pandas.pydata.org/.
- THEODORIDIS, T., SOLACHIDIS, V., DIMITROPOULOS, K. y DARAS, P., 2020. A CROSS-MODAL VARIATIONAL FRAMEWORK FOR FOOD IMAGE ANALYSIS. *Proceedings - International Conference on Image Processing, ICIP* [en línea]. Abu Dhabi: IEEE, ISBN 9780415475976. DOI 10.1109/ICIP40778.2020.9190758. Disponible en: https://ieeexplore.ieee.org/document/9190758.
- UTSUGI, Y. y MIYAMAE, Y., 2021. Strategies for post-translational control of protein expression and their applications. *Applied Sciences (Switzerland)* [en línea], vol. 11, no. 18. ISSN 20763417. DOI 10.3390/app11188300. Disponible en: https://www.mdpi.com/2076-3417/11/18/8300.
- VILCHIS-GIL, J., KLÜNDER KLÜNDER, M., DUQUE, X., MARTÍNEZ-ANDRADE, G., MARTÍNEZ-ALMARÁZ, A., BERISTAIN-LUJANO, B. y FLORES-HUERTA, S., 2021. Impact of a nutrition-related community intervention on the quantity and quality of children's school almuerzo. *Life*, vol. 11, no. 3, pp. 1-15. ISSN 20751729. DOI 10.3390/life11030253.
- VIZCARRA, G., BERMEJO, D., MAURICIO, A., ZARATE GOMEZ, R. y

DIANDERAS, E., 2021. The Peruvian Amazon forestry dataset: A leaf image classification corpus. *Ecological Informatics* [en línea], vol. 62, no. July 2020, pp. 101268. ISSN 15749541. DOI 10.1016/j.ecoinf.2021.101268. Disponible en: https://doi.org/10.1016/j.ecoinf.2021.101268.

- WONG, C. y JOCHER, G., 2022. ultralytics. *GitHub, Inc.* [en línea]. [Consulta: 1 mayo 2022]. Disponible en: https://github.com/ultralytics/yolov5.
- WONG, N., KIM, D., ROBINSON, Z., HUANG, C. y CONBOY, I.M., 2021. Kmeans quantization for a web-based open-source flow cytometry analysis platform. *Scientific Reports* [en línea], vol. 11, no. 1, pp. 1-12. ISSN 20452322. DOI 10.1038/s41598-021-86015-6. Disponible en: https://doi.org/10.1038/s41598-021-86015-6.
- YUNUS, R., ARIF, O., AFZAL, H., AMJAD, M.F., ABBAS, H., BOKHARI, H.N., HAIDER, S.T., ZAFAR, N. y NAWAZ, R., 2019. A Framework to Estimate the Nutritional Value of Food in Real Time Using Deep Learning Techniques. *IEEE Access*, vol. 7, pp. 2643-2652. ISSN 21693536. DOI 10.1109/ACCESS.2018.2879117.
- ZHANG, P., YU, G., SHAN, D., CHEN, Z. y WANG, X., 2022. Identifying the Strength Level of Objects' Tactile Attributes Using a Multi-Scale Convolutional Neural Network. *Sensors (Basel, Switzerland)* [en línea], vol. 22, no. 5. ISSN 14248220. DOI 10.3390/s22051908. Disponible en: https://www.mdpi.com/1424-8220/22/5/1908.
- ZHENG, S., CHEN, R., JIN, Y., WEI, A., WU, B., LI, X., YAN, S. y LIANG, Y., 2022. NeoFlow: A Flexible Framework for Enabling Efficient Compilation for High Performance DNN Training. *IEEE Transactions on Parallel and Distributed Systems* [en línea], vol. 33, no. 11, pp. 3220-3232. ISSN 10459219. DOI 10.1109/TPDS.2021.3138862. Disponible en: https://ieeexplore.ieee.org/ielx7/71/4359390/09664259.pdf.

## **ANEXOS**

# **Anexo 1. Cuadro de operacionalización de las variables**

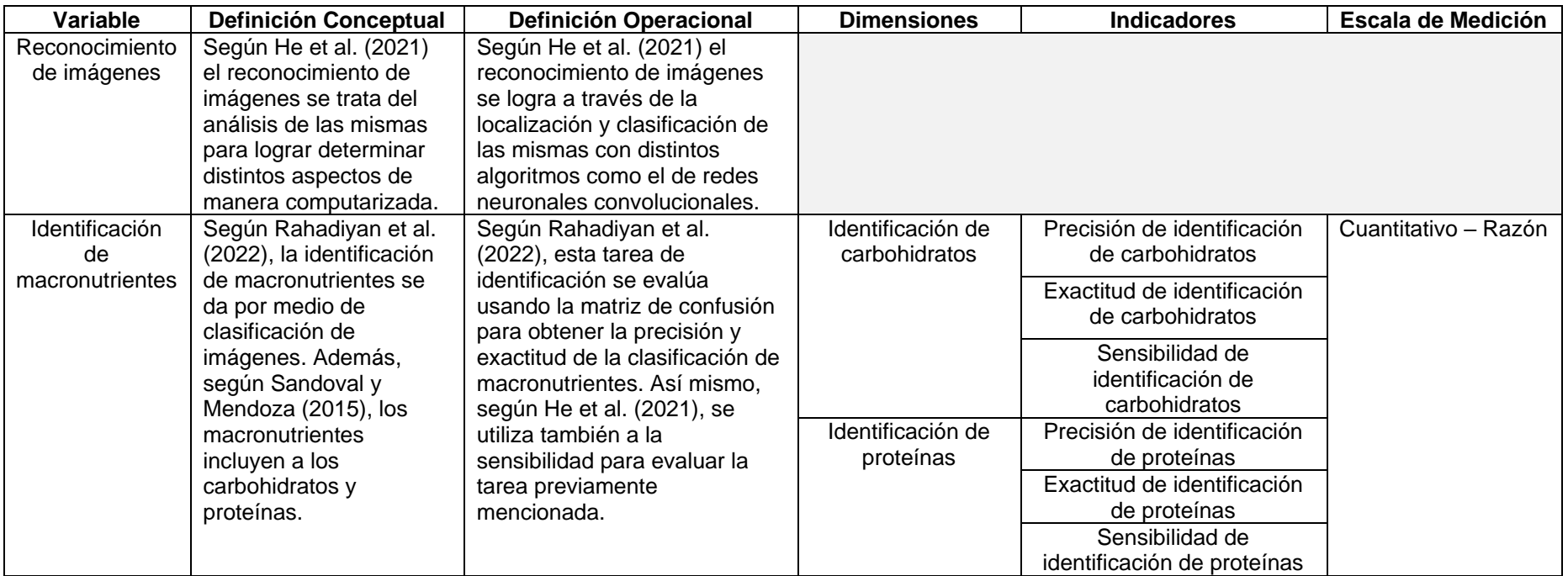

## **Anexo 2. Matriz de consistencia**

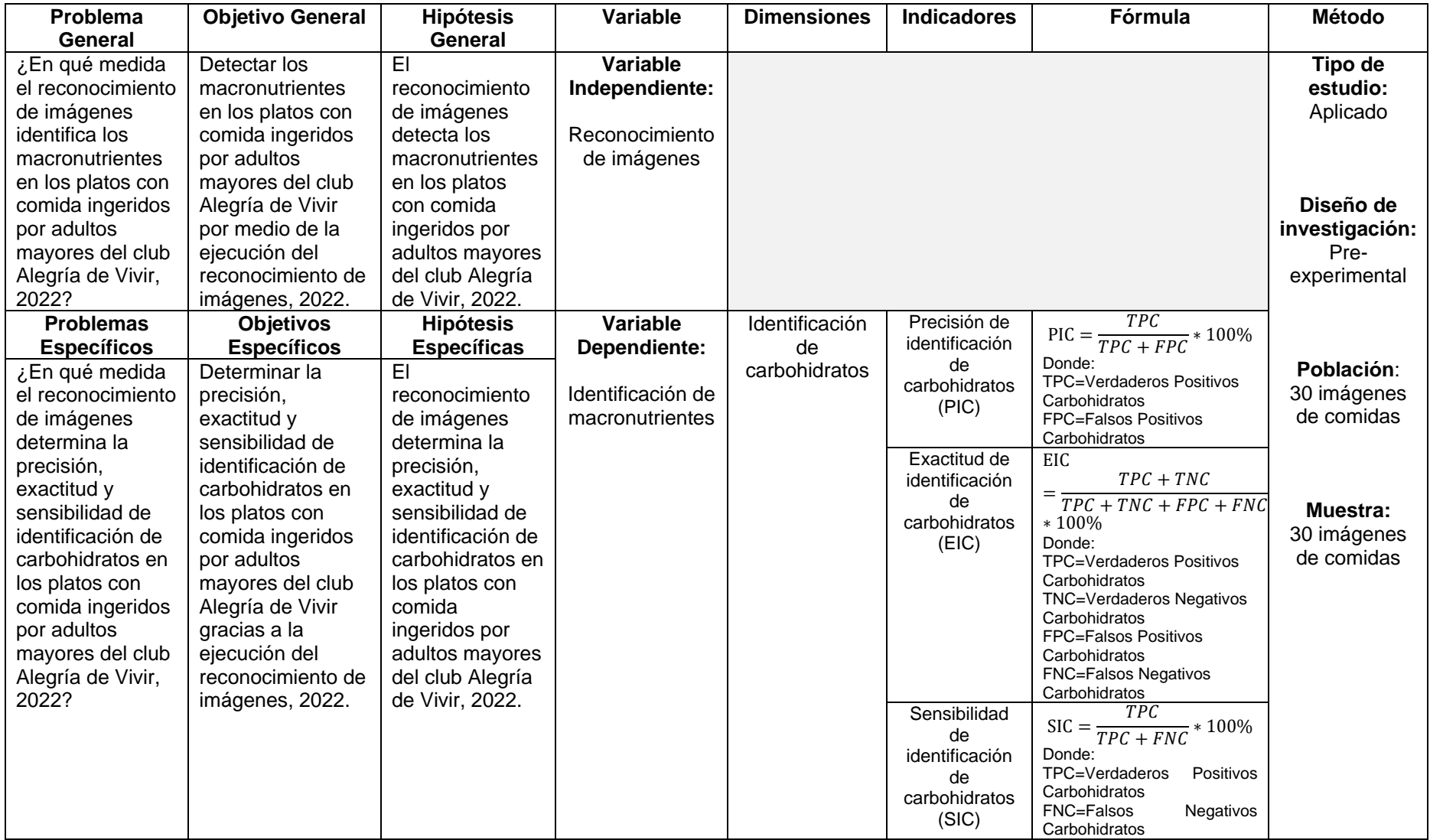

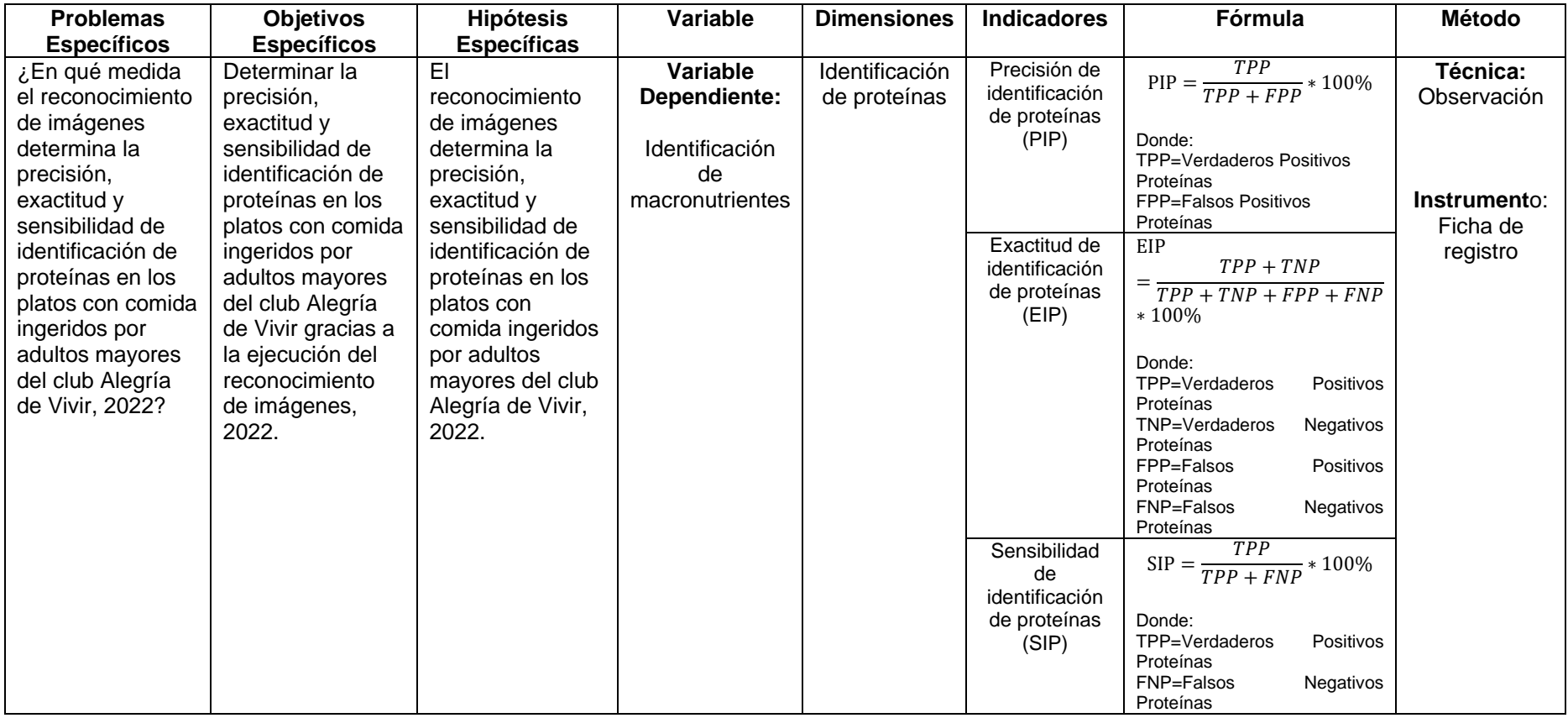

## **Anexo 3. Carta de presentación**

Mg. Alarcon Cajas, Yohan Roy

#### Presente

### Asunto: VALIDACIÓN DE INSTRUMENTOS A TRAVÉS DE JUICIO DE EXPERTO.

Me es muy grato comunicarme con usted para expresarle mis saludos y así mismo, hacer de su conocimiento que, siendo estudiante del IX ciclo de la carrera de Ingeniería de Sistemas de la Universidad César Vallejo, en la sede Lima Norte, requiero validar los instrumentos con los cuales recogeré la información necesaria para poder desarrollar mi investigación.

El título de mi proyecto de investigación es: **Reconocimiento de imágenes para la identificación de macronutrientes en las comidas de adultos mayores del club Alegría de Vivir** y siendo imprescindible contar con la aprobación de docentes especializados para poder aplicar los instrumentos de recolección "Ficha de Registro", he considerado conveniente recurrir a usted, ante su connotada experiencia en temas de investigación educativa.

El expediente de validación, que le hago llegar contiene:

- Carta de presentación.
- Matriz de operacionalización de las variables.
- Certificado de validez de contenido de los instrumentos.
- Instrumento de validación de la metodología de desarrollo.
- Instrumento de validación de cada indicador.

Expresándole mis sentimientos de respeto y consideración me despido de usted, no sin antes agradecerle por la atención que dispense a la presente.

Atentamente.

 $\overbrace{\phantom{aaaaa}}^{x}$ 

Firma Apellidos y nombre: Coaquira Eguia, Silvia Karina D.N.I.: 73010162

### **Anexo 4. Certificado de validez de contenido del instrumento**

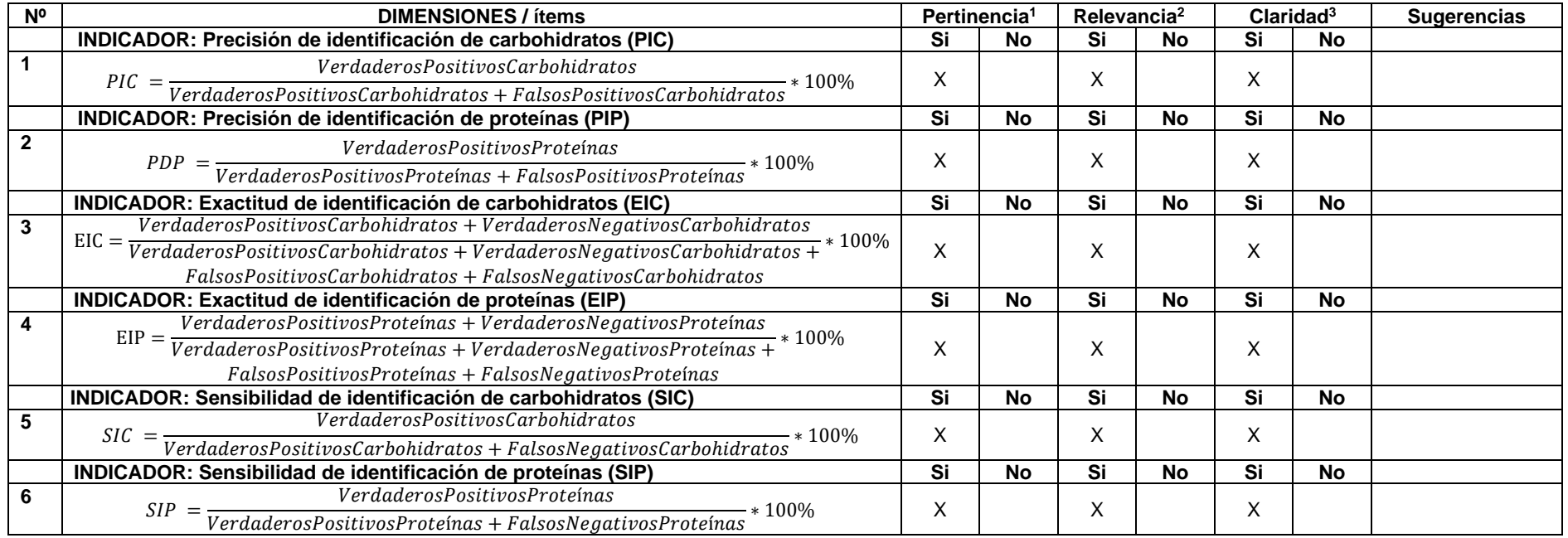

Observaciones (precisar si hay suficiencia):

**Opinión de aplicabilidad: Aplicable [ X ] Aplicable después de corregir [ ] No aplicable [ ]**

**Apellidos y nombres del juez validador.** Yohan Roy Alarcón Cajas **DNI:** 46189705

**Especialidad del validador:** Magíster en Administración, Ingeniero de Sistemas

**1 14 de noviembre del 2021 Pertinencia:** El ítem corresponde al concepto teórico formulado.

**<sup>2</sup>Relevancia:** El ítem es apropiado para representar al componente o dimensión específica del constructo **<sup>3</sup>Claridad:** Se entiende sin dificultad alguna el enunciado del ítem, es conciso, exacto y directo

**Nota**: Suficiencia, se dice suficiencia cuando los ítems planteados son suficientes para medir la dimensión

------------------------------------------

**Firma del Experto Informante.**

### **Anexo 5. Validación de la metodología de desarrollo**

## **VALIDACIÓN DE LA METODOLOGÍA DE DESARROLLO**

**Apellidos y Nombres del Experto:** ALARCON CAJAS YOHAN ROY

Título y/o Grado Académico: **Influencia e a Inglesia e Inglesia e ING.** SISTEMAS

Doctor ( ) Magister ( X ) Ingeniero ( ) Licenciado ( ) Otro ( )

**Fecha:** 14/11/2021

**Título de Investigación:** Reconocimiento de imágenes para la identificación de macronutrientes en las comidas de adultos mayores del club Alegría de Vivir

**Autora:** 

Coaquira Eguia, Silvia Karina

## MUY MAL (1) MALO (2) REGULAR (3) BUENO (4) EXCELENTE (5)

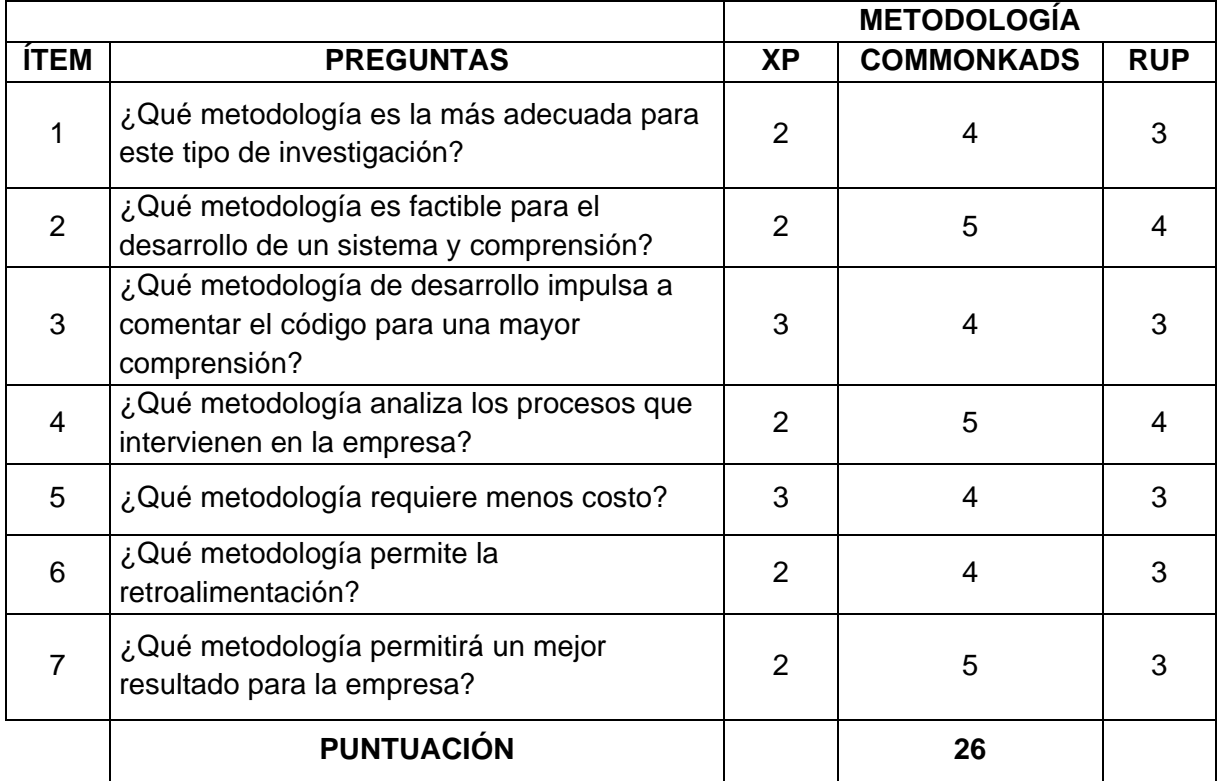

## **SUGERENCIAS**

 **FIRMA DEL EXPERTO**

## **Cuadro comparativo de metodologías de desarrollo**

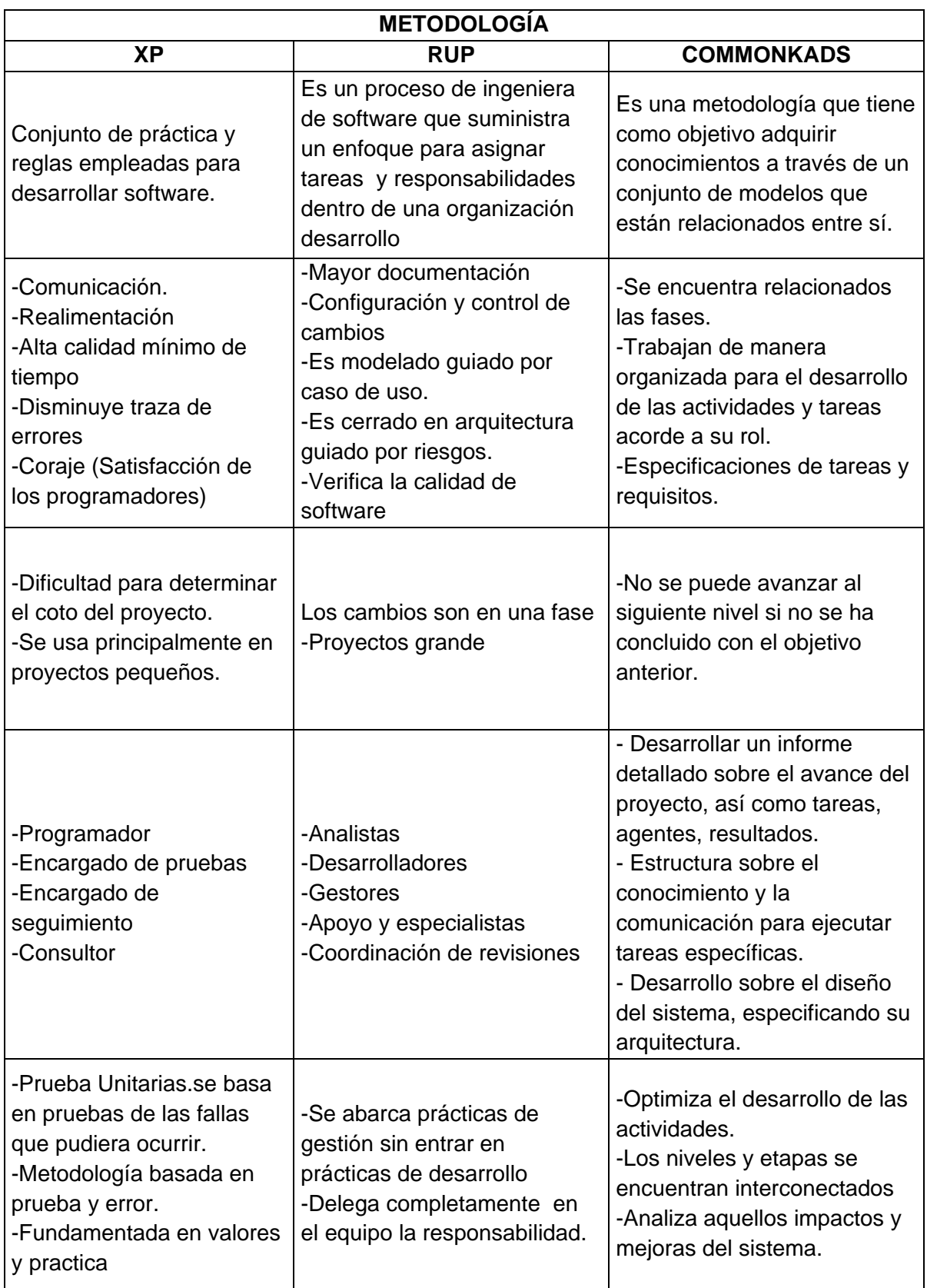

## **Anexo 6. Validación del instrumento de expertos**

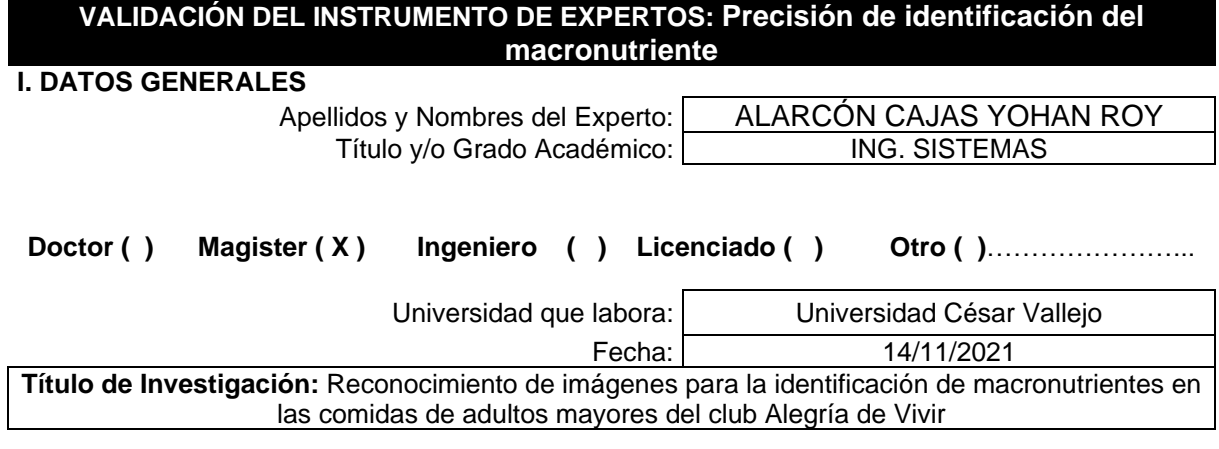

**Autora:**

Coaquira Eguia, Silvia Karina

**Deficiente (0-20%) Regular (21-50%) Bueno (51-70%) Muy Bueno (71-80%) Excelente (81-100%)**

**II. ASPECTOS DE VALIDACIÓN**

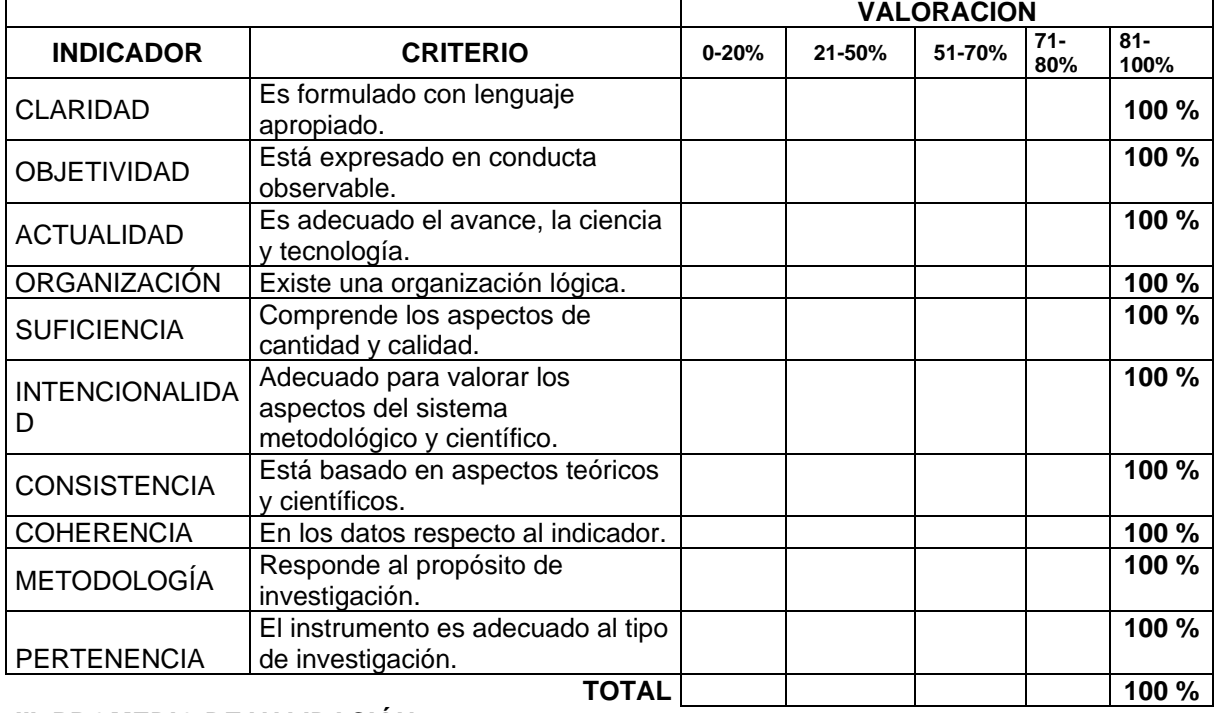

## **III. PROMEDIO DE VALIDACIÓN**

100%

#### **IV. OPCIÓN DE APLICABILIDAD**

El instrumento puede ser aplicado, tal como está

- ( X ) elaborado
	- El instrumento debe ser mejorado antes de
	- ( ) ser aplicado

 **FIRMA DEL EXPERTO**

#### **VALIDACIÓN DEL INSTRUMENTO DE EXPERTOS: Exactitud de identificación del macronutriente**

#### **I. DATOS GENERALES**

Apellidos y Nombres del Experto: ALARCÓN CAJAS YOHAN ROY Título y/o Grado Académico: ING. SISTEMAS

Doctor ( ) Magister ( X ) Ingeniero ( ) Licenciado ( ) Otro ( )……………………

Universidad que labora: Universidad César Vallejo

Fecha: 14/11/2021 **Título de Investigación:** Reconocimiento de imágenes para la identificación de macronutrientes en las comidas de adultos mayores del club Alegría de Vivir

**Autora:**

Coaquira Eguia, Silvia Karina

**Deficiente (0-20%) Regular (21-50%) Bueno (51-70%) Muy Bueno (71-80%) Excelente (81-100%)**

#### **II. ASPECTOS DE VALIDACIÓN**

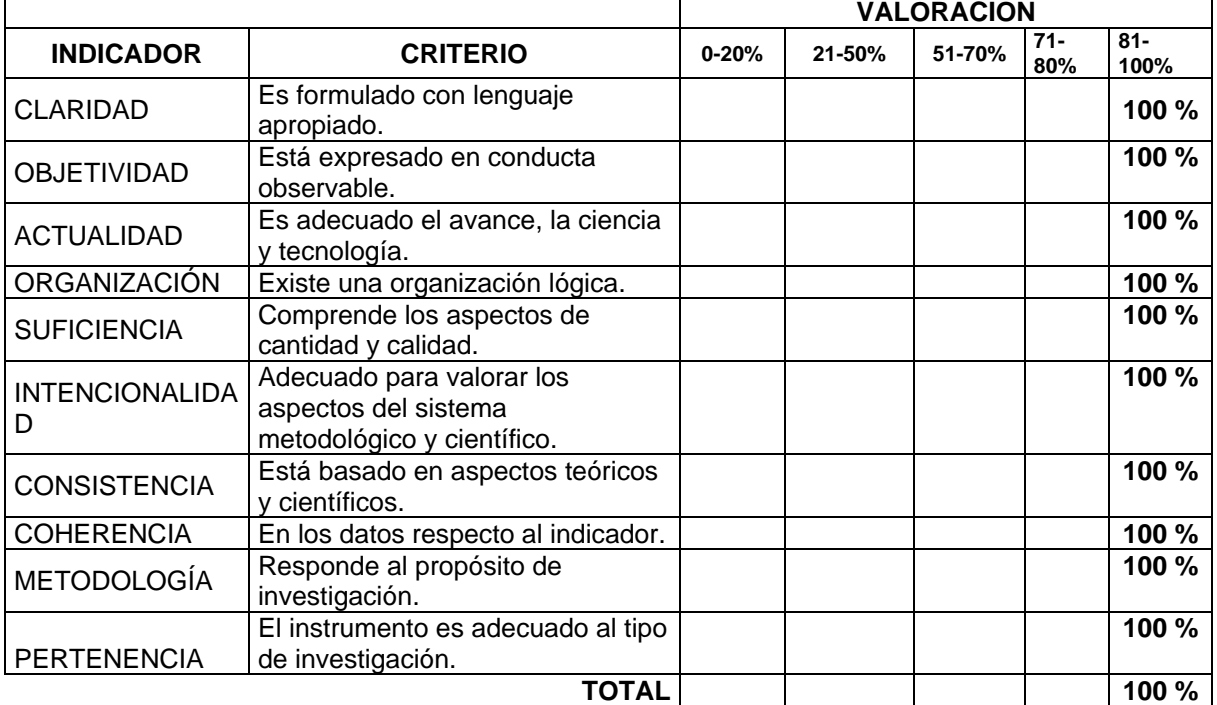

### **III. PROMEDIO DE VALIDACIÓN**

100%

## **IV. OPCIÓN DE APLICABILIDAD**

El instrumento puede ser aplicado, tal como está

- ( X ) elaborado
	- El instrumento debe ser mejorado antes de
	- ( ) ser aplicado

 **FIRMA DEL EXPERTO**

#### **VALIDACIÓN DEL INSTRUMENTO DE EXPERTOS: Sensibilidad de identificación del macronutriente**

### **I. DATOS GENERALES**

Apellidos y Nombres del Experto: ALARCÓN CAJAS YOHAN ROY Título y/o Grado Académico: ING. SISTEMAS

Doctor ( ) Magister ( X ) Ingeniero ( ) Licenciado ( ) Otro ( )……………………

Universidad que labora: Universidad César Vallejo

Fecha: 14/11/2021 **Título de Investigación:** Reconocimiento de imágenes para la identificación de macronutrientes en las comidas de adultos mayores del club Alegría de Vivir

**Autora:**

Coaquira Eguia, Silvia Karina

**Deficiente (0-20%) Regular (21-50%) Bueno (51-70%) Muy Bueno (71-80%) Excelente (81-100%)**

#### **II. ASPECTOS DE VALIDACIÓN**

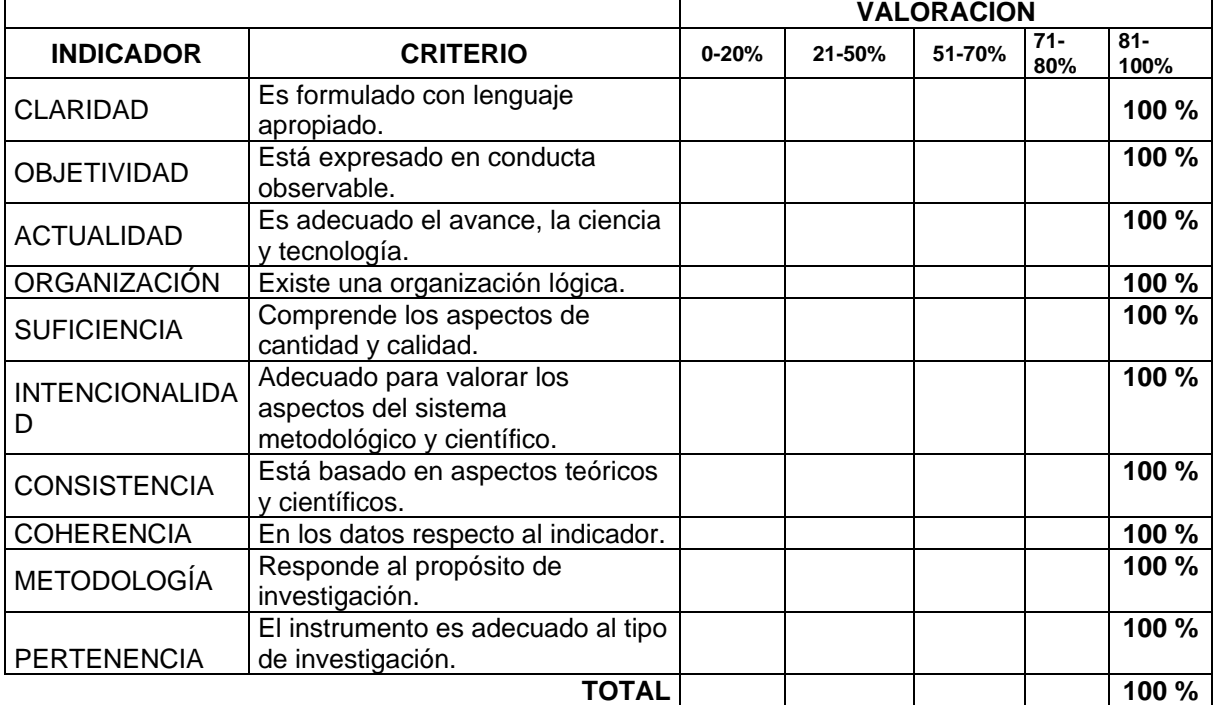

### **III. PROMEDIO DE VALIDACIÓN**

100%

## **IV. OPCIÓN DE APLICABILIDAD**

El instrumento puede ser aplicado, tal como está

- ( X ) elaborado
	- El instrumento debe ser mejorado antes de
	- ( ) ser aplicado

 **FIRMA DEL EXPERTO**

## **Anexo 7. Instrumentos de recolección de datos**

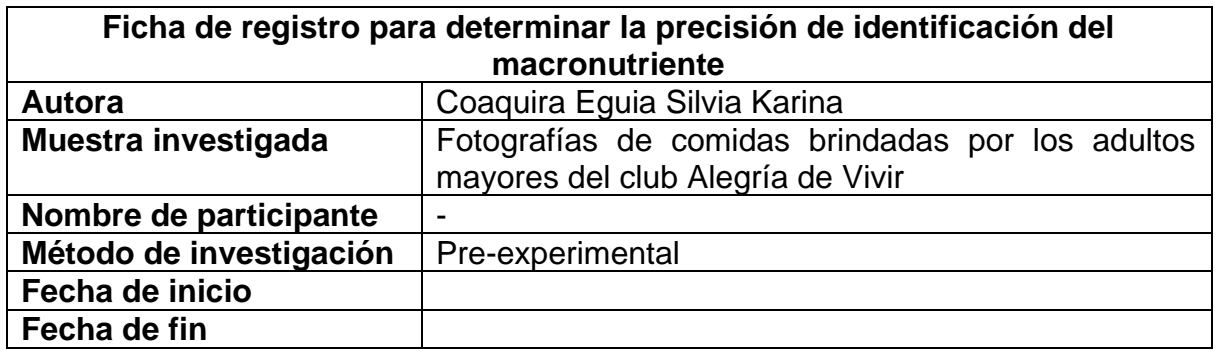

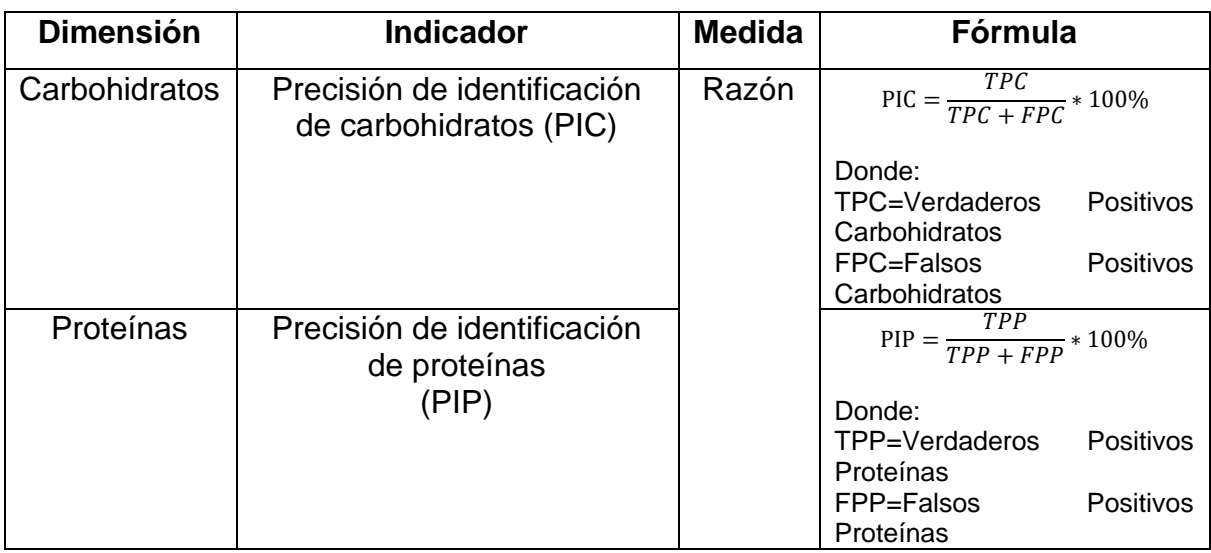

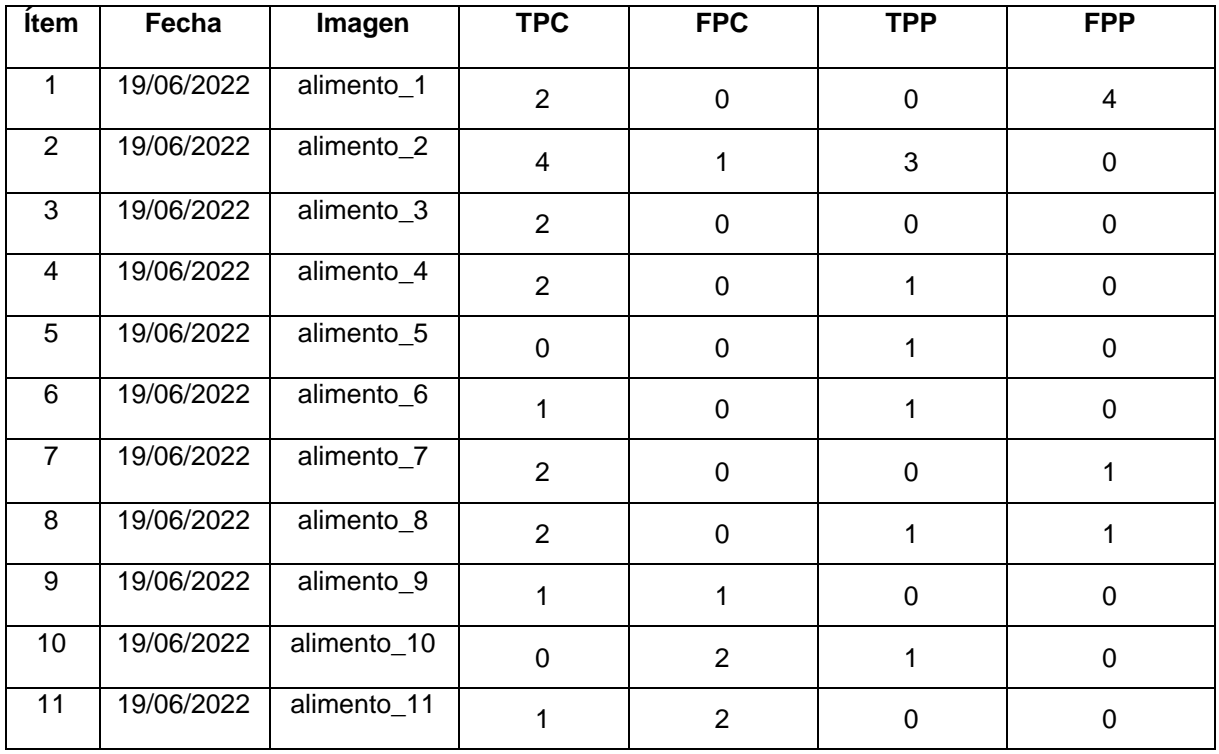

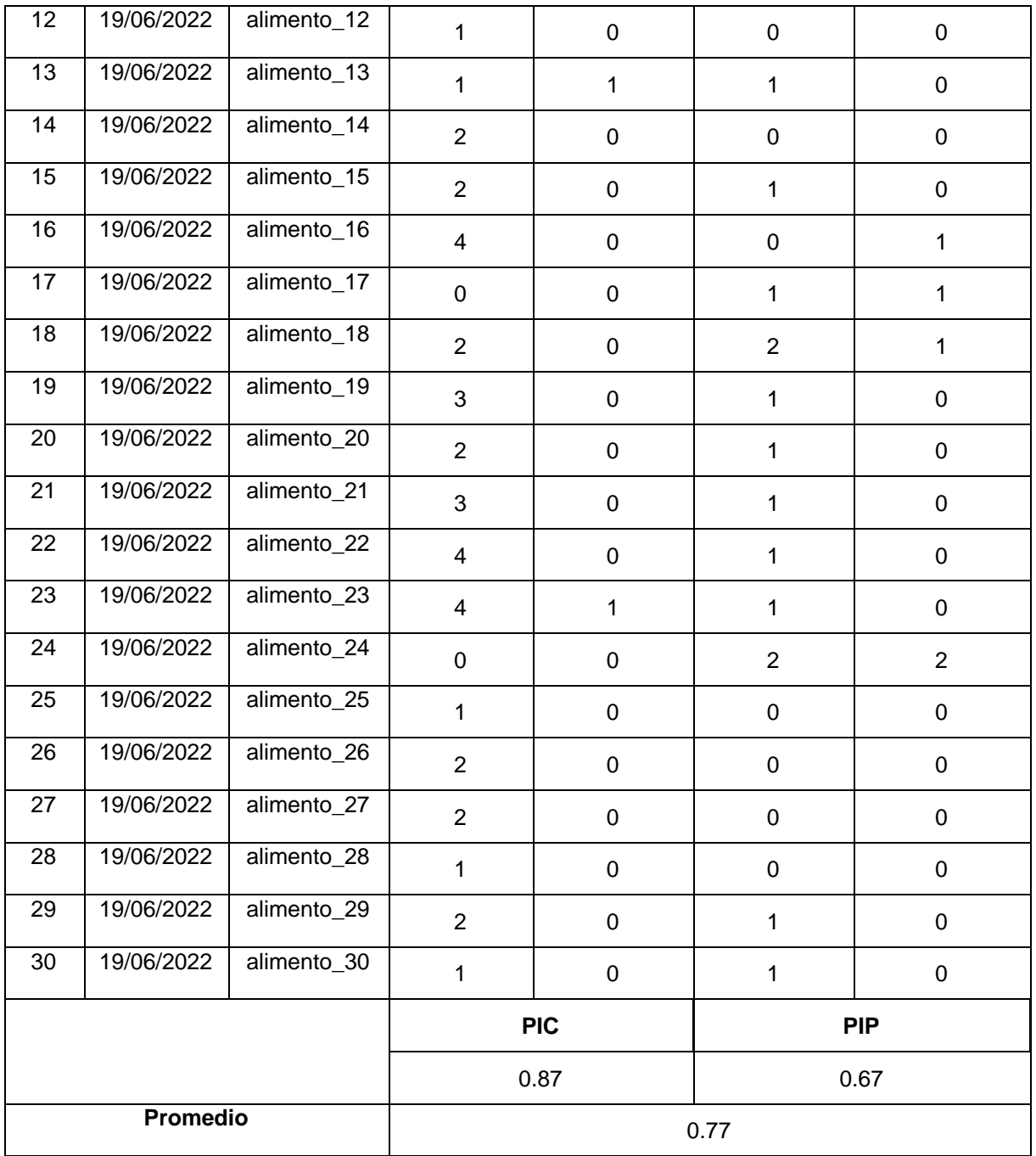

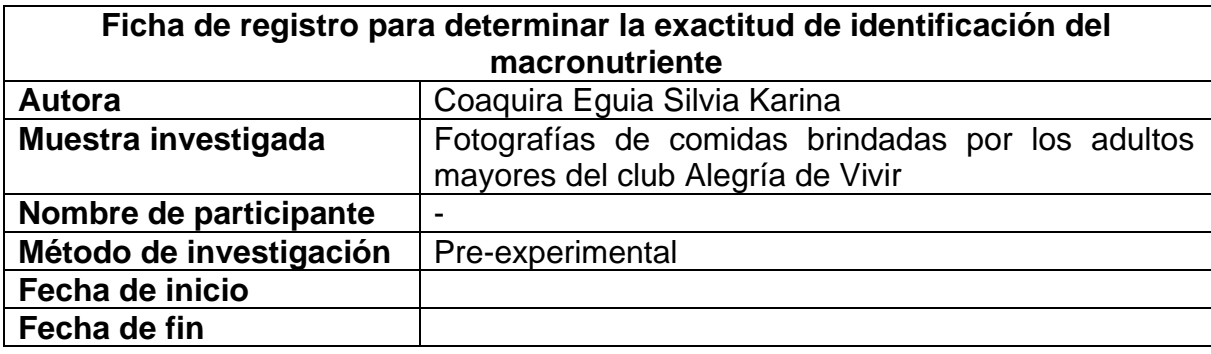

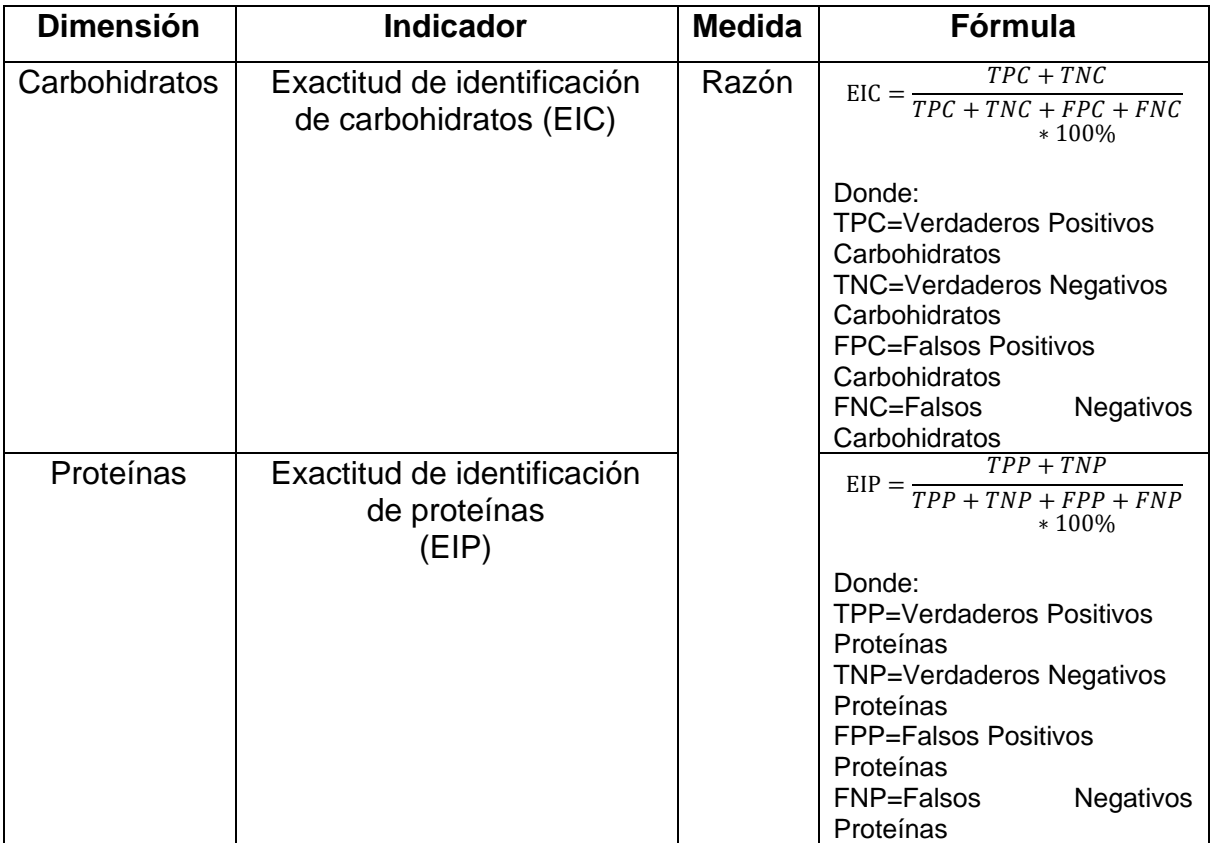

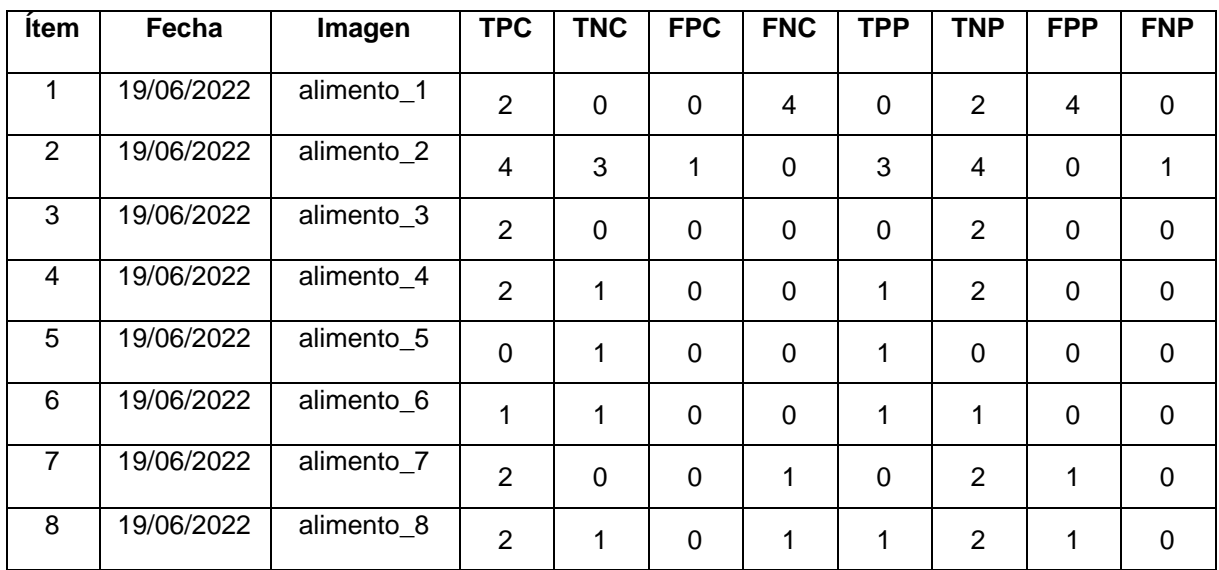

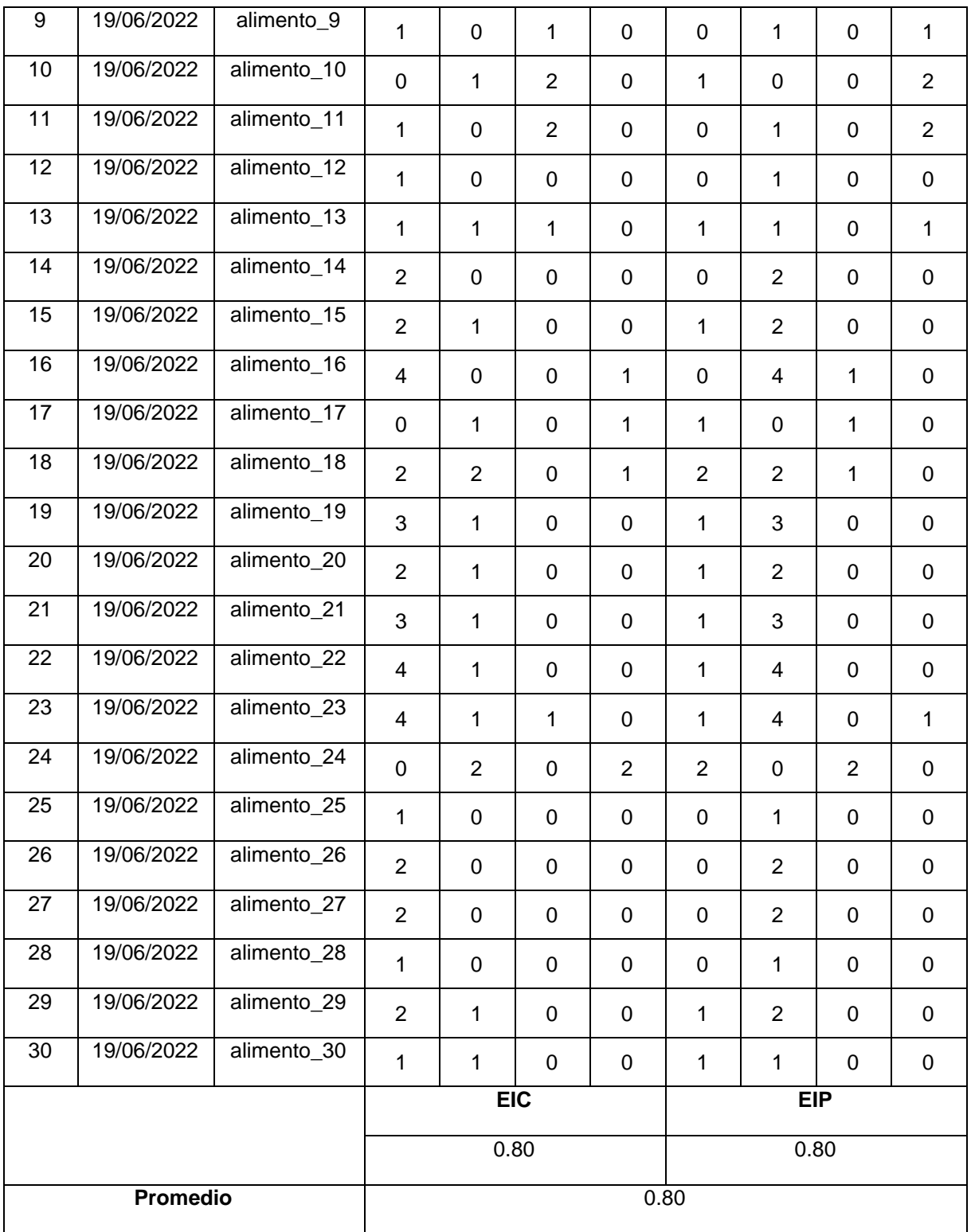

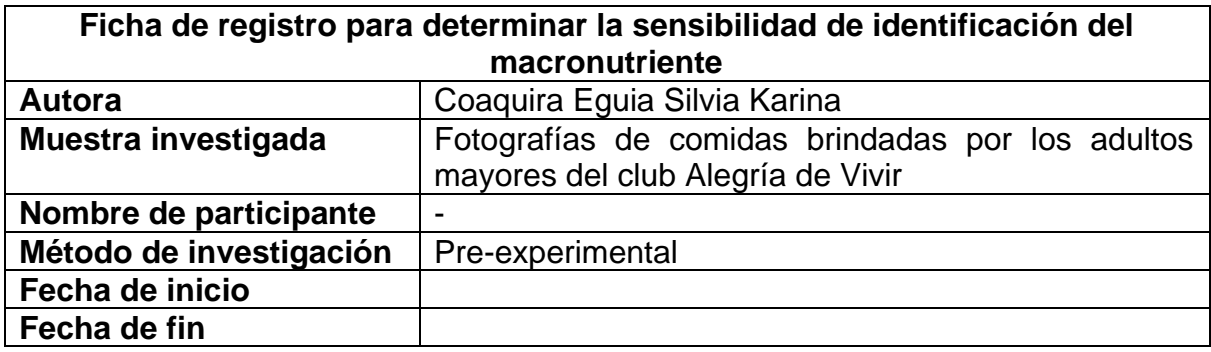

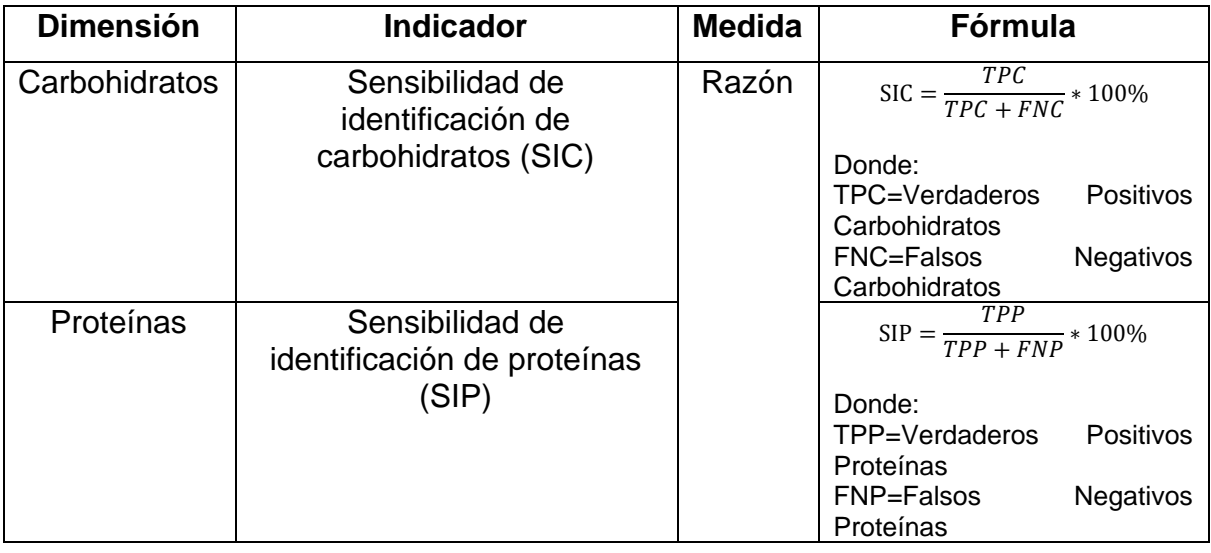

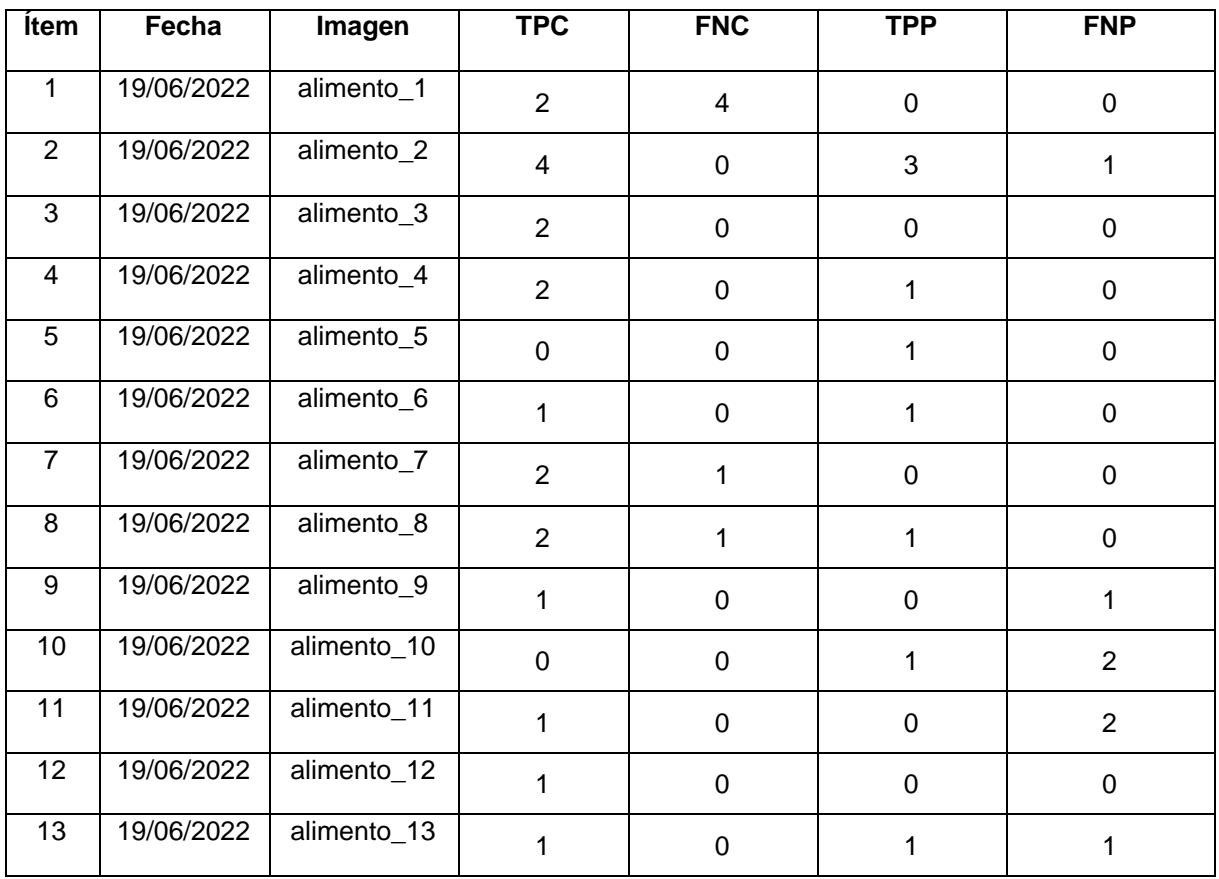

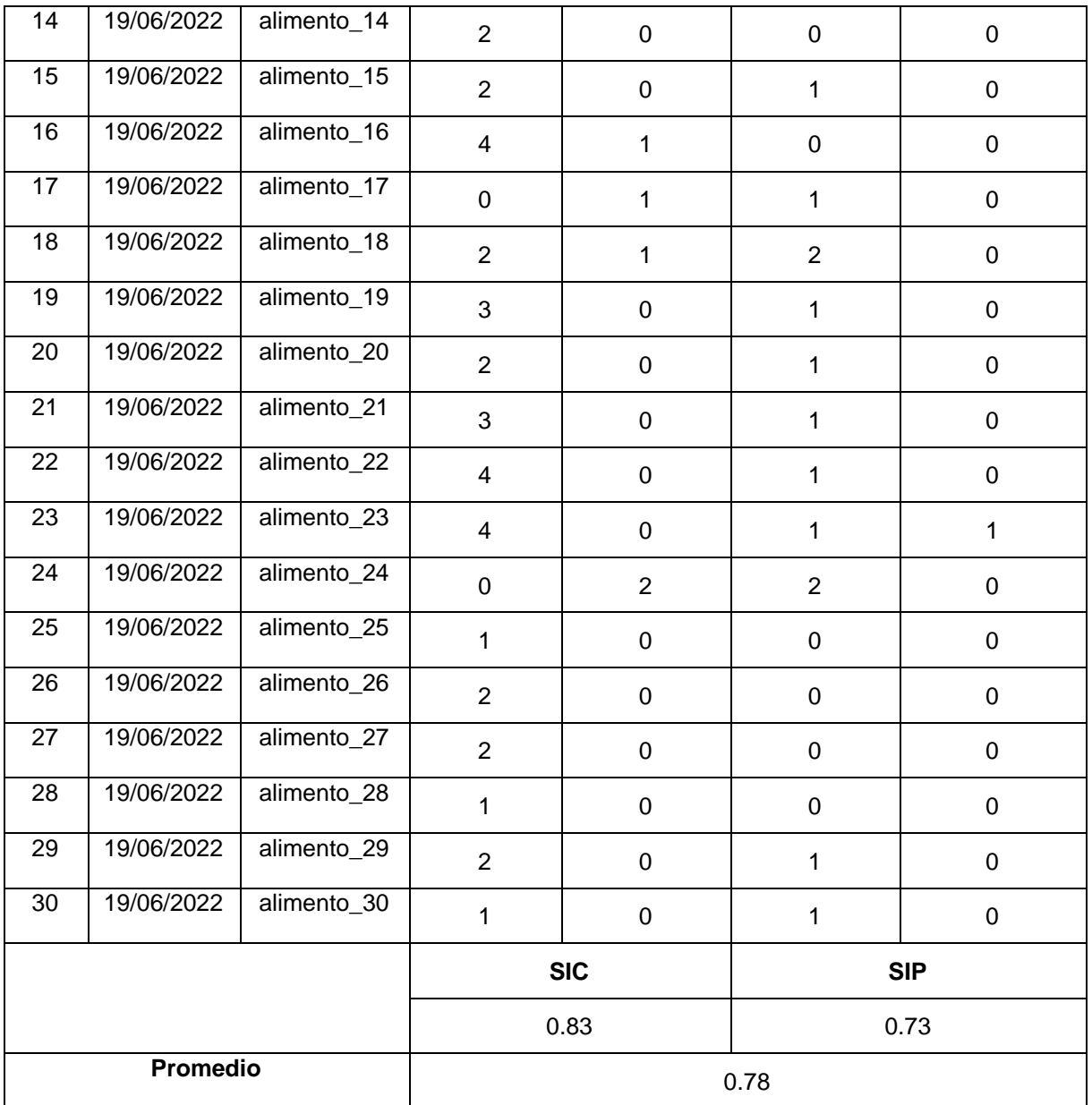

# **Anexo 8. Desarrollo y prototipo**

## **Makesense.ia**

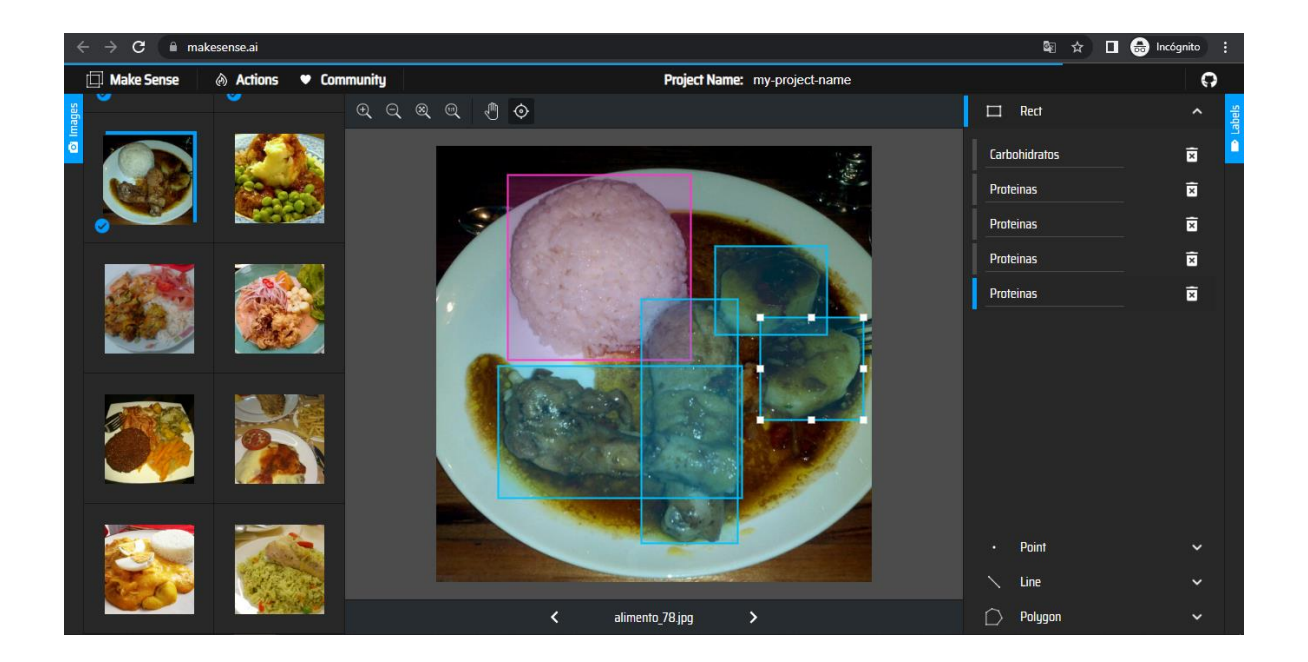

# **Colaboratoty**

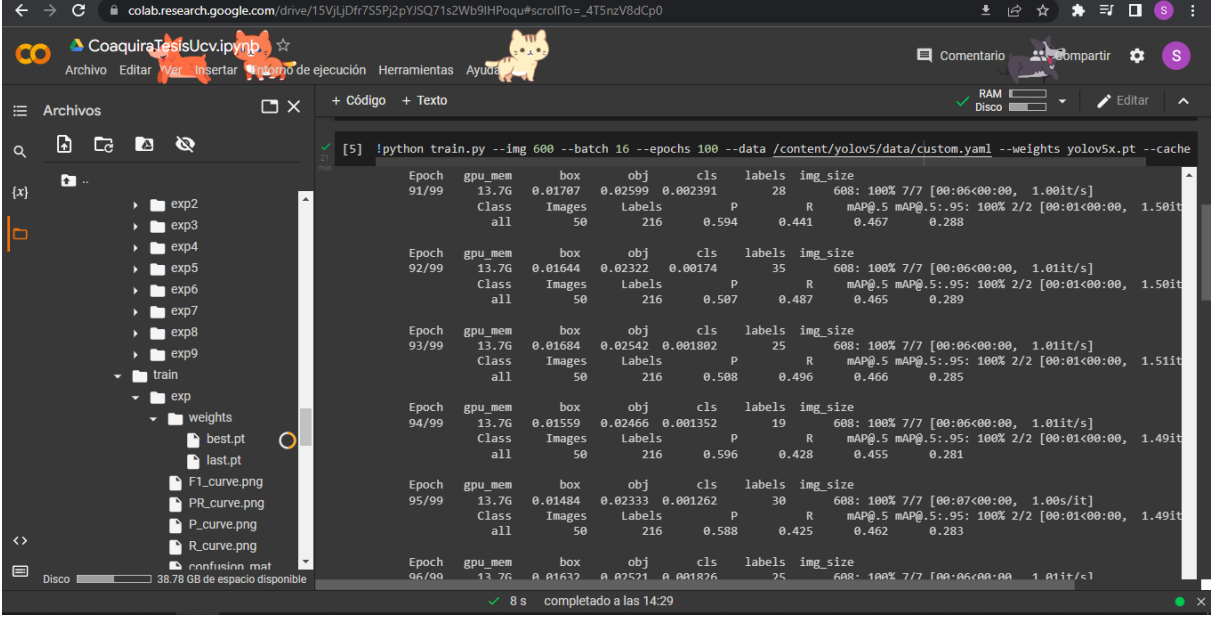

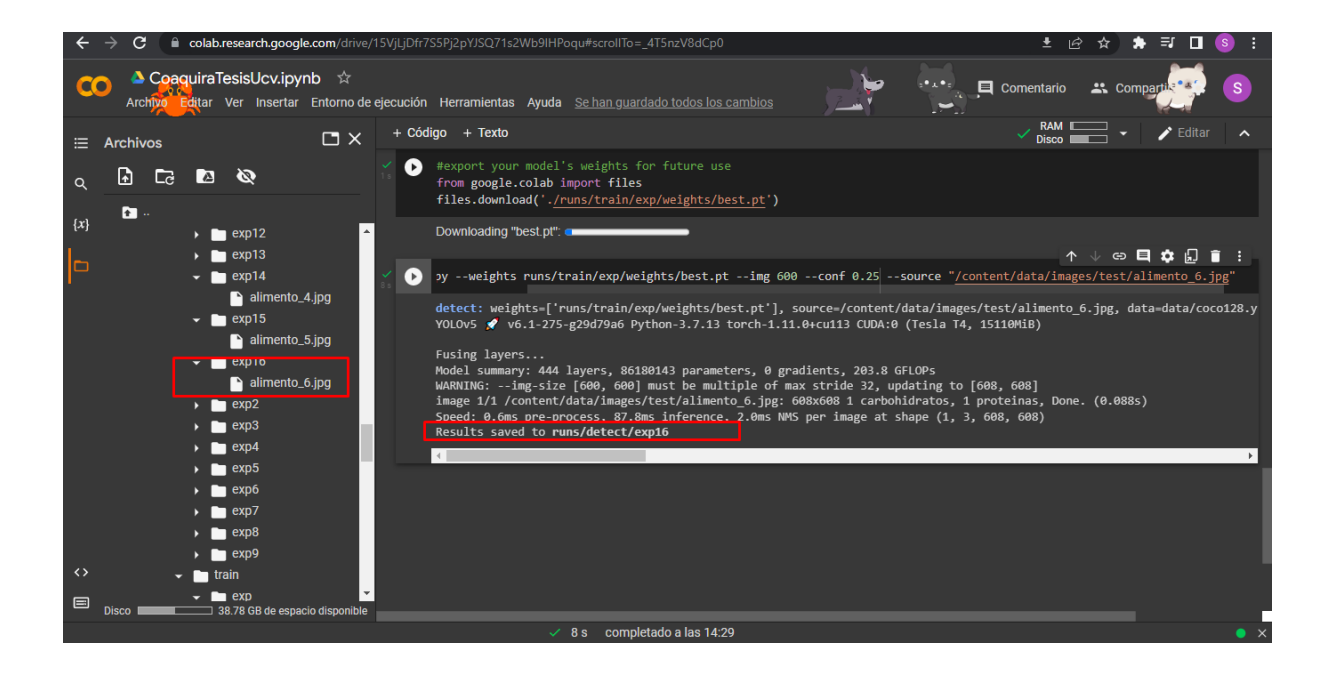

### **Modo local**

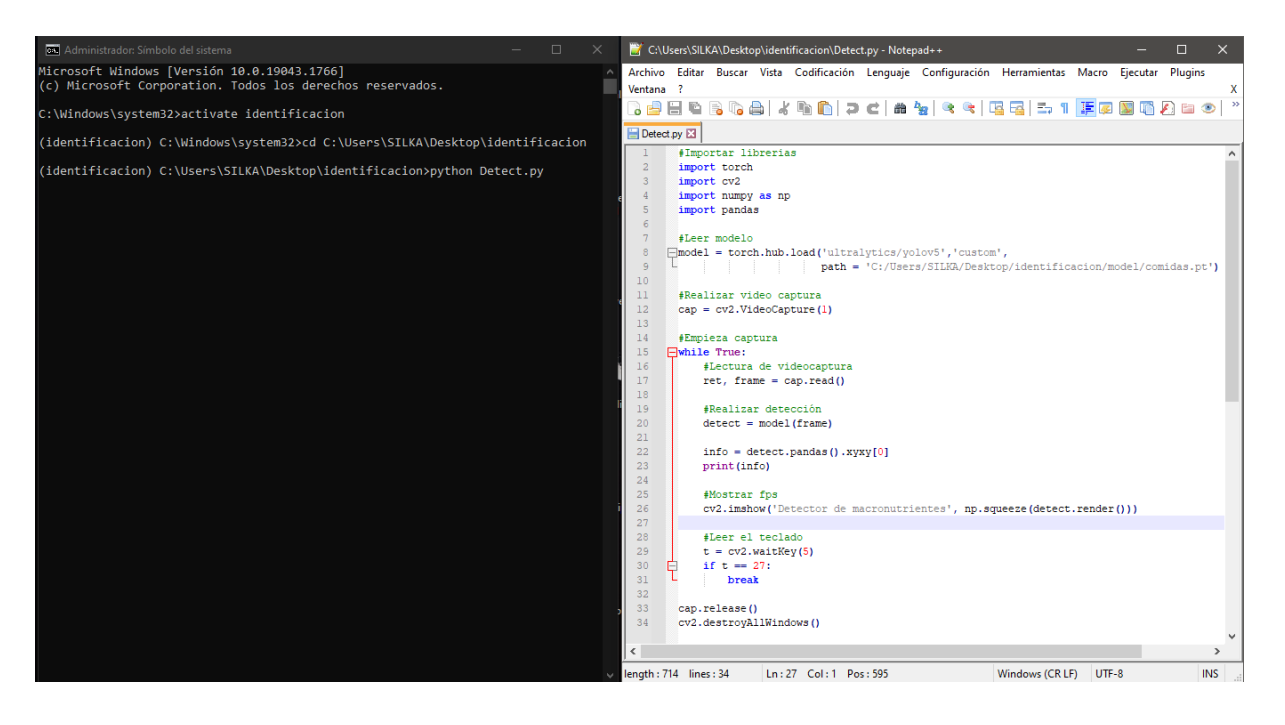

## **Identificación**

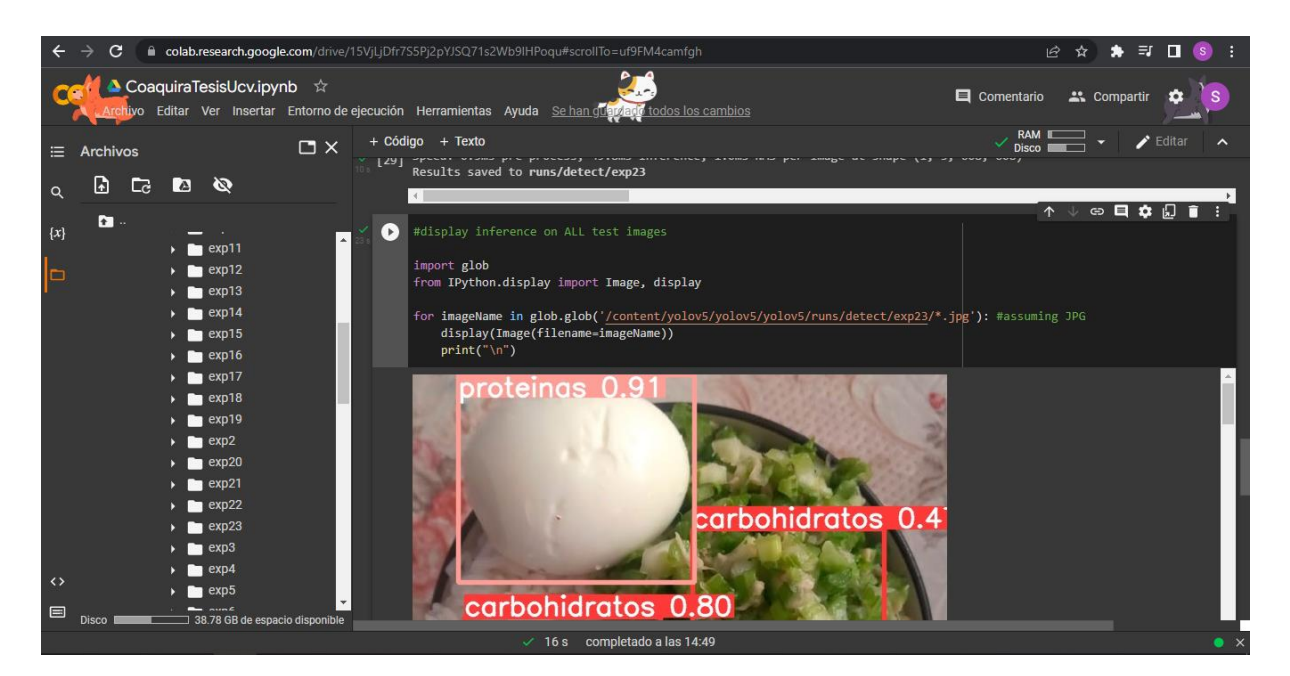

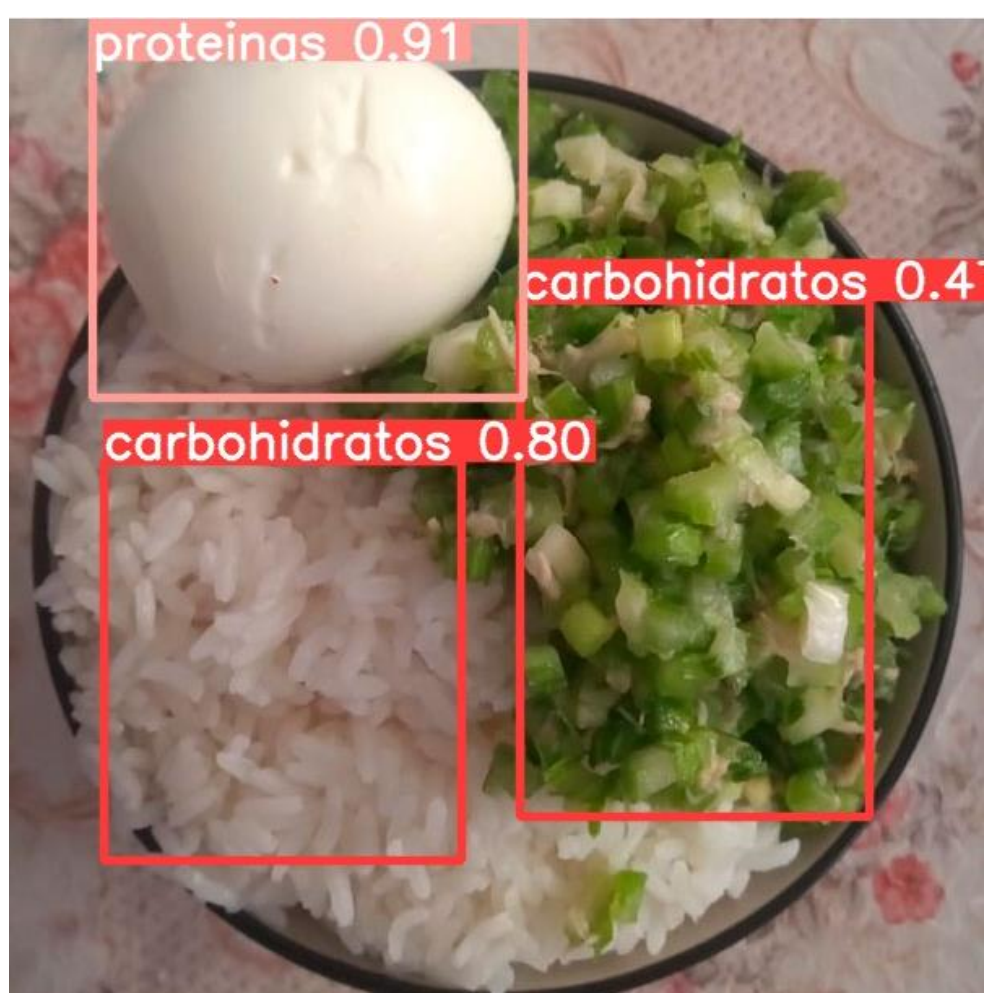

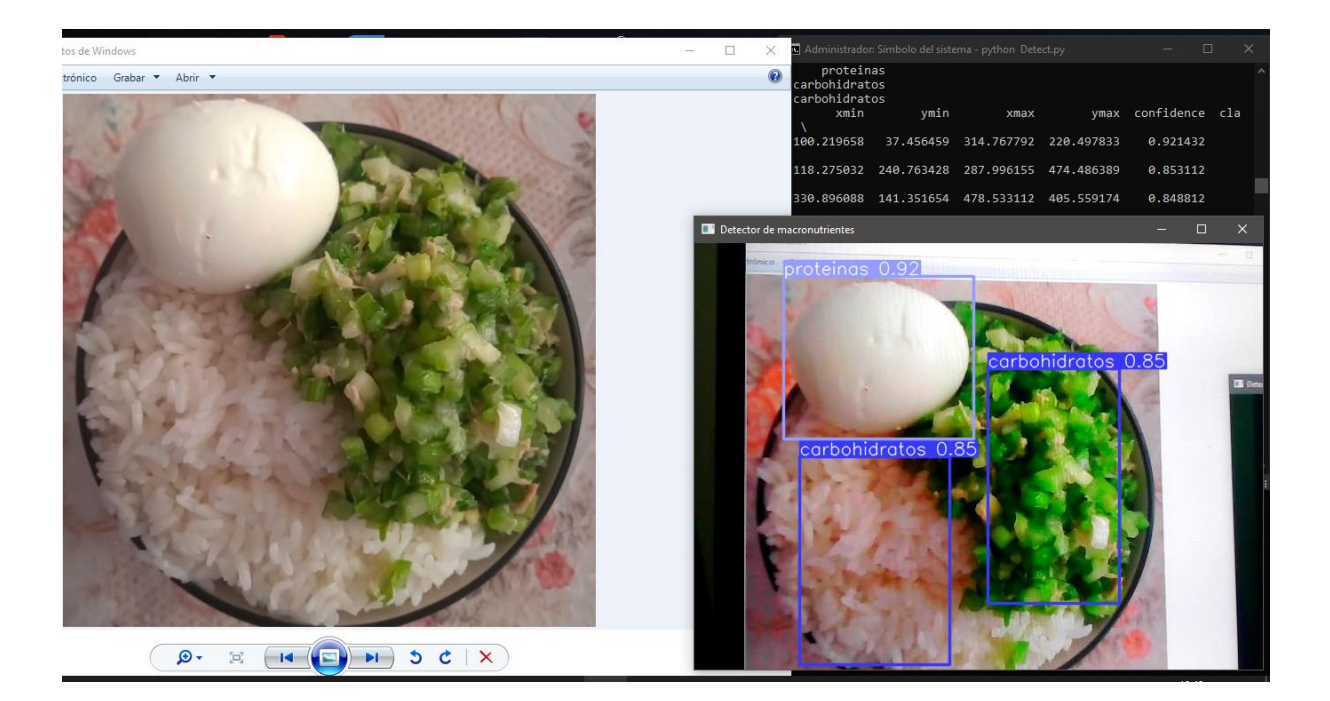

## **Anexo 9. Carta de consentimiento para la realización del trabajo de investigación**

Lima, 07 de mayo de 2022

Señor **SANTIAGO CONDORO MAMANI** Presente. -

#### Asunto: Solicitud de investigación de alimentación

Yo Silvia Karina Coaquira Eguia identificada con DNI 73010162, estudiante de ingeniería de sistemas de 10° ciclo de la Universidad César Vallejo. Me dirijo a usted muy respetuosamente, en atención al presente documento mediante el cual, solicito se me otorgue las facilidades para desarrollar mi trabajo de investigación titulado "Reconocimiento de imágenes para la identificación de macronutrientes en las comidas de adultos mayores del club Alegría de Vivir" con la cooperación de los miembros del club de adultos mayores que usted preside.

En tal sentido, solicito su autorización para realizar el mencionado trabajo de investigación, cuya duración será de 30 días y consistirá en el envío de fotografías de comidas ingeridas en la hora de almuerzo y cena vía el número de WhatsApp de la solicitante (947270273). Luego de terminar el trabajo, se presentará un informe del mismo a su organización.

Atentamente,

<u>mull</u>

SANTIAGO CONDORO MAMANI Presidente del club de adultos mayores "Alegría de Vivir"

**Anexo 10. Encuesta sobre identificación de macronutrientes en comidas dirigida a los adultos mayores del Club Alegría de Vivir**

ENCUESTA SOBRE IDENTIFICACIÓN DE MACRONUTRIENTES EN COMIDAS DIRIGIDAS A LOS ADULTOS MAYORES DEL CLUB ALEGRÍA DE VIVIR CUSTIONARIO 1 SCONDCEN USTEDES A LOS MACRONUTRIENTES? (Carbohidratas proteínas y lípidas)  $51 \frac{16}{\frac{5}{\frac{6}{2}} \frac{16}{\frac{6}{2}} \frac{16}{\frac{6}{2}} \frac{14}{\frac{6}{2}} \frac{10}{\frac{6}{2}} \frac{100}{\frac{6}{2}} \frac{100}{\frac{6}{2}} \frac{100}{\frac{6}{2}} \frac{100}{\frac{6}{2}} \frac{100}{\frac{6}{2}} \frac{100}{\frac{6}{2}} \frac{100}{\frac{6}{2}} \frac{100}{\frac{6}{2}} \frac{100}{\frac{6}{2}} \frac{100}{\frac{6}{2}} \frac{100}{\$ 2. dioEntificant En SUS comines A LOS CARBOHIDRATOS? (papa, Arroz, Camote, Tallarines, monestrac, etc) 51 14 3<br>Démens de Námero de NO estimero de Námero de mujeres hombres  $3.4$  inentificant En sos comines a LAS proteínas? (Pollo Carne de Vaca, pescado, huevo, queco, leche, etc)  $SL_{\frac{1}{\text{N} \text{dimers} \text{ deg}}} \begin{array}{c|c|c} \mu & \mu & \sigma & \epsilon \\ \hline \text{N} \text{dimers} & \text{N} \text{dimers} & \text{N} \text{dimers} & \text{N} \text{dimers} \end{array}$ Indicar el número total de mujeres y hombres asistentes hombes: 10  $M$ ujeren: 20 Fecha: 19-04-22

## **Anexo 11. Metodología CommonKADS**

### **Modelo contextual**

Modelo organizacional Encuesta sobre identificación de macronutrientes Realizada a las personas que colaboraron con el estudio que constan de 30.

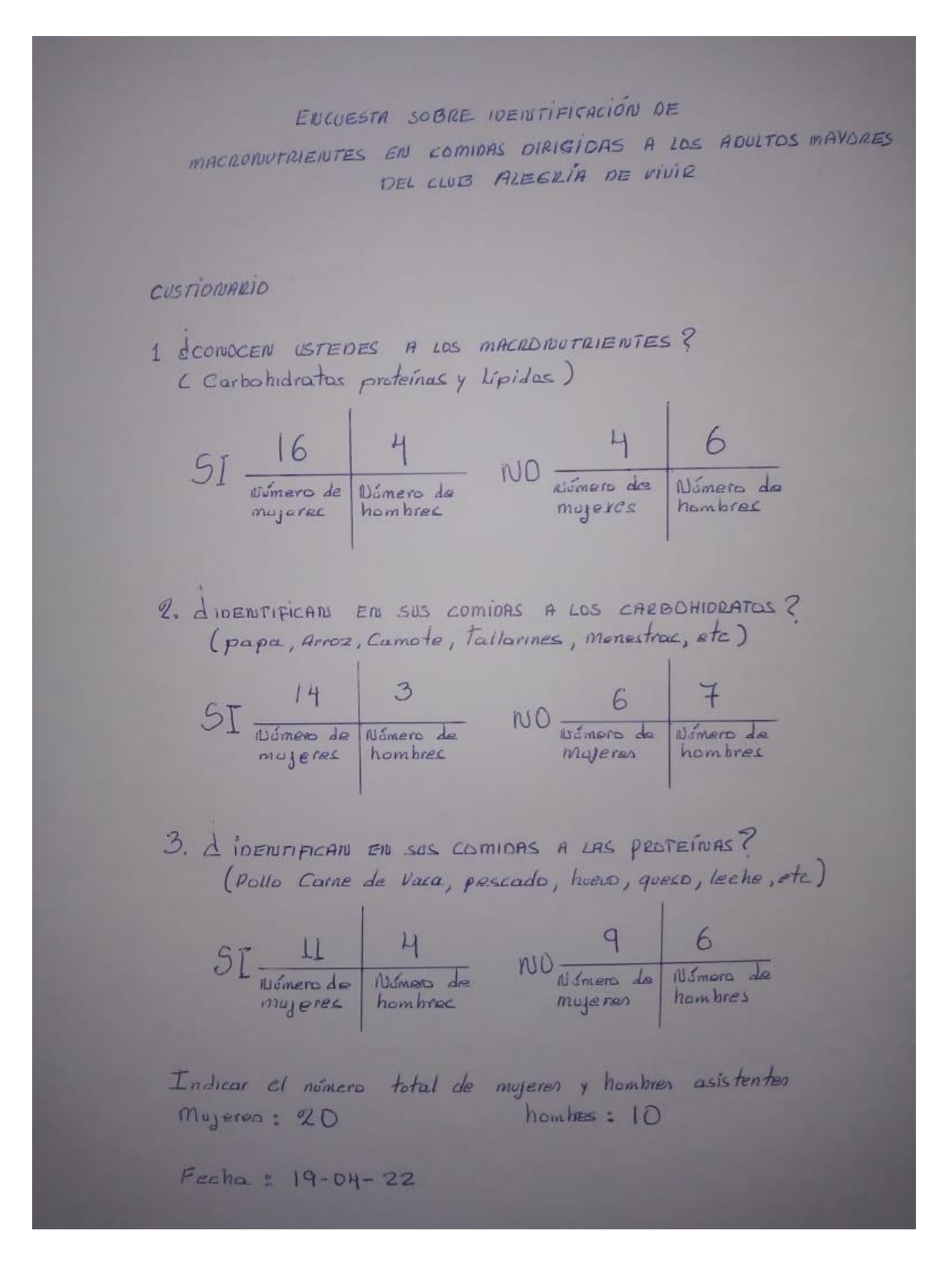

## Modelo de tareas

Cronograma de ejecución

Cronograma de la ejecución de la investigación y programa.

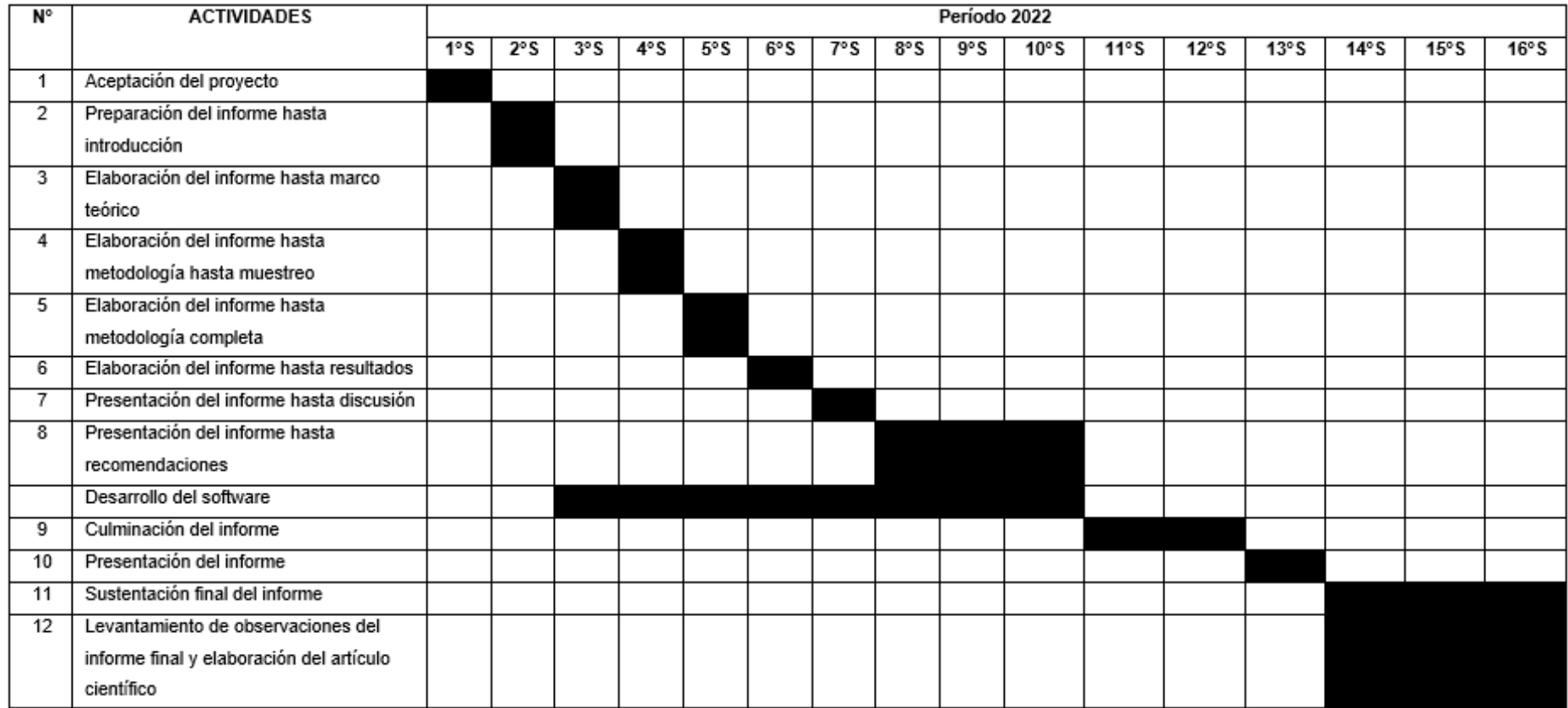

Modelo de agentes

Data set

Compuesto por la data set de las imágenes recolectadas que se utilizaron para realizar el entrenamiento (100 imágenes), validación (50 imágenes) y prueba (30 imágenes) del modelo de reconocimiento de imágenes.

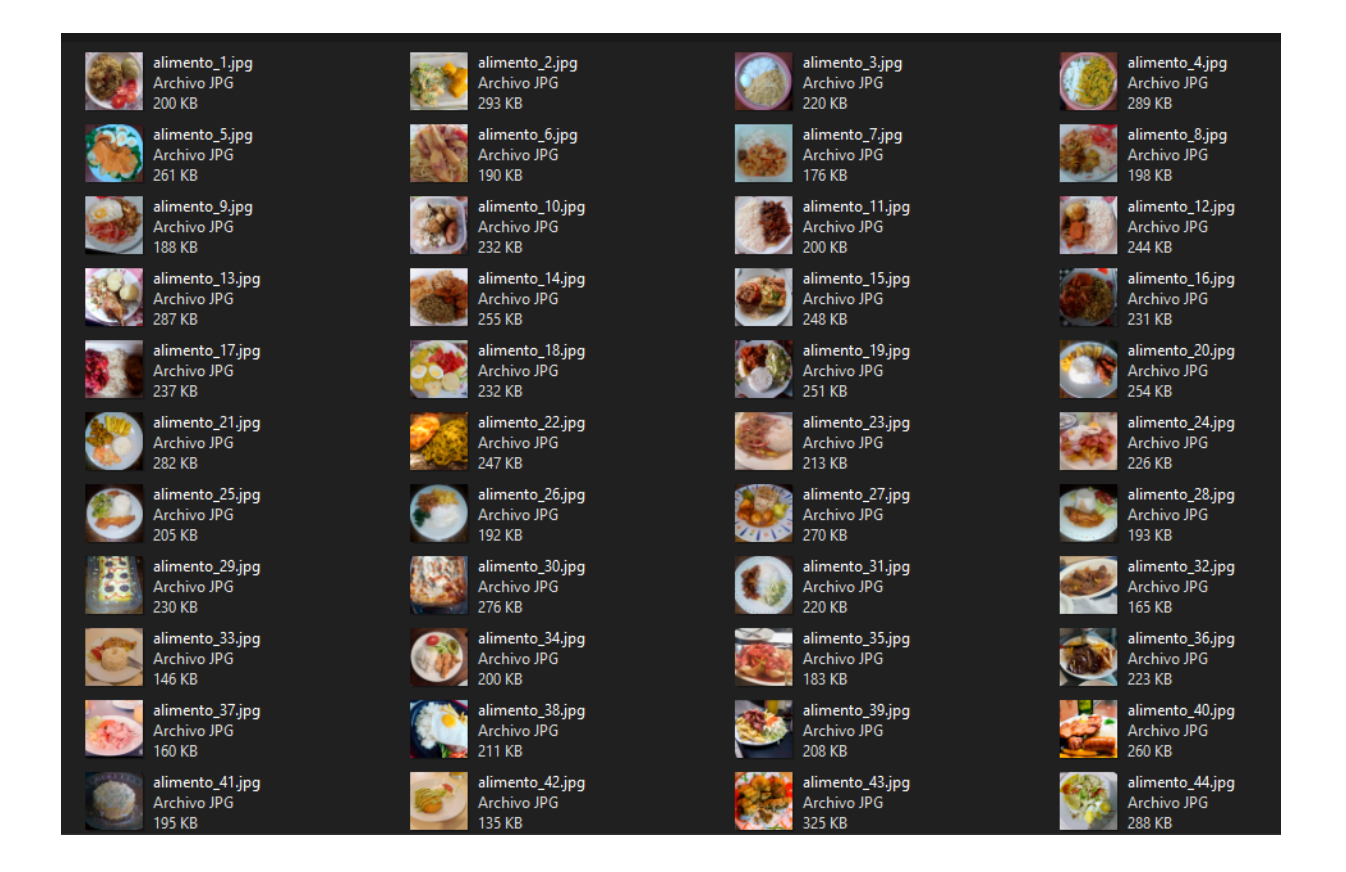

## **Modelo conceptual**

Modelo de conocimiento

**Herramientas** 

Contiene las herramientas empleadas para realizar el modelo de identificación de macronutrientes, entre las cuales están la inteligencia artificial, Google Colab, Python, Redes Neuronales Convolucionales, Anaconda, YOLO, entre otros.

# **Artificial Neural Network**

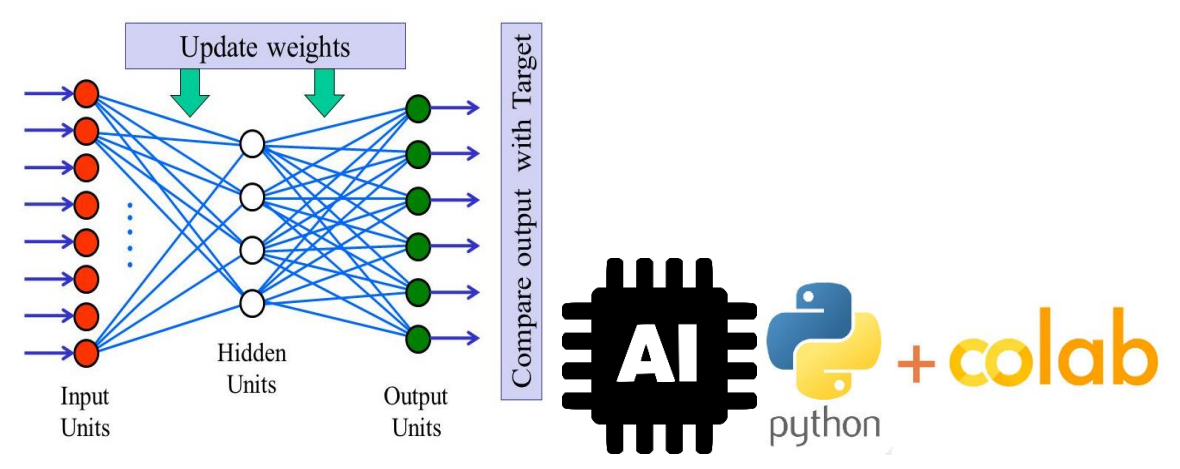

## Modelo de comunicación

## Data set etiquetada

Se realizó la redimensión de las 150 imágenes recolectadas con el editor de imágenes Adobe Photoshop CC 2019 en formato jpg con compresión alta y tamaño 600 x 600 pixeles; luego se procedió a elaborar la data set etiquetada con la herramienta de etiquetado online makesense.ia que trabaja con el modelo SSD (Detector Multicaja de Disparo Único) el cual utiliza una sola red neuronal para poder agilizar el proceso de detección de objetos en imágenes discretizando o tomando una muestra reducida del espacio de salida de los cuadros dibujados sobre las imágenes para su etiquetado (Liu et al., 2016), el motor de funcionalidades y biblioteca para el aprendizaje automático con inteligencia artificial en JavaScript denominado TensorFlow.js que desarrolla modelos de aprendizaje automático posibles de ejecutarse tanto en línea como en Node.js (Google, 2022), y las herramientas de reconocimiento en contexto natural y etiquetado por imagen del conjunto de datos de subtítulos, segmentación y detección de objetos a gran escala conocido como COCO (objetos comunes en contexto) (Lin et al., 2014), cabe mencionar que se empleó la lista de alimentos considerados en el grupo de carbohidratos y proteínas presentada por (Sandoval y Mendoza, 2015) que es un especialista en el campo; seguidamente de etiquetar de manera gráfica cada una de las imágenes, se descargó en el formato de compresión de archivos zip todos los ficheros en forma de texto simple (.txt) que contenían el etiquetado de las clases carbohidratos y proteínas dentro de matrices.

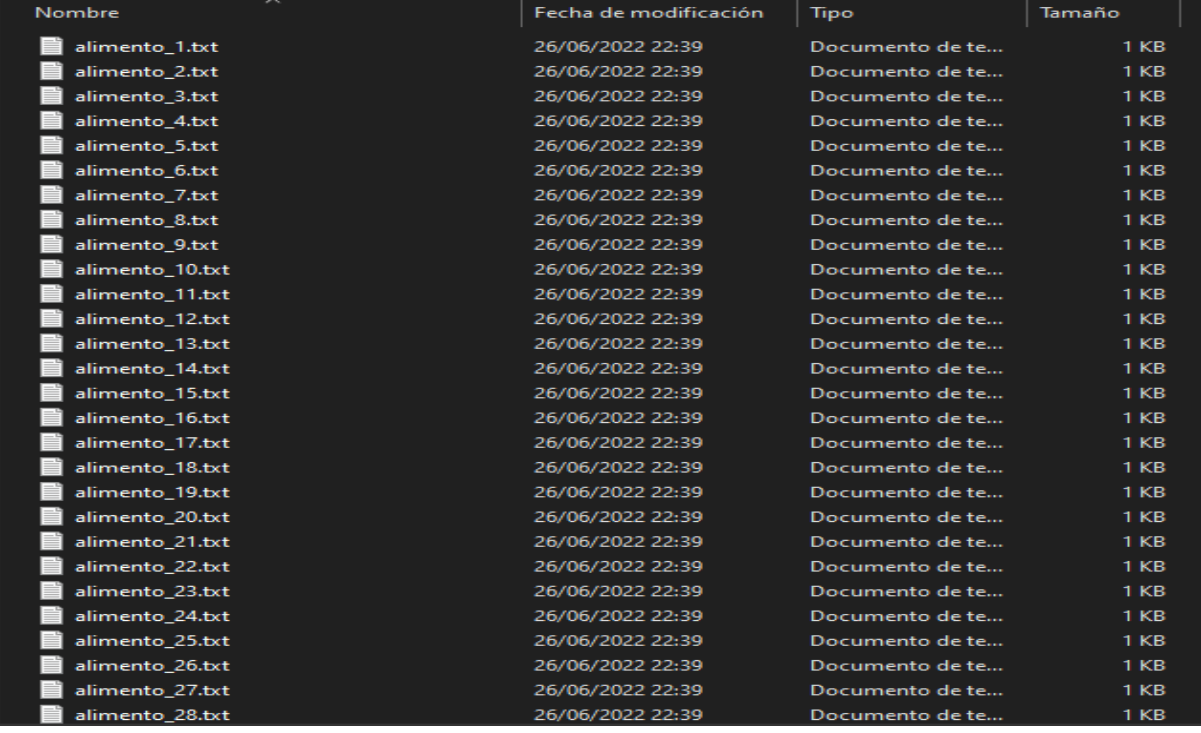

## **Modelo artefacto**

Modelo de diseño Ejecución Se desarrolló en tres fases que incluyen entrenamiento, validación y prueba.

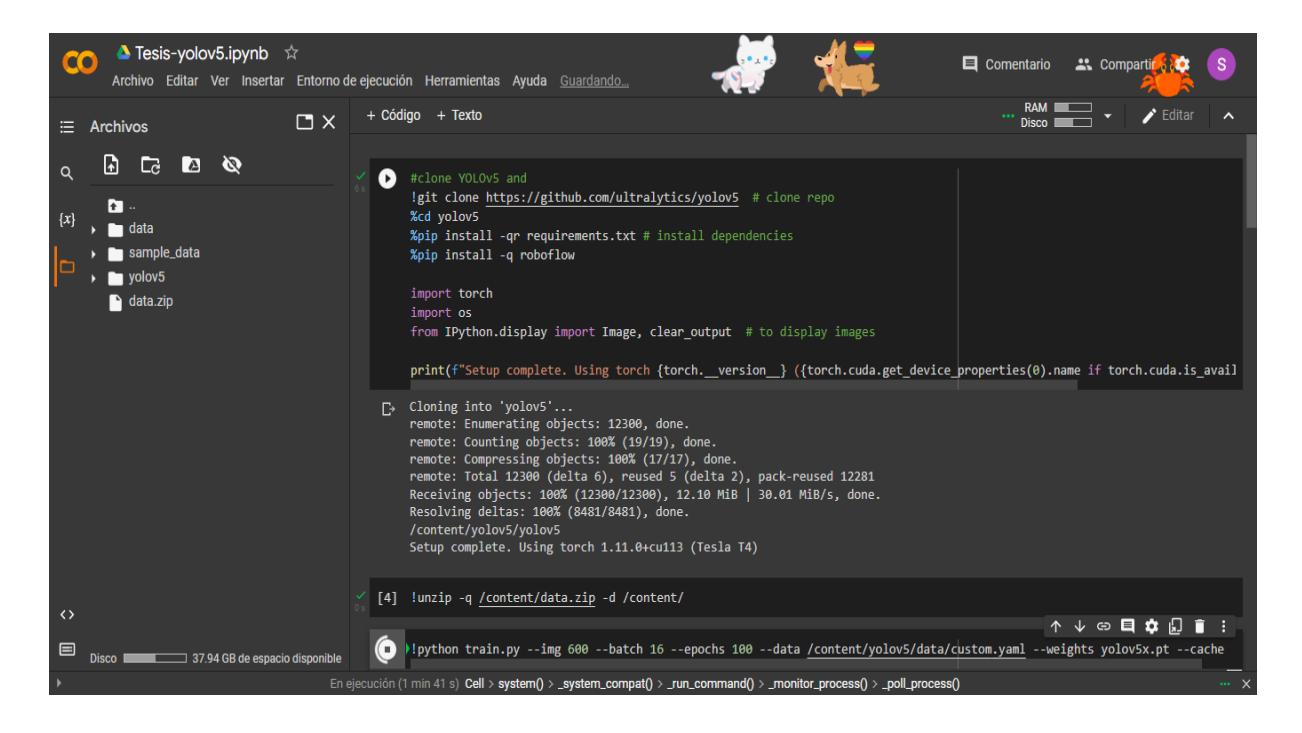

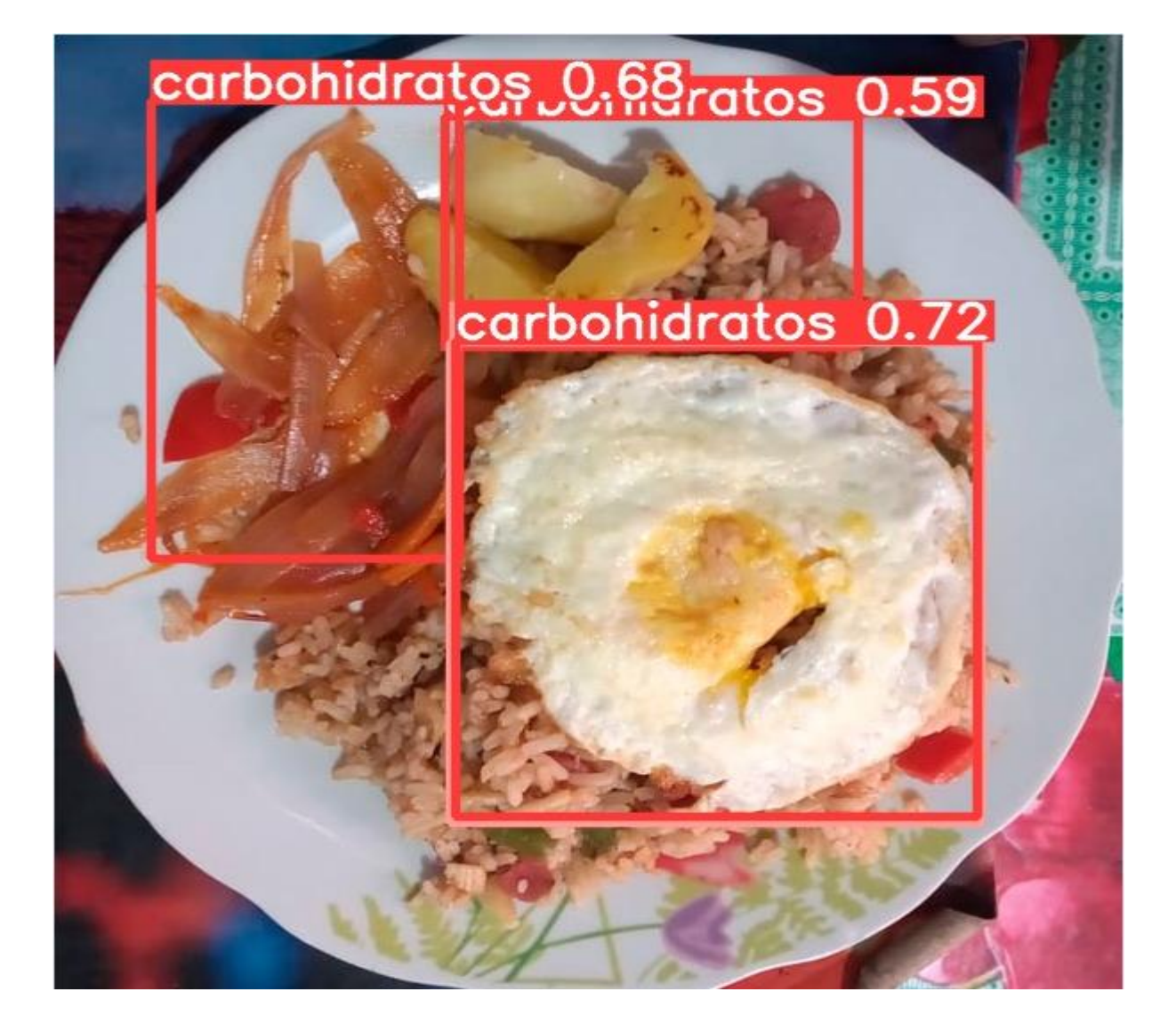

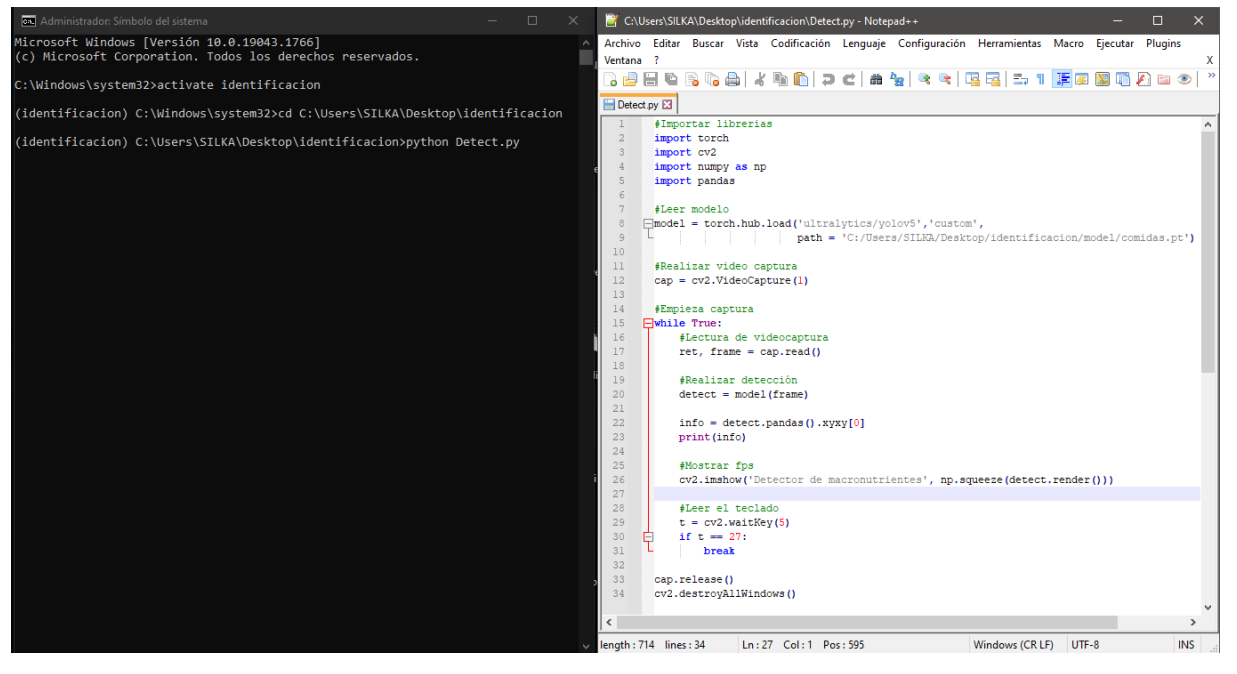

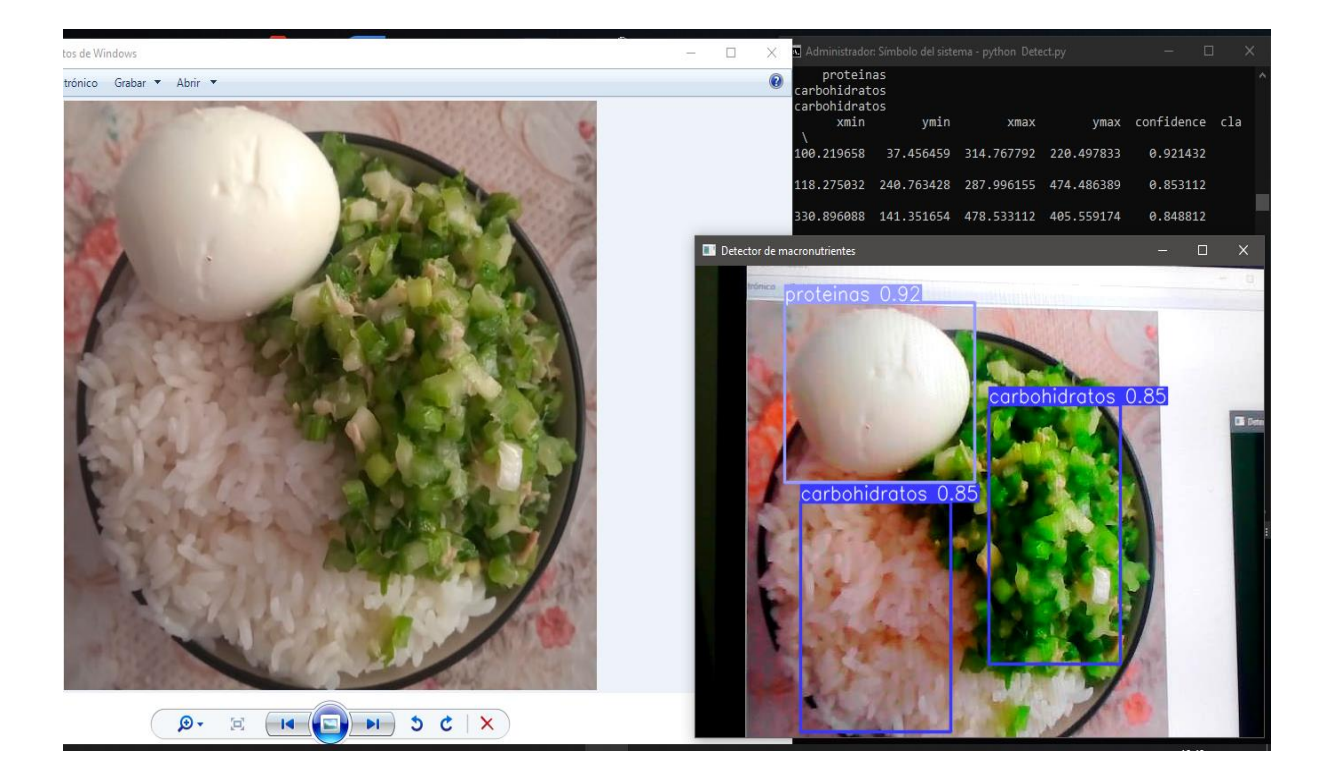
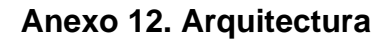

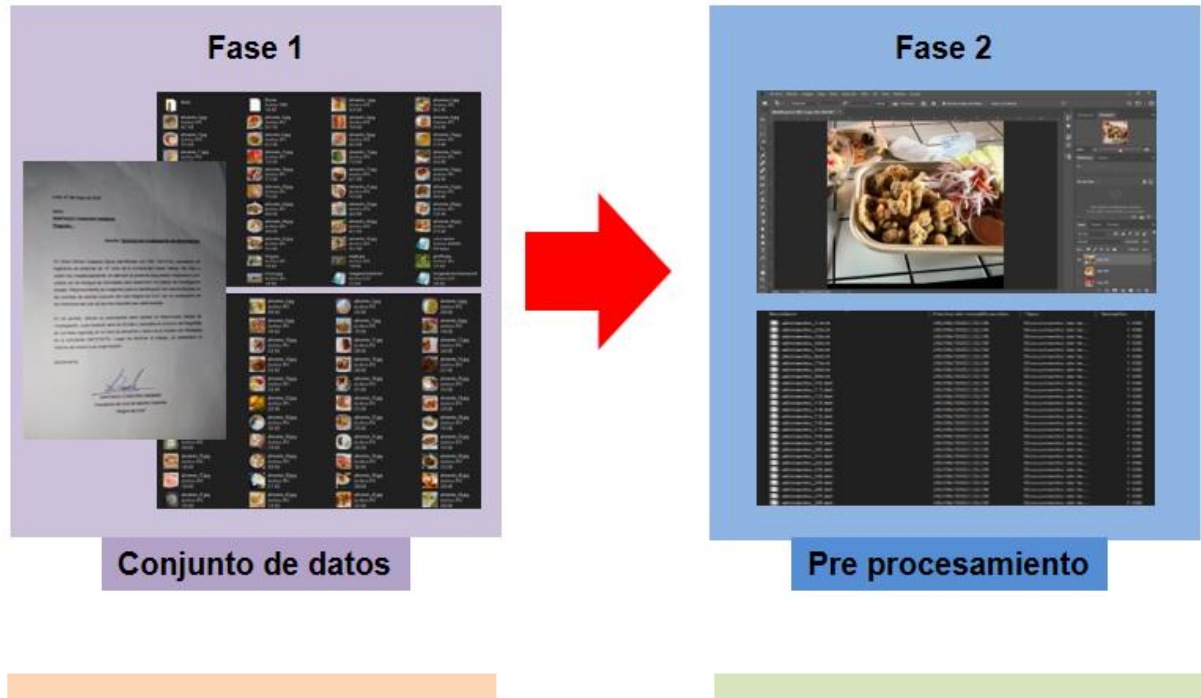

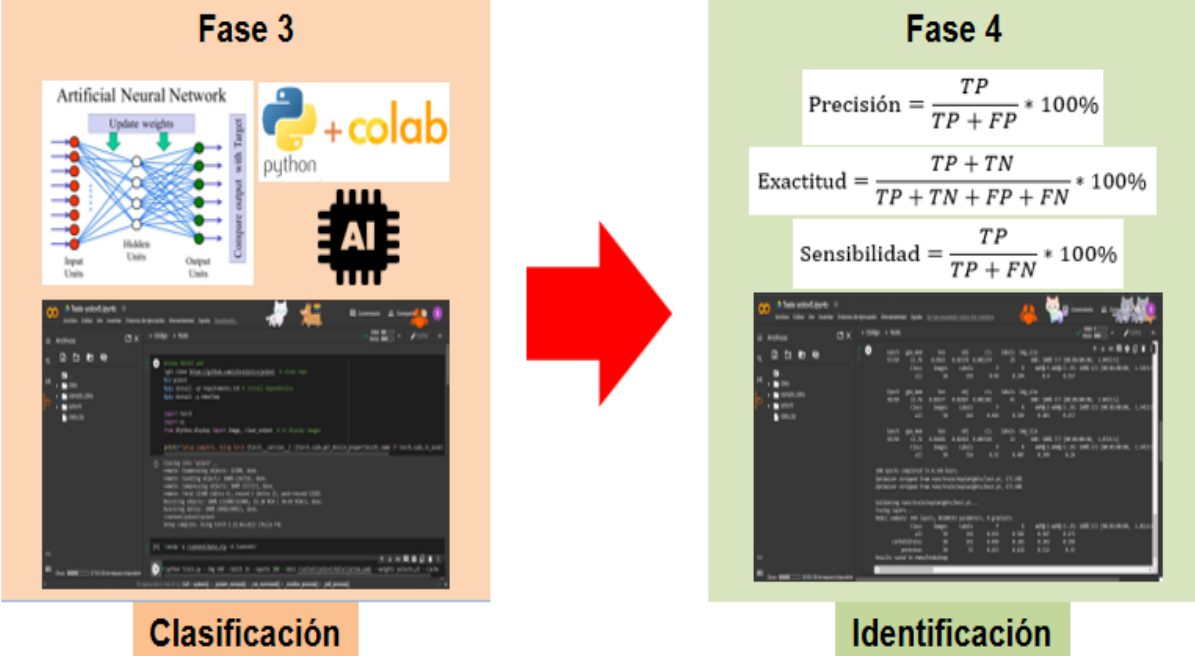

#### Fase 1 - Conjunto de datos

Consentimiento informado

Lima, 07 de mayo de 2022

Señor **SANTIAGO CONDORO MAMANI** Presente. -

#### Asunto: Solicitud de investigación de alimentación

Yo Silvia Karina Coaquira Eguia identificada con DNI 73010162, estudiante de ingeniería de sistemas de 10° ciclo de la Universidad César Vallejo. Me dirijo a usted muy respetuosamente, en atención al presente documento mediante el cual, solicito se me otorgue las facilidades para desarrollar mi trabajo de investigación titulado "Reconocimiento de imágenes para la identificación de macronutrientes en las comidas de adultos mayores del club Alegría de Vivir" con la cooperación de los miembros del club de adultos mayores que usted preside.

En tal sentido, solicito su autorización para realizar el mencionado trabajo de investigación, cuya duración será de 30 días y consistirá en el envío de fotografías de comidas ingeridas en la hora de almuerzo y cena vía el número de WhatsApp de la solicitante (947270273). Luego de terminar el trabajo, se presentará un informe del mismo a su organización.

Atentamente,

uwell

SANTIAGO CONDORO MAMANI Presidente del club de adultos mayores "Alegría de Vivir"

#### Obtención de imágenes

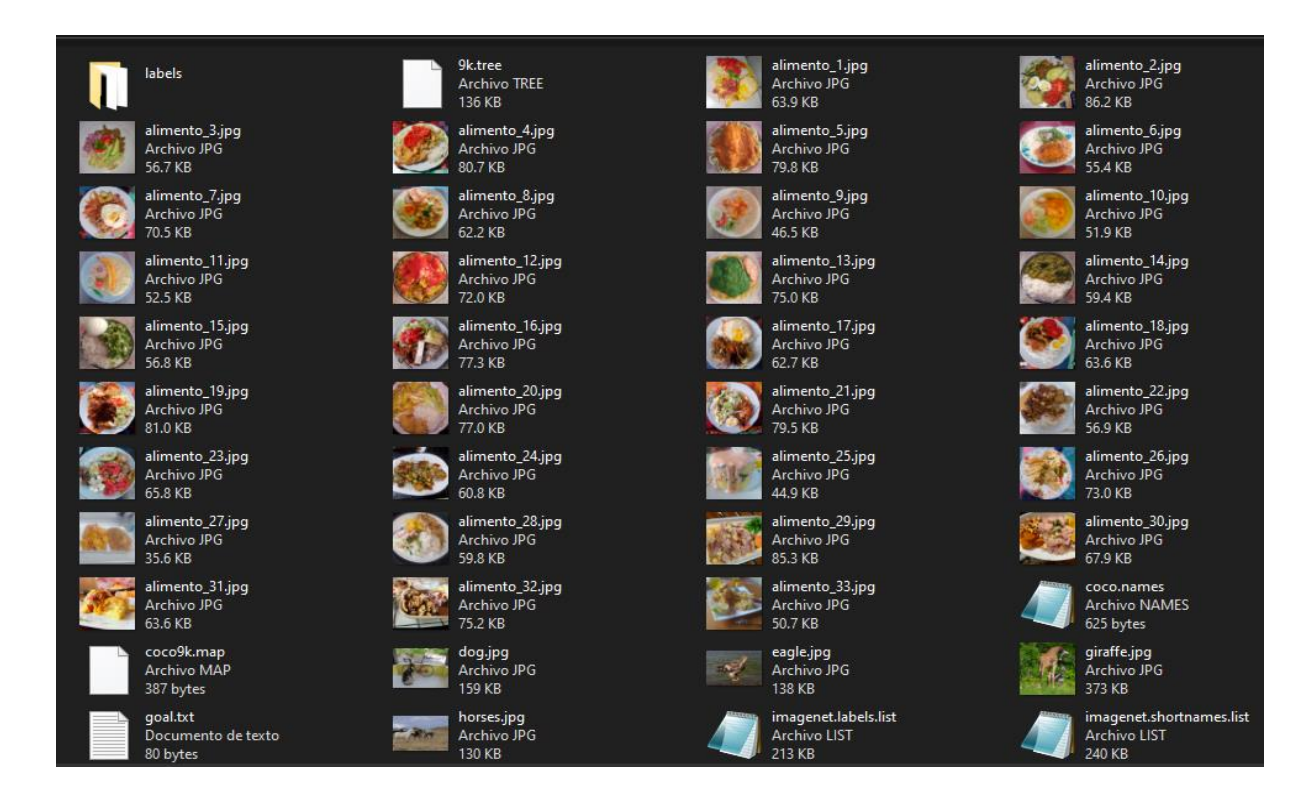

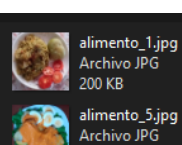

alimento\_5.jpg<br>Archivo JPG 261 KB

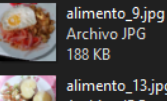

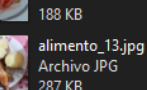

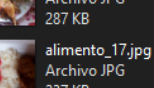

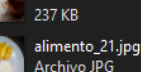

ĝ.

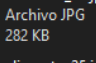

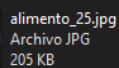

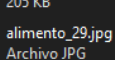

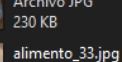

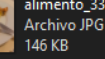

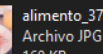

195 KB

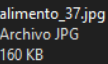

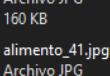

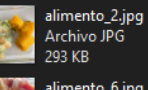

```
alimento_6.jpg<br>Archivo JPG
190 KB
```
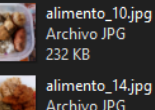

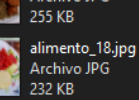

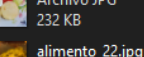

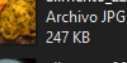

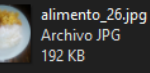

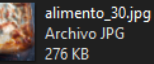

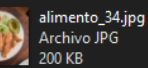

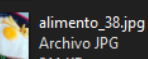

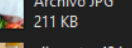

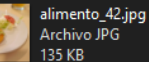

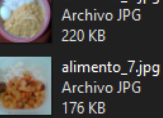

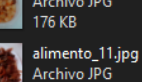

alimento\_3.jpg

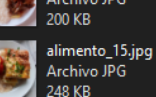

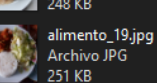

alimento 23.ipg Archivo JPG  $213$  KR

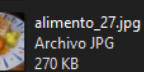

alimento\_31.jpg Archivo JPG **220 KB** 

alimento\_35.jpg Archivo JPG 183 KR

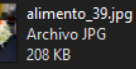

alimento\_43.jpg

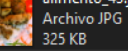

# alimento\_4.jpg Archivo JPG<br>289 KB

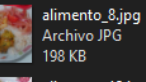

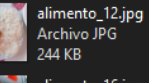

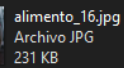

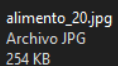

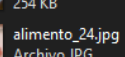

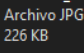

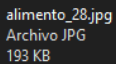

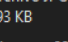

alimento\_32.jpg Archivo JPG 165 KB

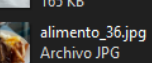

ш

223 KB alimento\_40.jpg

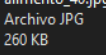

alimento 44.jpg Archivo JPG 288 KB

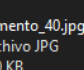

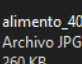

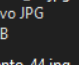

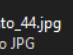

# Fase 2 - Pre procesamiento

Redimension

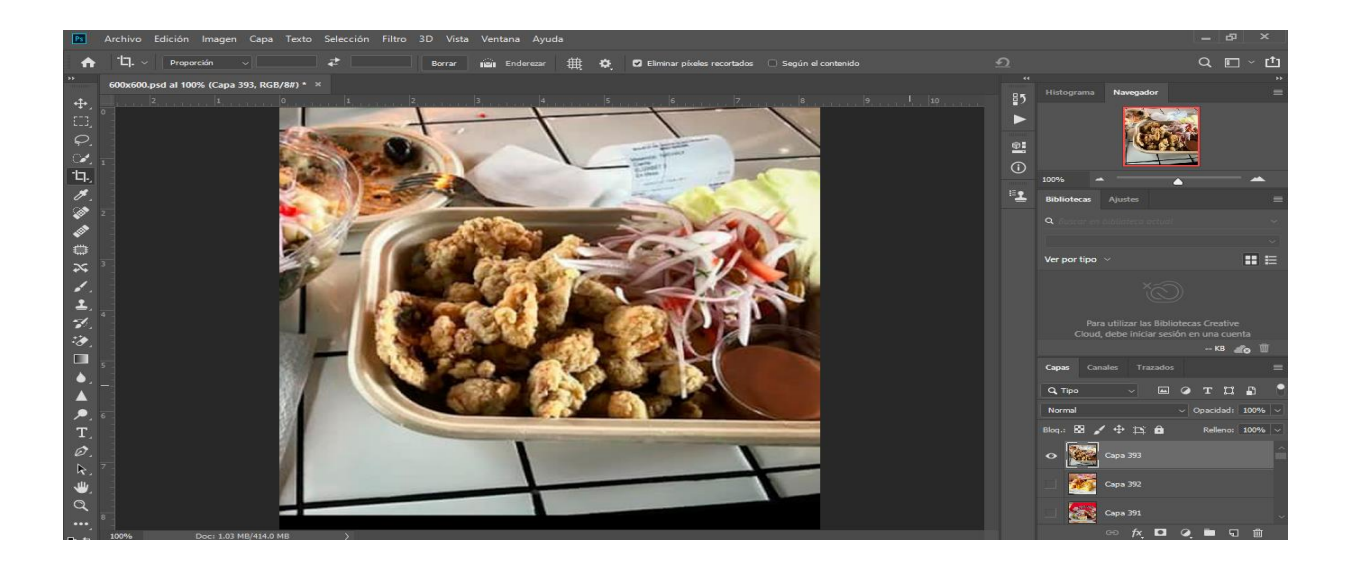

#### Data set

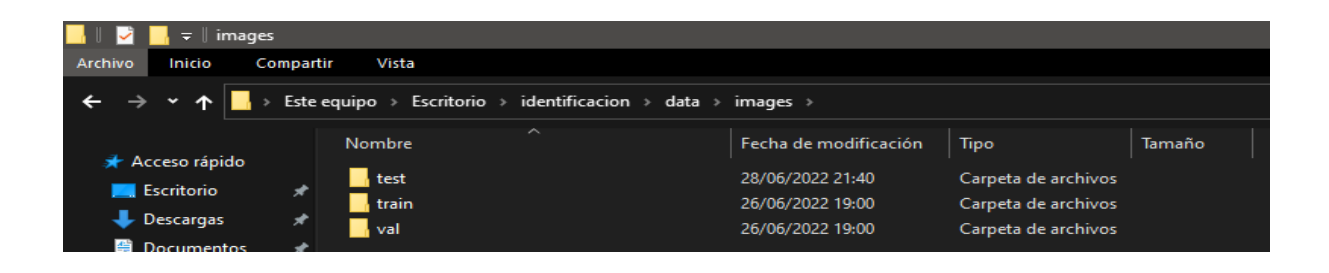

## Data set - Train

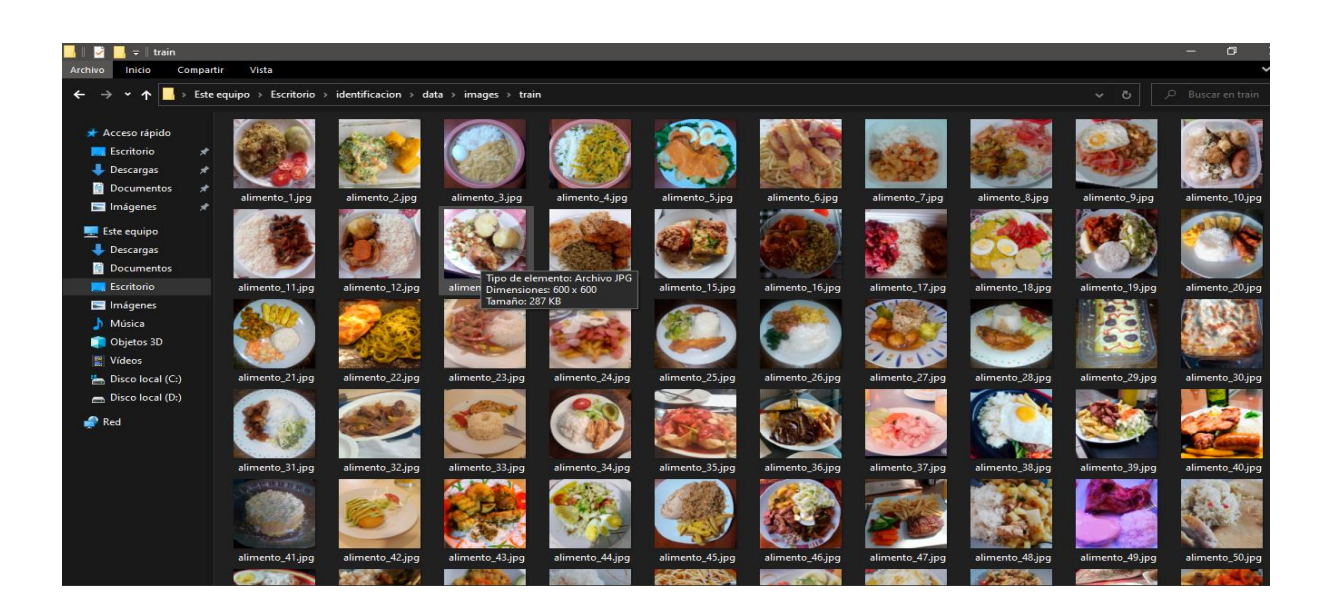

#### Data set – Val

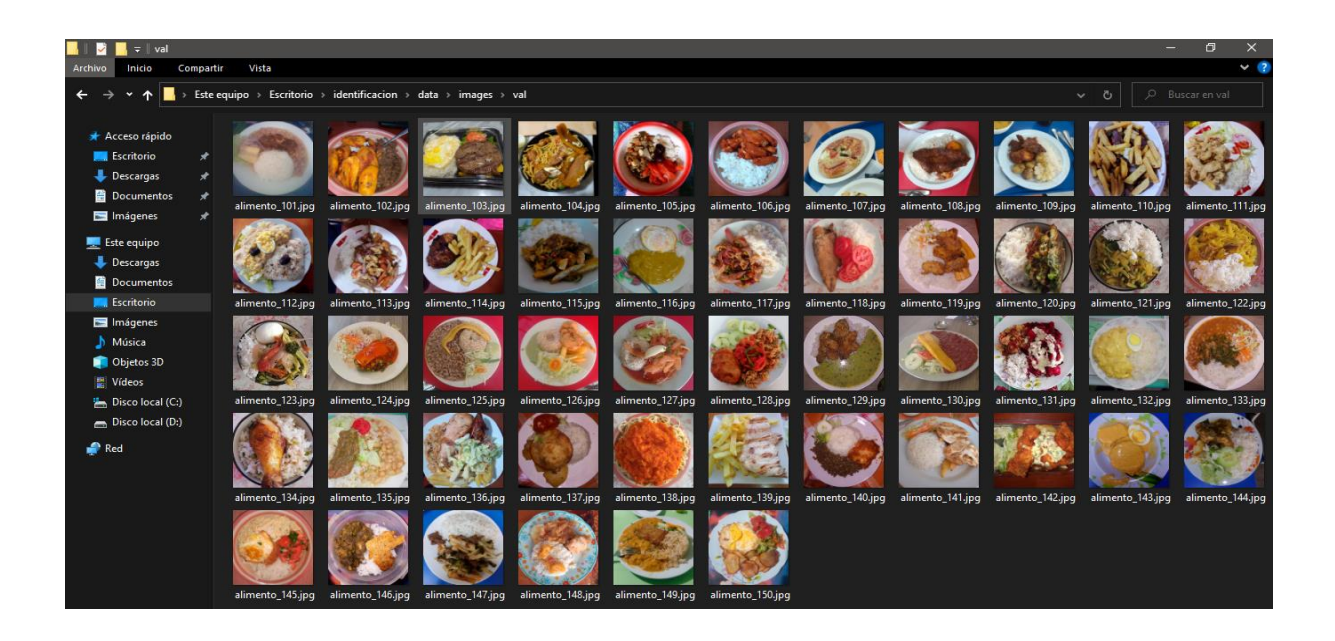

#### Data set – Test

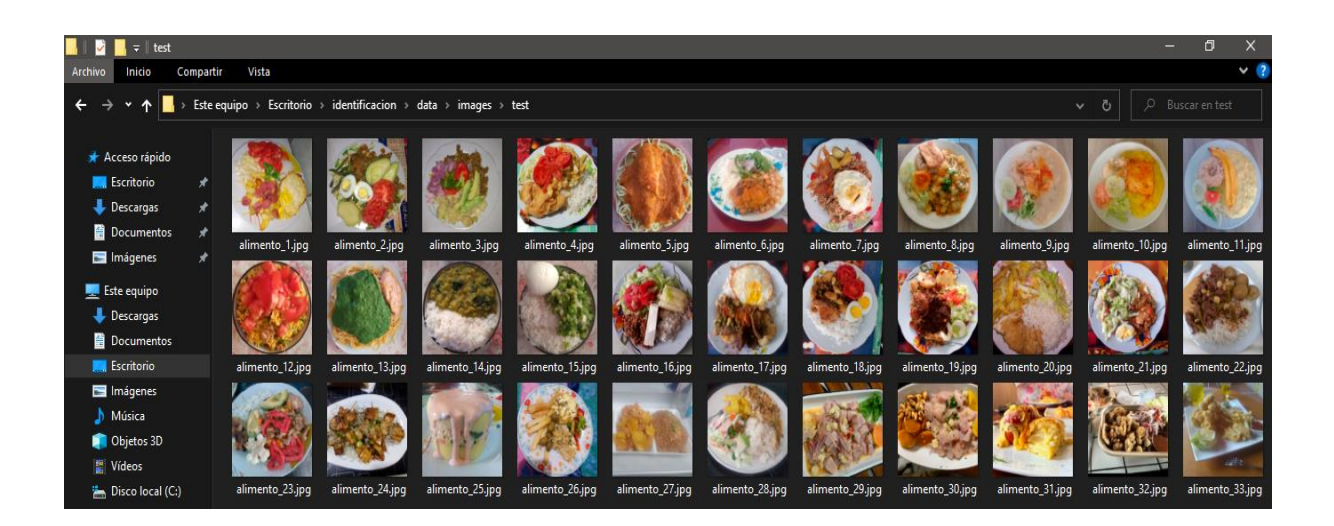

## Etiquetado

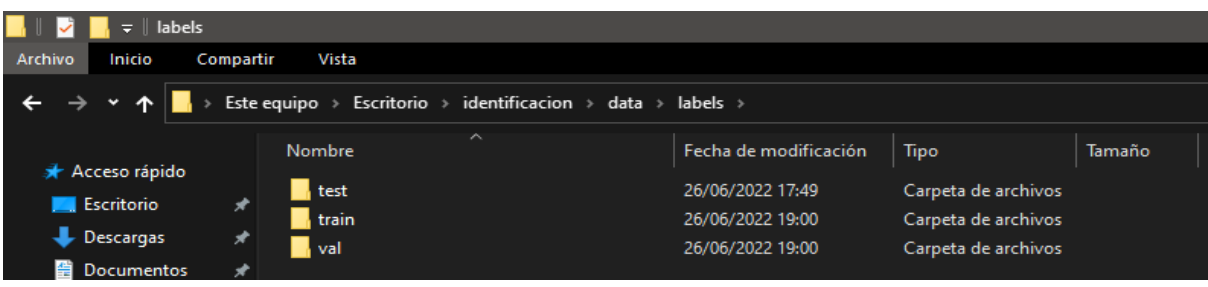

# Etiquetado - Train

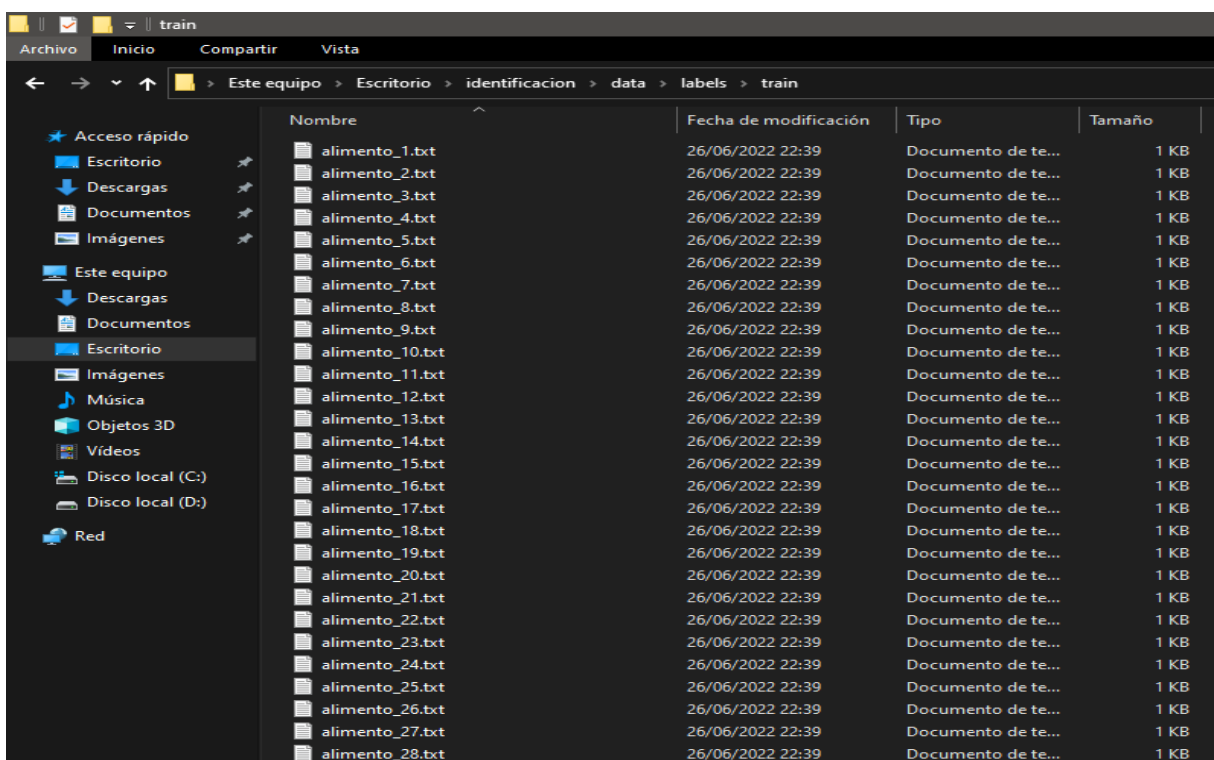

# Etiquetado - Val

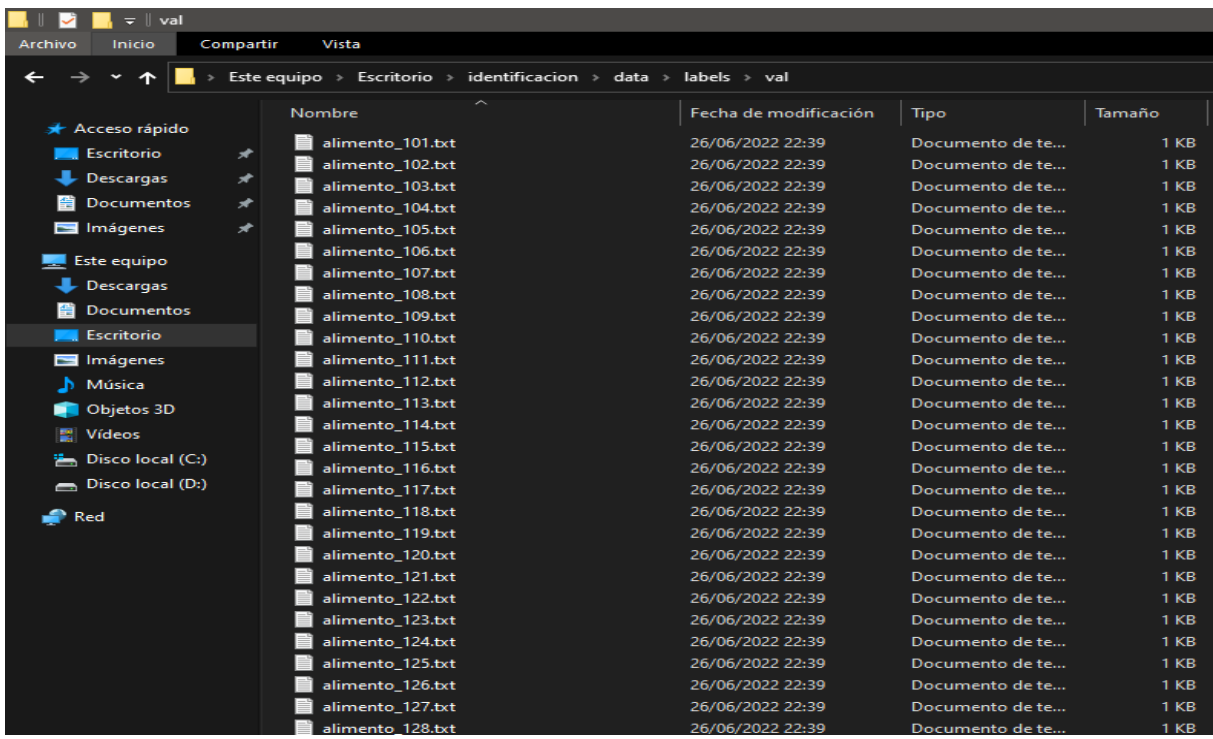

## **Fase 3 – Clasificación**

**Herramientas** 

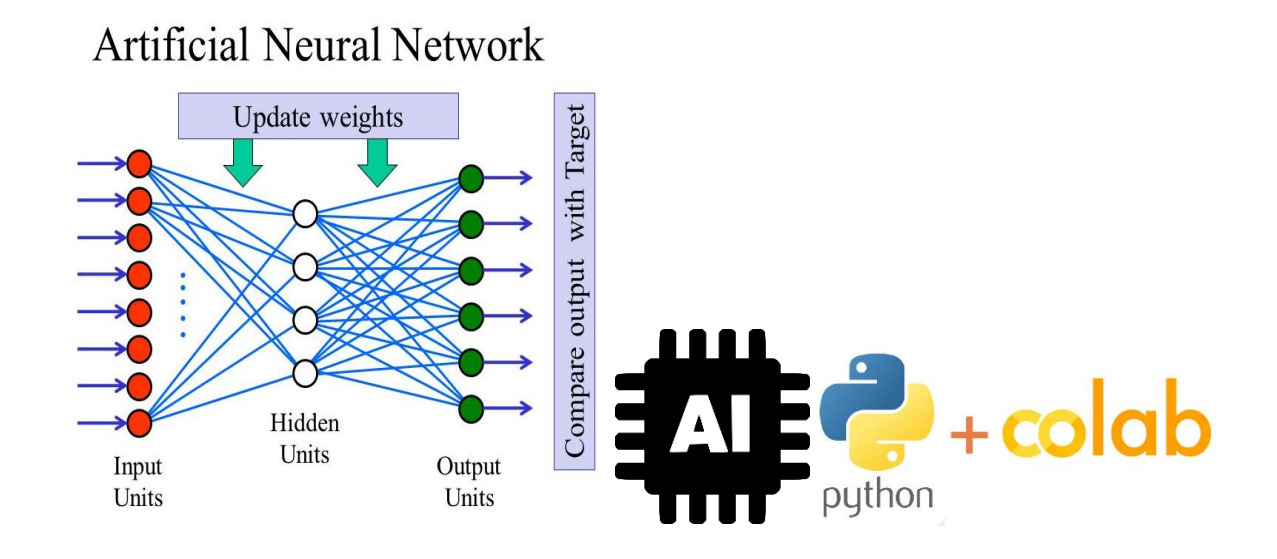

# Codificación - Train y Val

#### CoaquiraTesisUcv.ipynb

#clone YOLOv5 and !git clone https://github.com/ultralytics/yolov5 # clone repo %cd yolov5 %pip install -qr requirements.txt # install dependencies %pip install -q roboflow import torch import os from IPython.display import Image, clear output # to display images print(f"Setup complete. Using torch {torch. version } ({torch.cuda.ge device properties(0).name if torch.cuda.is available() else 'CPU'})")

!unzip -q /content/data.zip -d /content/

!python train.py  $-\text{img}$  600  $-\text{batch}$  16  $-\text{epochs}$  100 data /content/yolov5/data/custom.yaml --weights yolov5x.pt

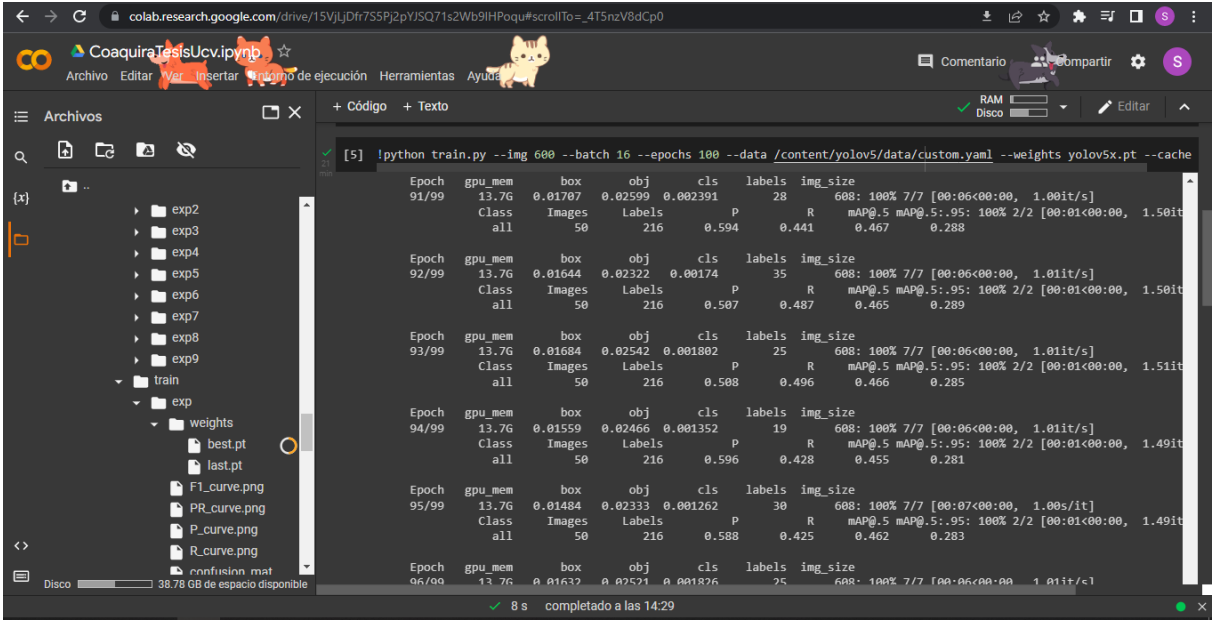

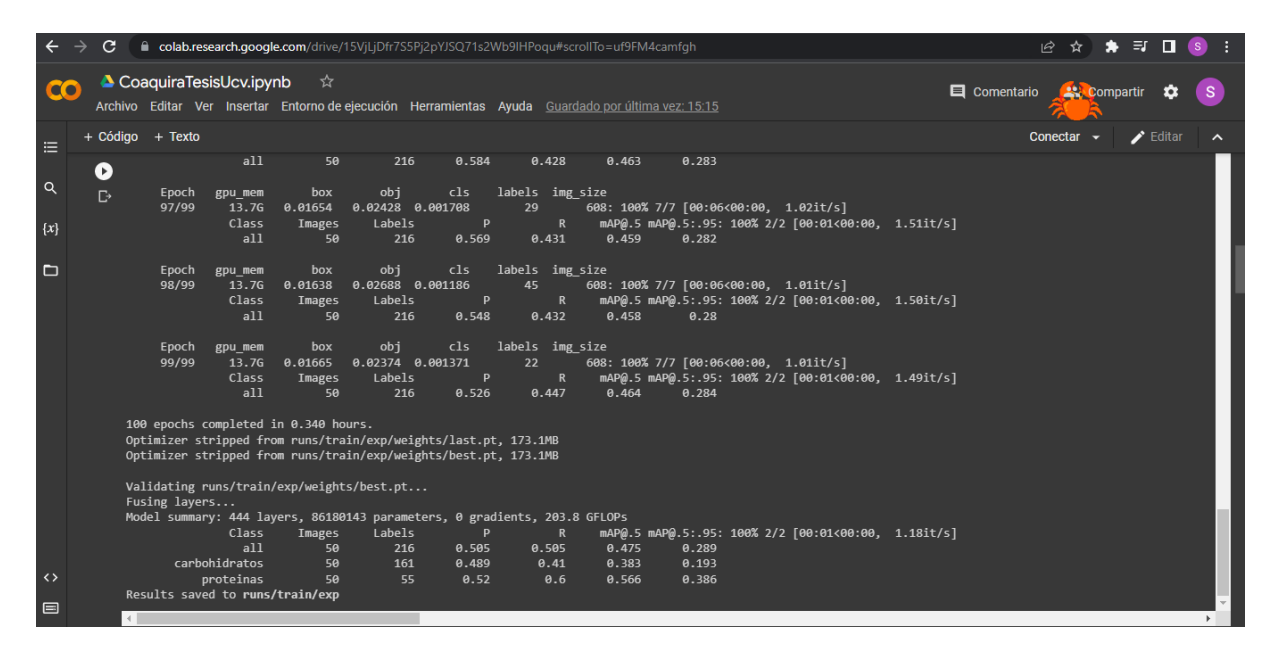

## Fase 4 - Identificación

Código - Métricas CoaquiraTesisUcv.ipynb

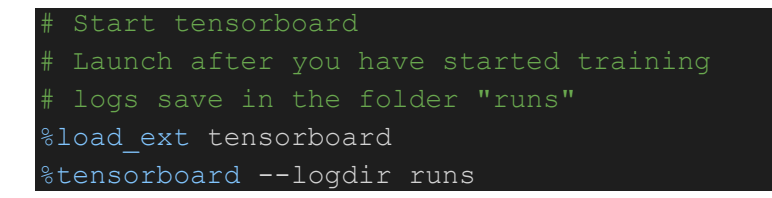

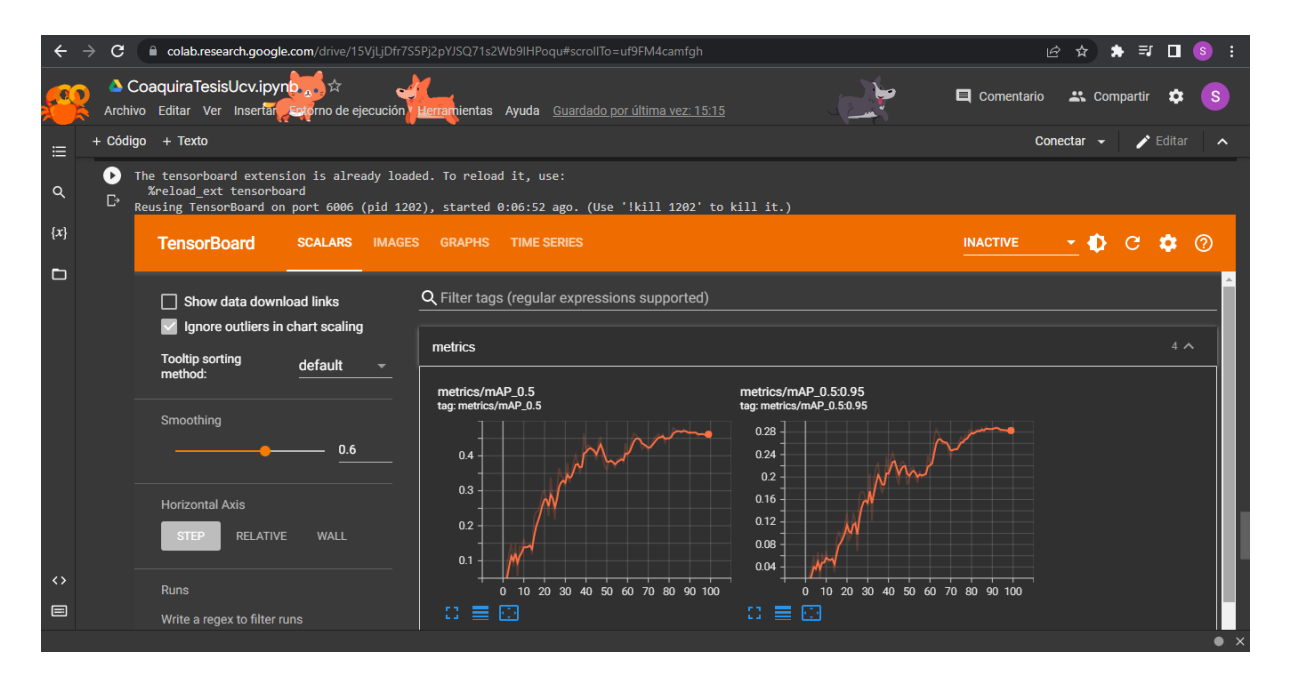

#export your model's weights for future use from google.colab import files files.download('./runs/train/exp/weights/best.pt')

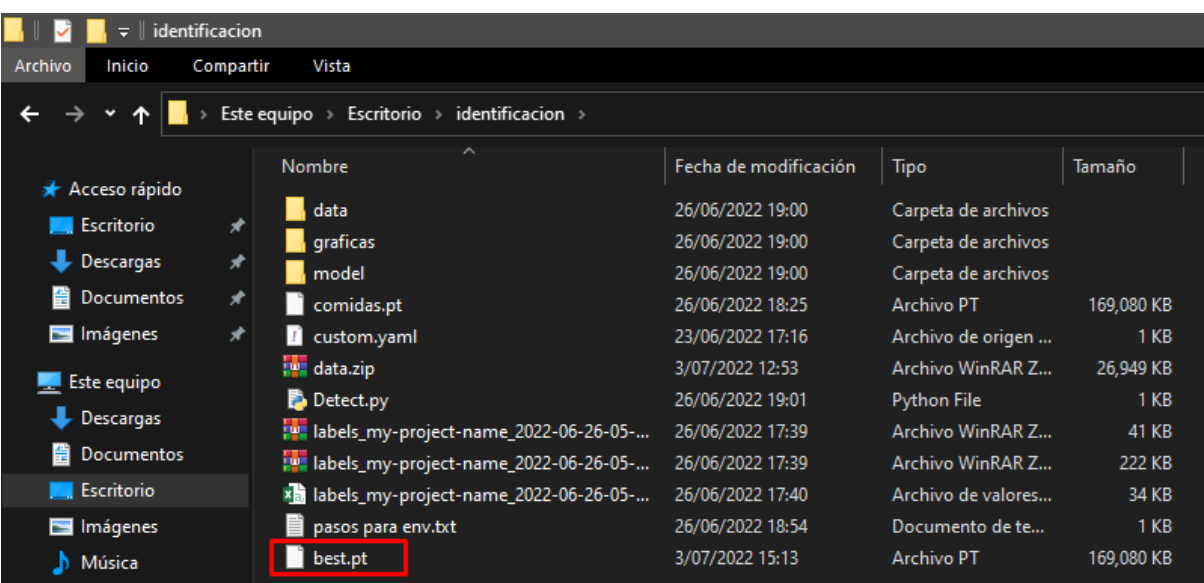

Codificación - Test CoaquiraTesisUcv.ipynb

!python detect.py --weights runs/train/exp/weights/best.pt --img 600 conf 0.25 --source "/content/data/images/test/"

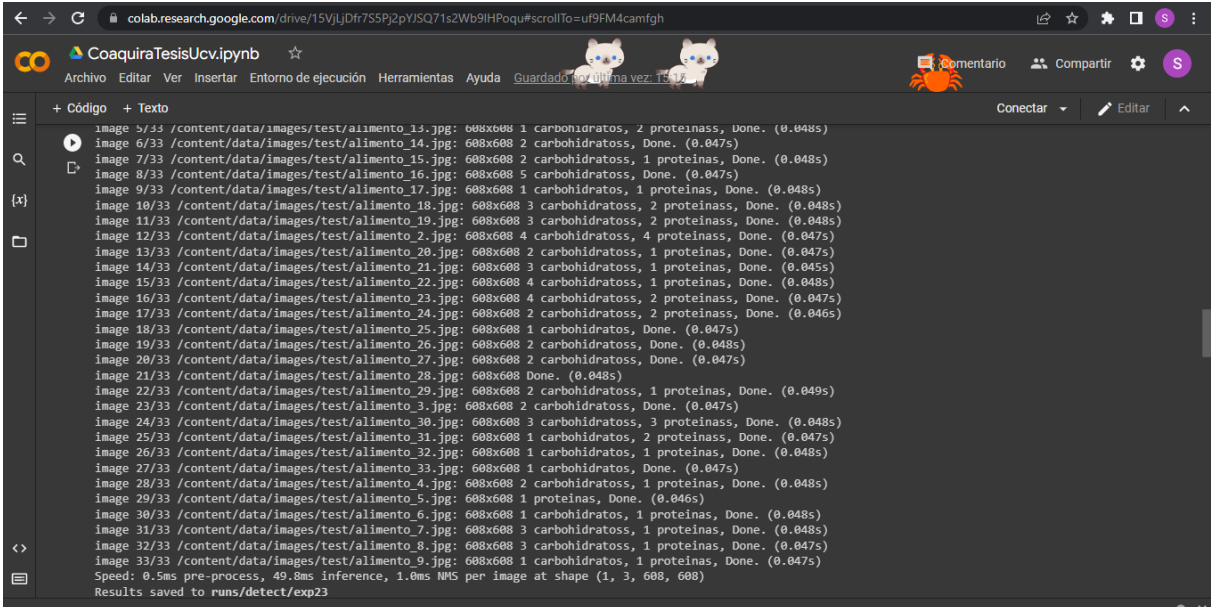

#### #display inference on ALL test images

import glob from IPython.display import Image, display

```
for imageName in glob.glob('/content/yolov5/yolov5/yolov5/runs/detect/e
xp23/*.jpg'): #assuming JPG
     display(Image(filename=imageName))
    print("\n")
```
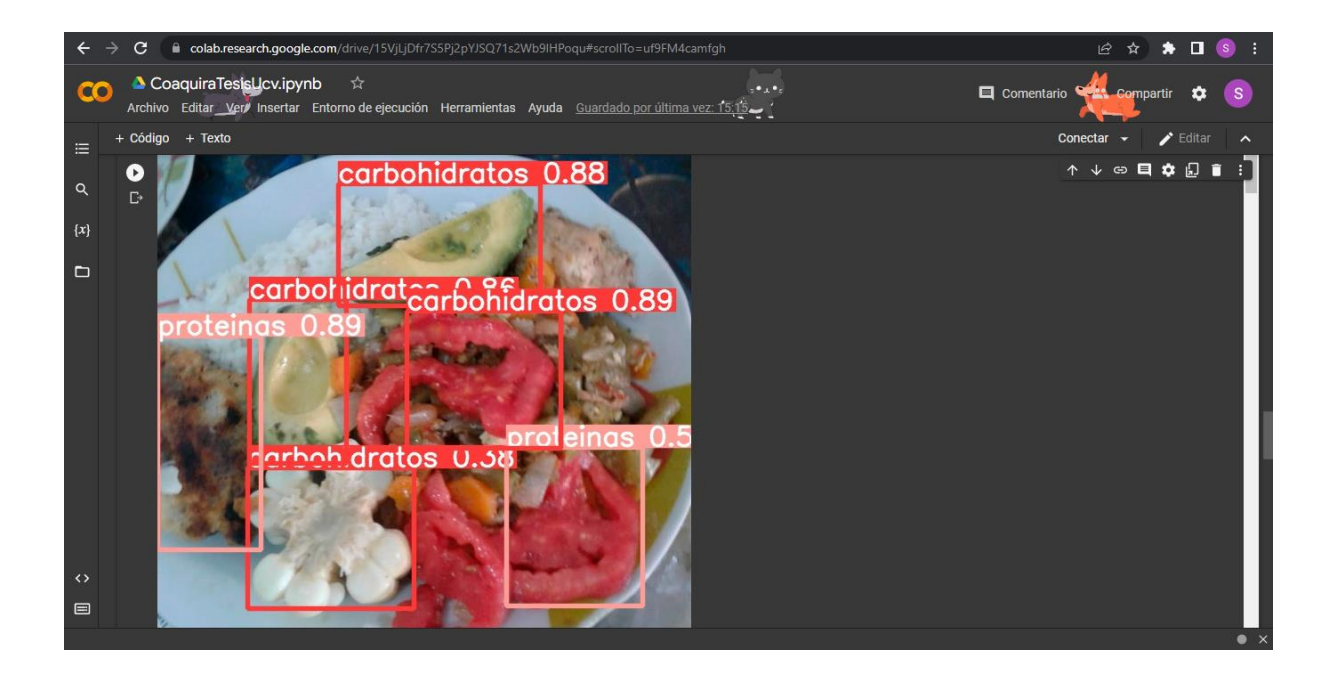

Entorno virtual en pc local Comandos para CMD en modo administrador

#### conda create -n identificacion python=3.9

activate identificacion

pip install -r

https://raw.githubusercontent.com/ultralytics/yolov5/master/requirements.txt

cd C:\Users\SILKA\Desktop\identificacion

python Detect.py

Detect.py

#Importar librerias import torch import cv2 import numpy as np import pandas

#Leer modelo model = torch.hub.load('ultralytics/yolov5','custom',

path = 'C:/Users/SILKA/Desktop/identificacion/model/comidas.pt')

#Realizar video captura cap = cv2.VideoCapture(1)

#Empieza captura while True: #Lectura de videocaptura ret, frame  $=$  cap.read()

#Realizar detección

```
 detect = model(frame)
```
 info = detect.pandas().xyxy[0] print(info)

```
 #Mostrar fps
 cv2.imshow('Detector de macronutrientes', np.squeeze(detect.render()))
```

```
 #Leer el teclado
```

```
t = cv2.waitKey(5)
```

```
if t = 27:
```
break

#### cap.release()

```
cv2.destroyAllWindows()
```
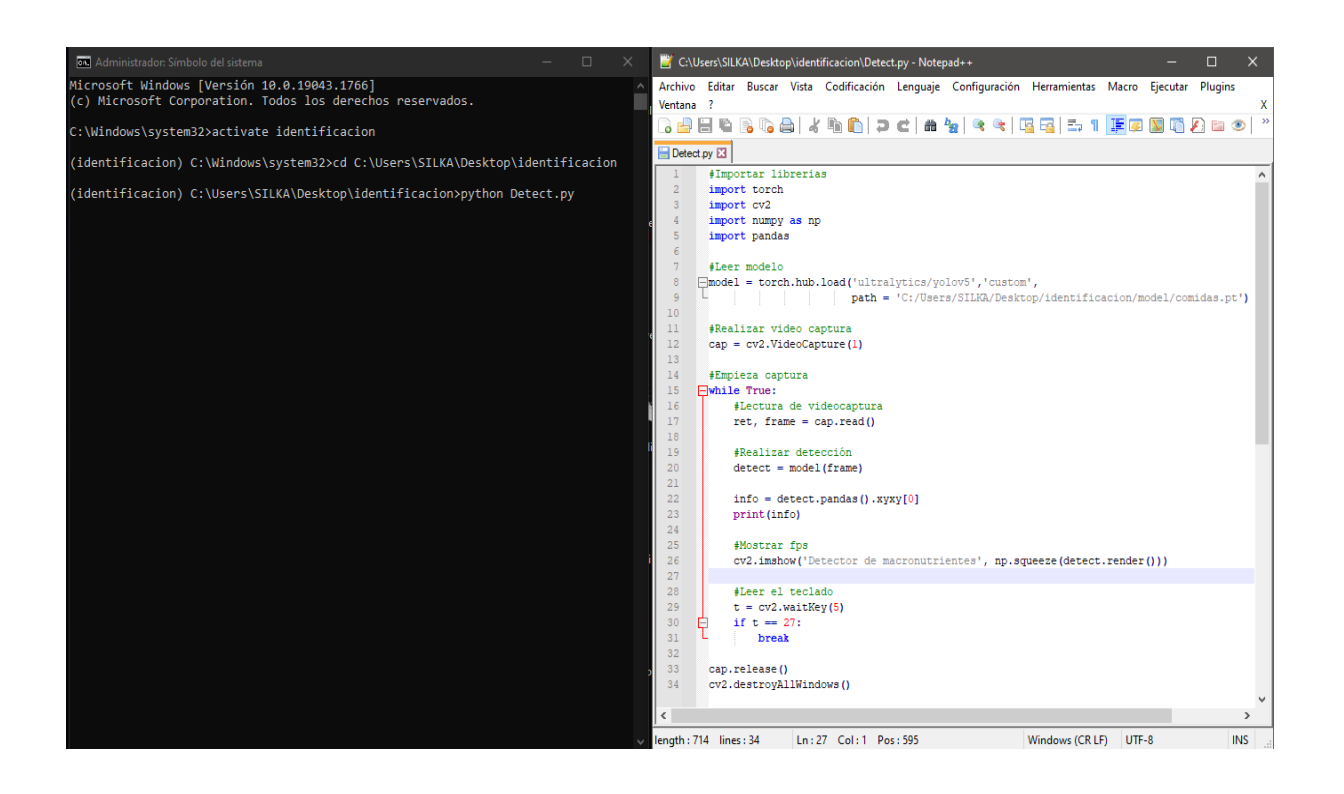

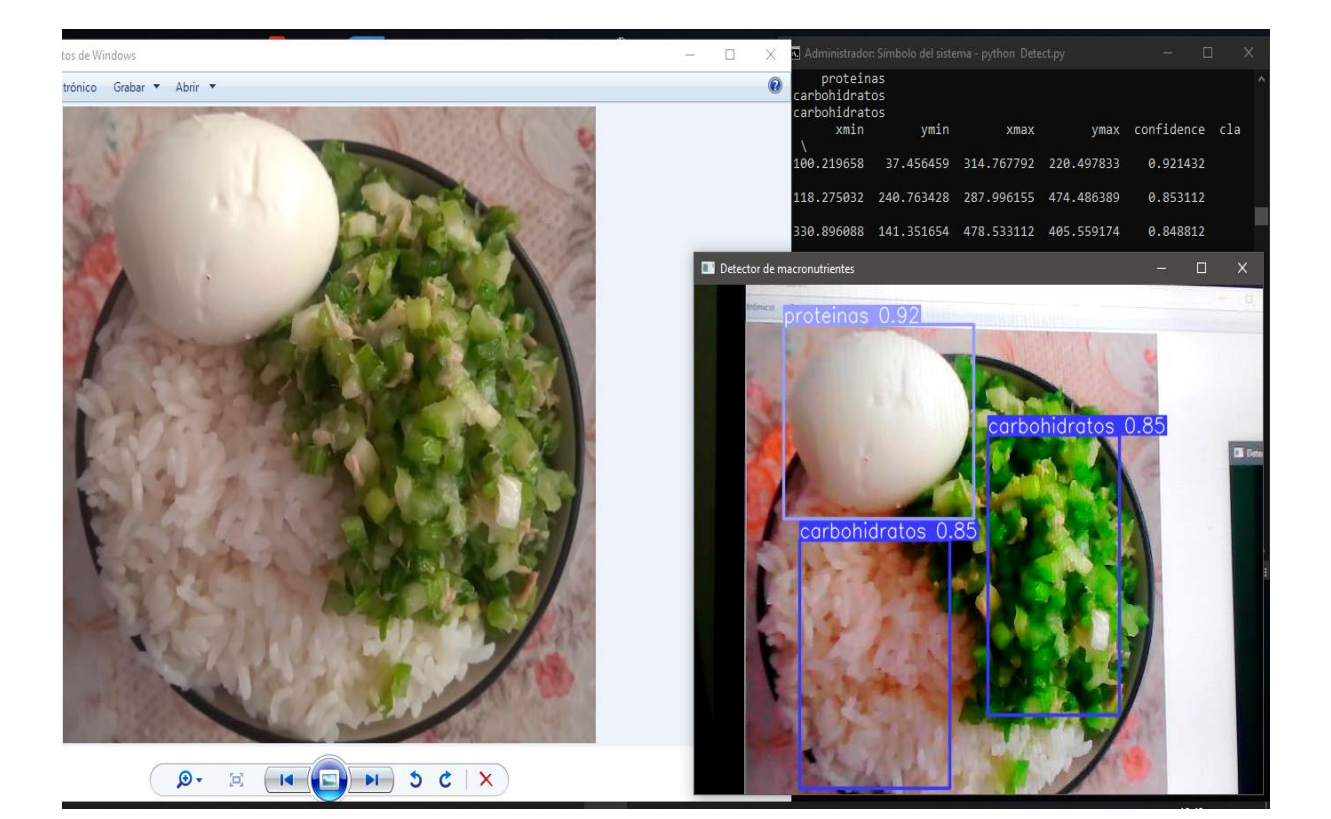

# **Anexo 13. Metodología SCRUM**

# **Fase 1. Determinación del equipo de SCRUM**

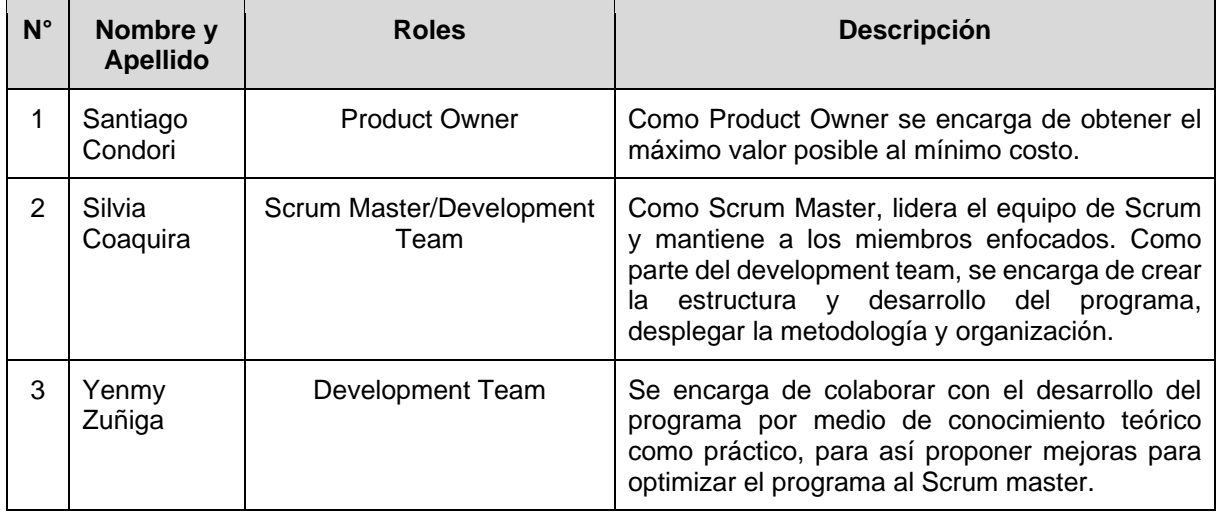

# **Fase 2. Creación de la pila del producto (product backlog)**

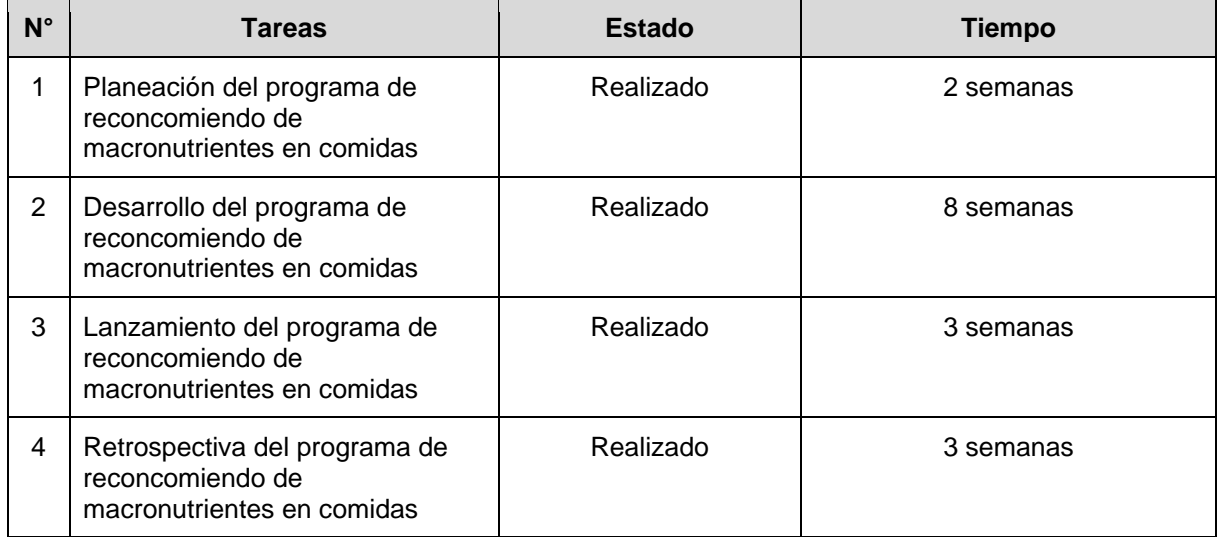

# **Fase 3. Planeación del Sprint**

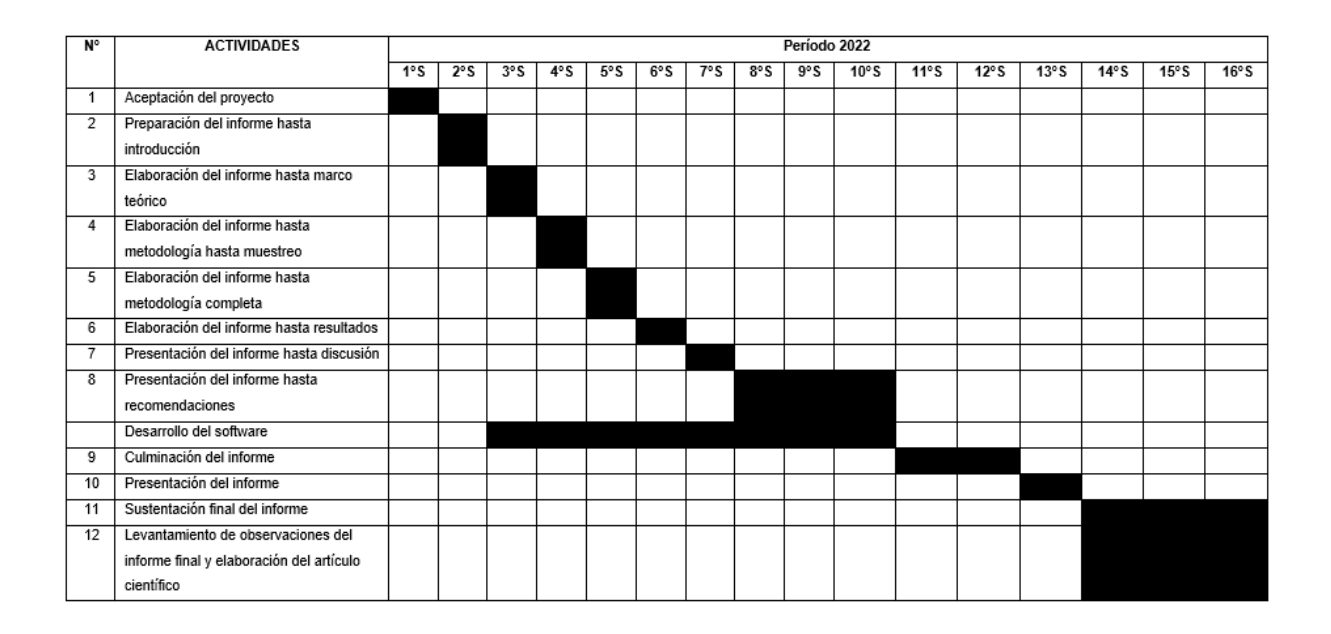

## **Fase 4. Proceso de desarrollo y trabajo en el Sprint**

Se desarrolló con la metodología CommonKADS que se puede apreciar en el anexo 11 y la arquitectura basada en por Khalaf et al., Beljadid, Tannouche y Balouki, así como Kittipongdaja y Siriborvornratanakul que se puede ver en el anexo 12.

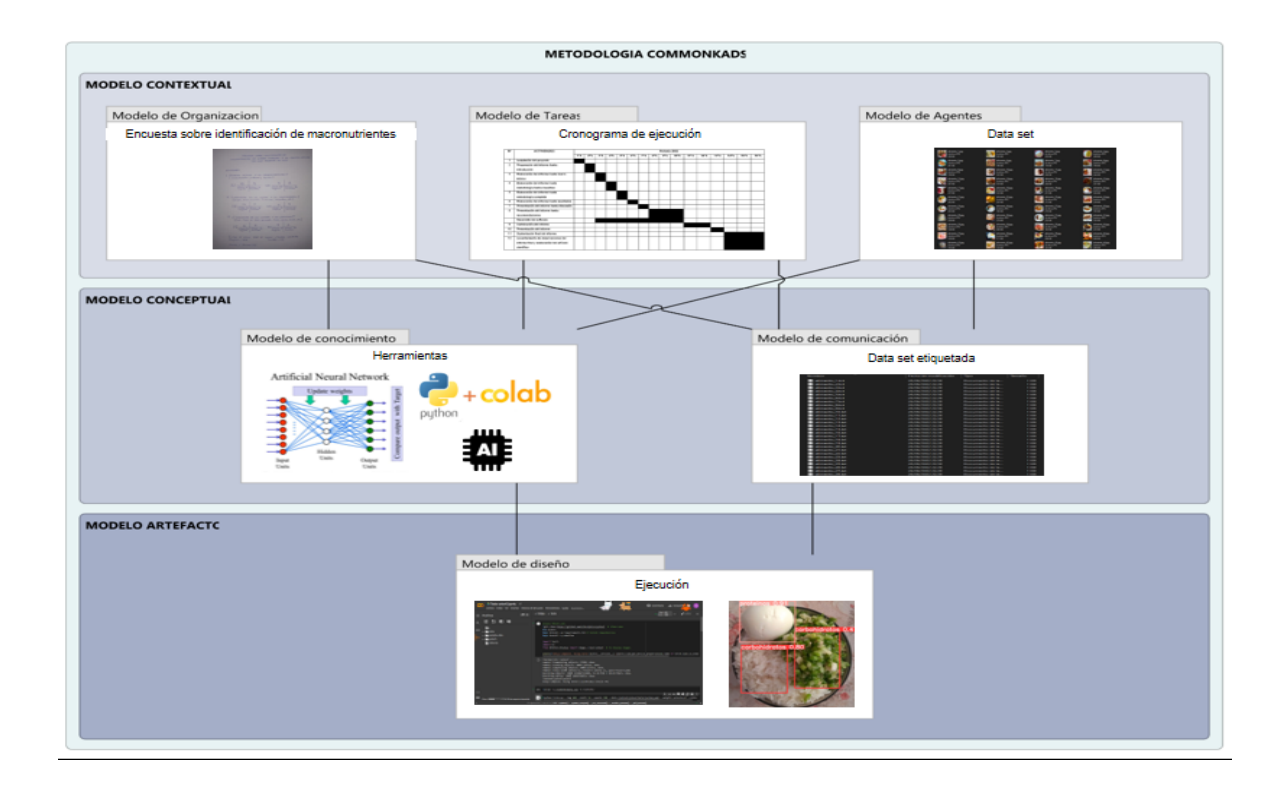

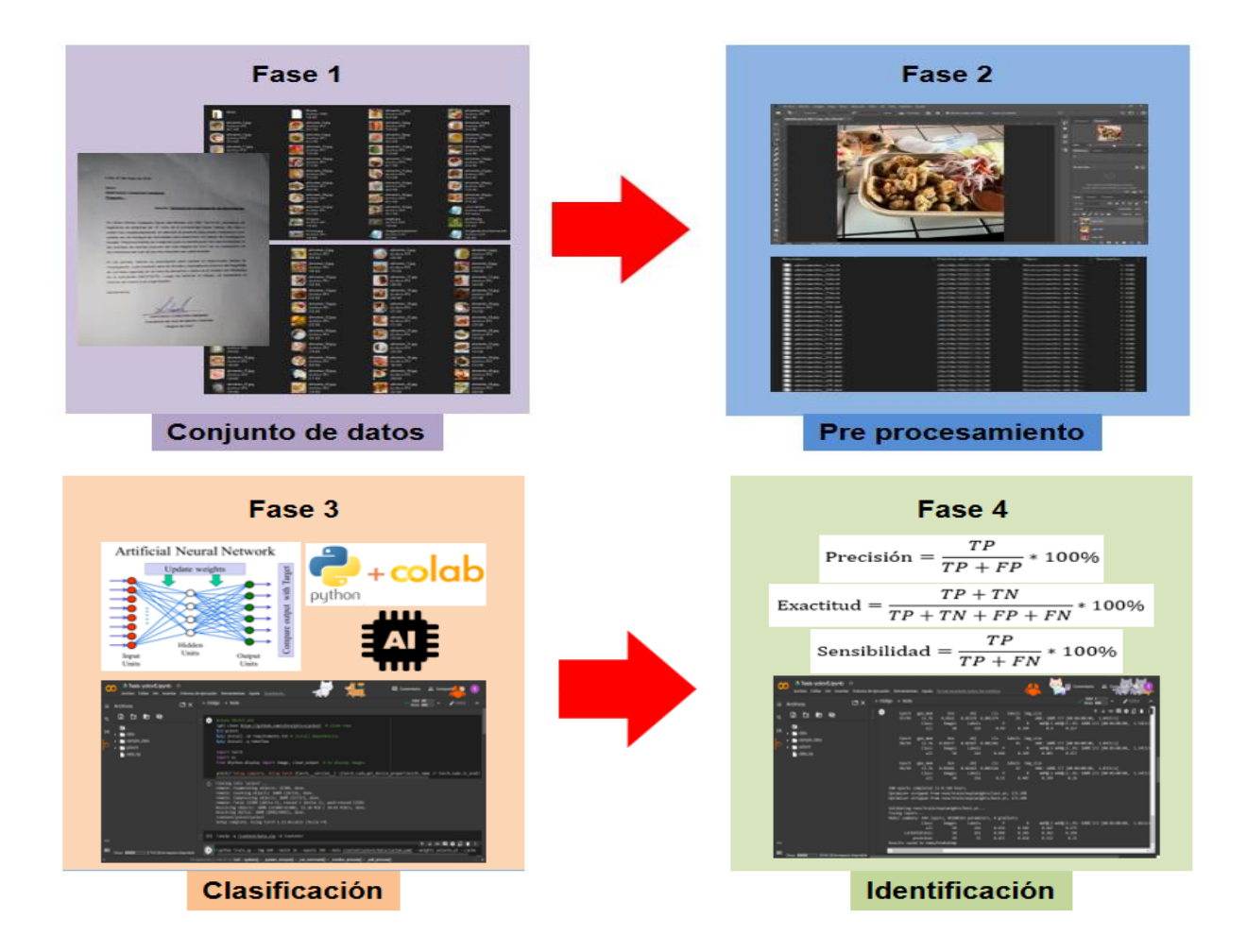

# **Fase 5. Lanzamiento del programa**

## En Google Colab

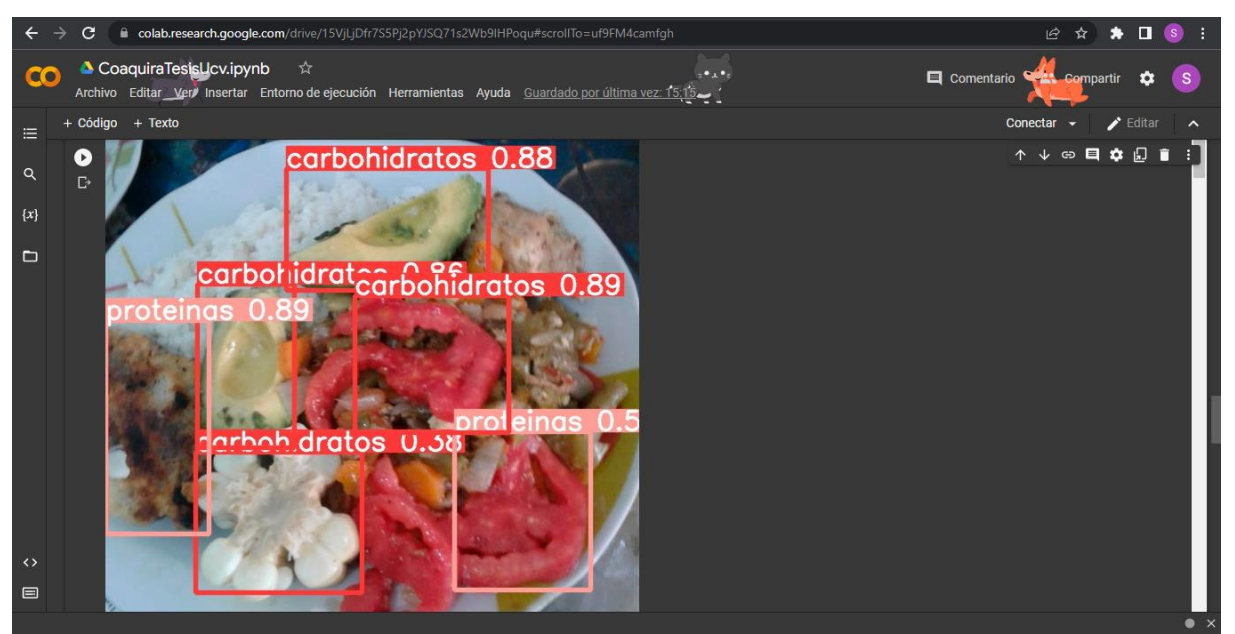

En la computadora de la investigadora dentro de un entorno virtual

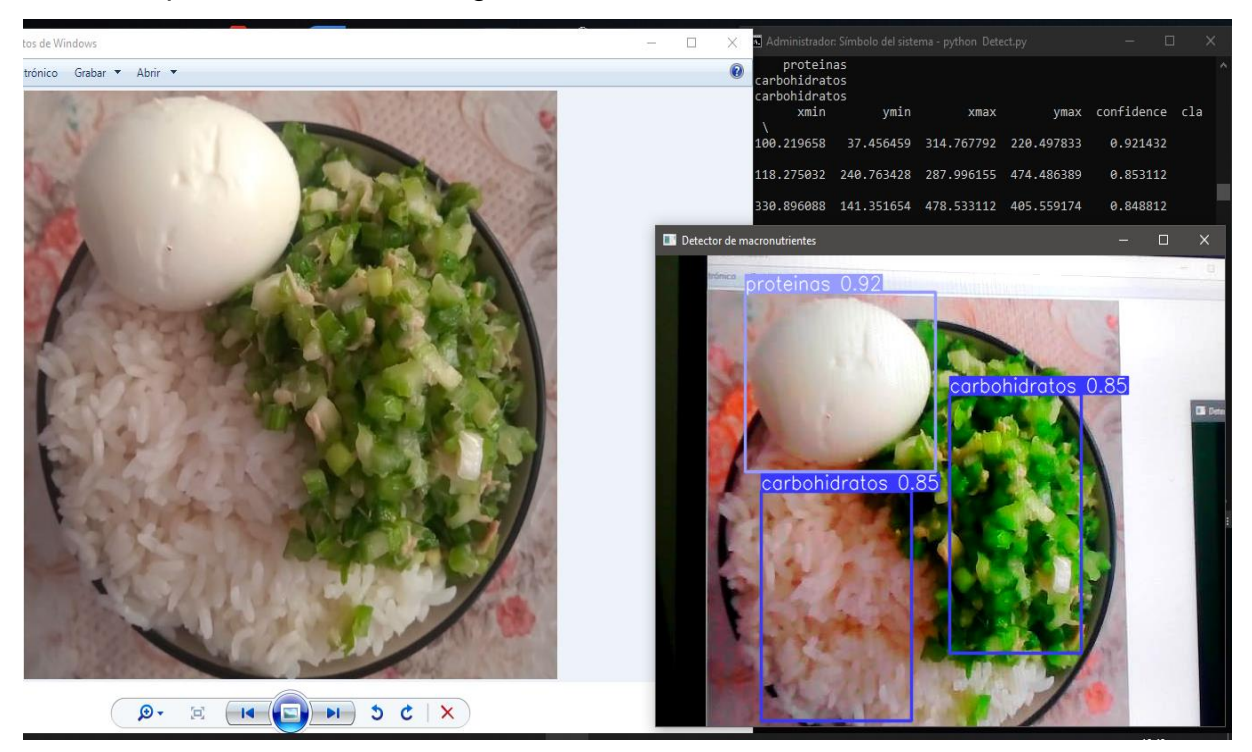

# **Fase 6. Análisis de retrospectiva y planeación de próximos pasos**

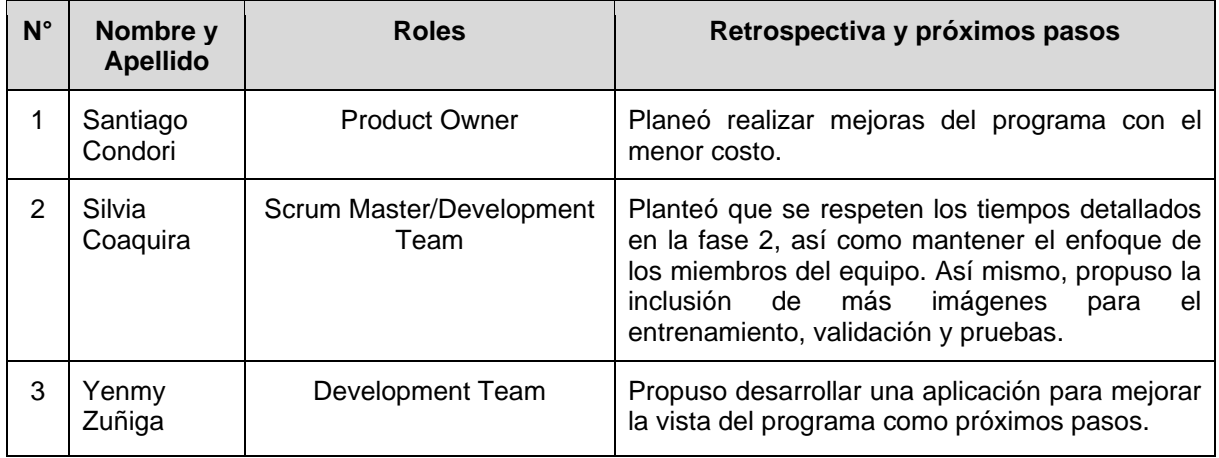

**Anexo 14. Miembros del club de adultos mayores "Alegría de Vivir"**

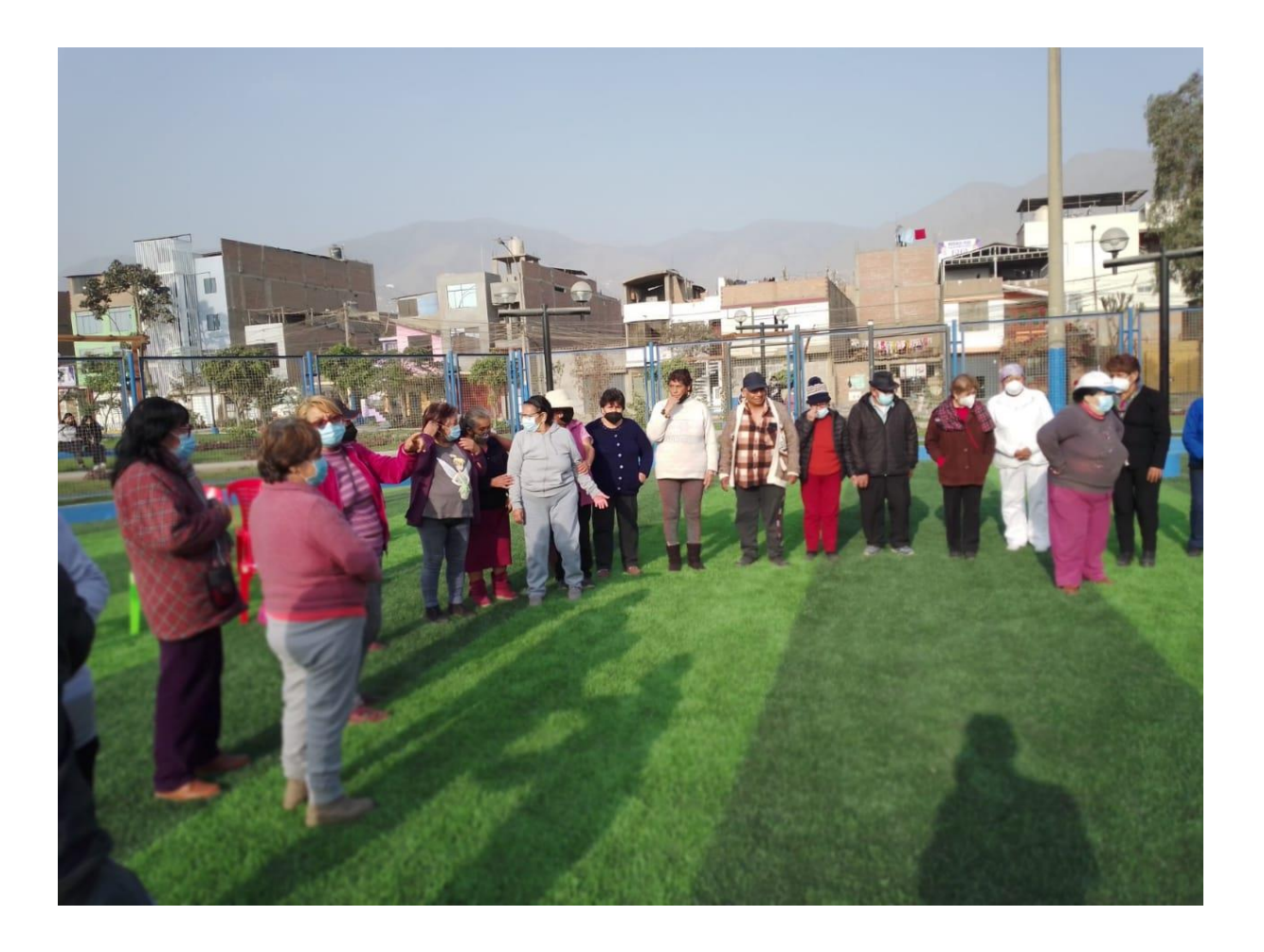